Product Specification A 2212 5223 REV. A

Released: 09-09-75

Language

B-1700 Network Definition

### Bl700 SOFTWARE SPECIFICATIONS

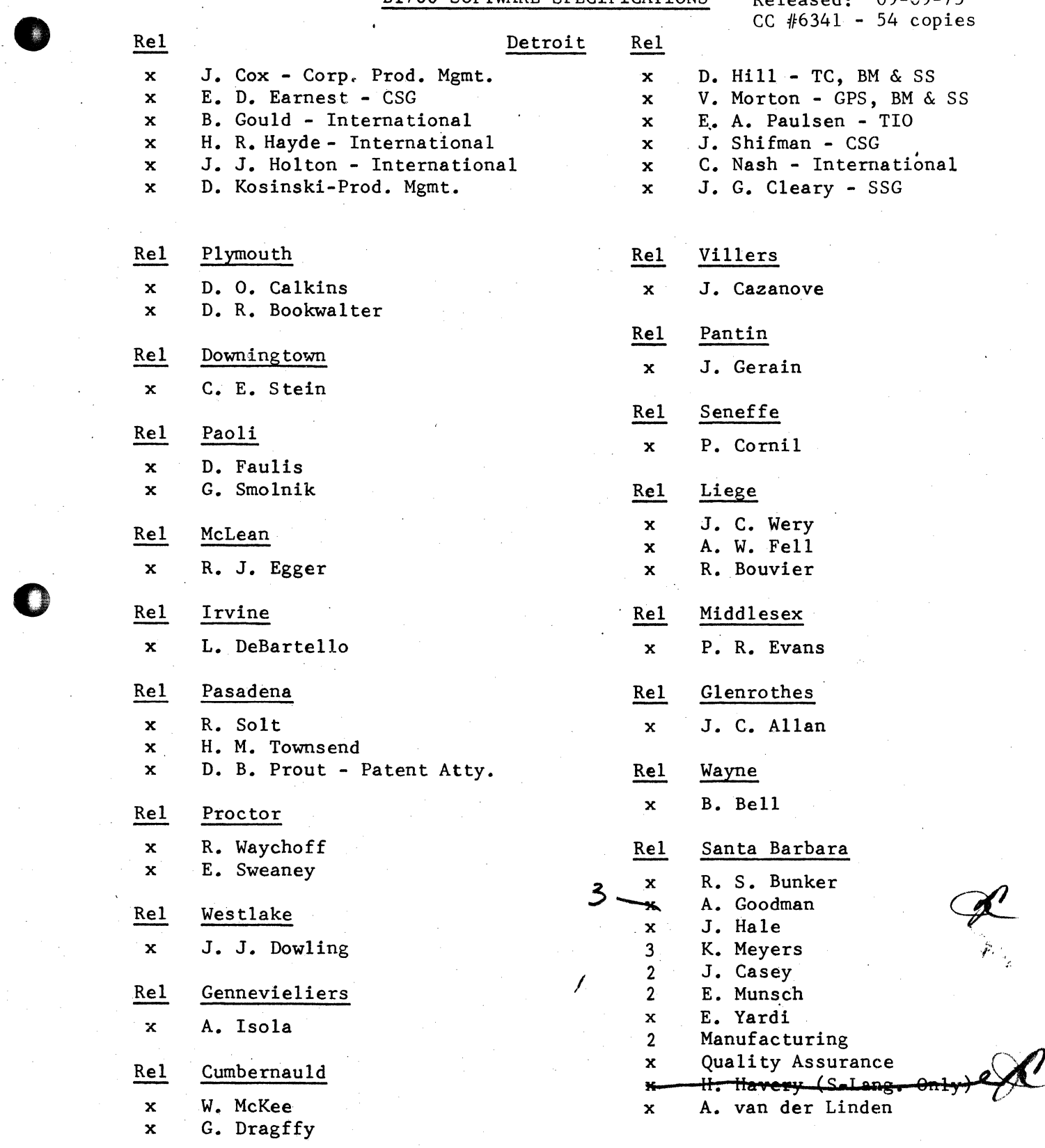

### **RECEIVED**

SEP 1 5 1975 **GENERAL MANAGER**<br>SANTA BARBARA PLANT

 $\frac{7}{3}/75$   $8/18/75$ 

.

### **Burroughs Corporation**

**BUSINESS MACHINES GROUP** SMALL SYSTEMS PLANT

**38** 

B1700 Network Definition Language

#### **SPECIFICATION PRODUCT**

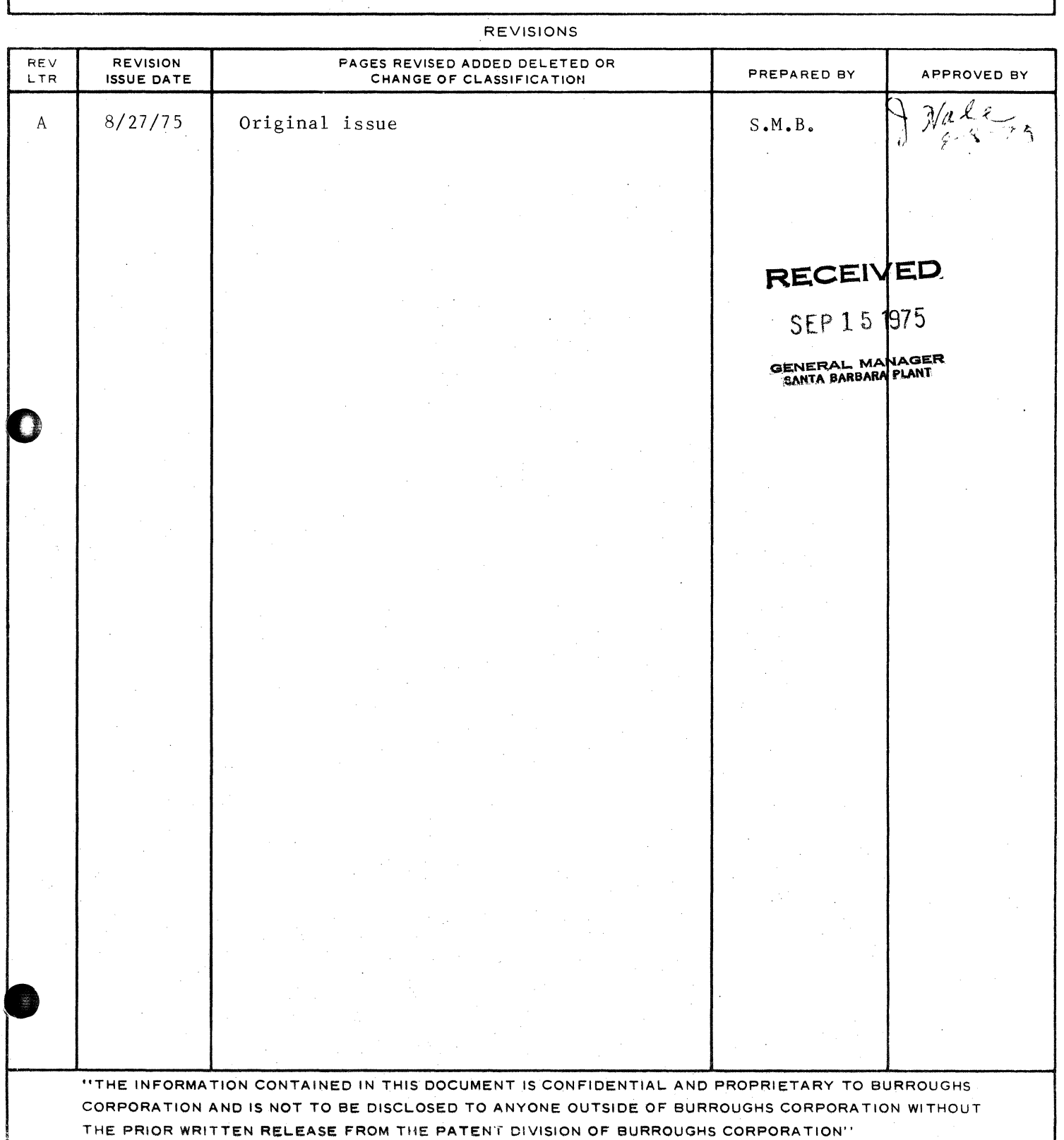

### TABLE OF CONTENTS:

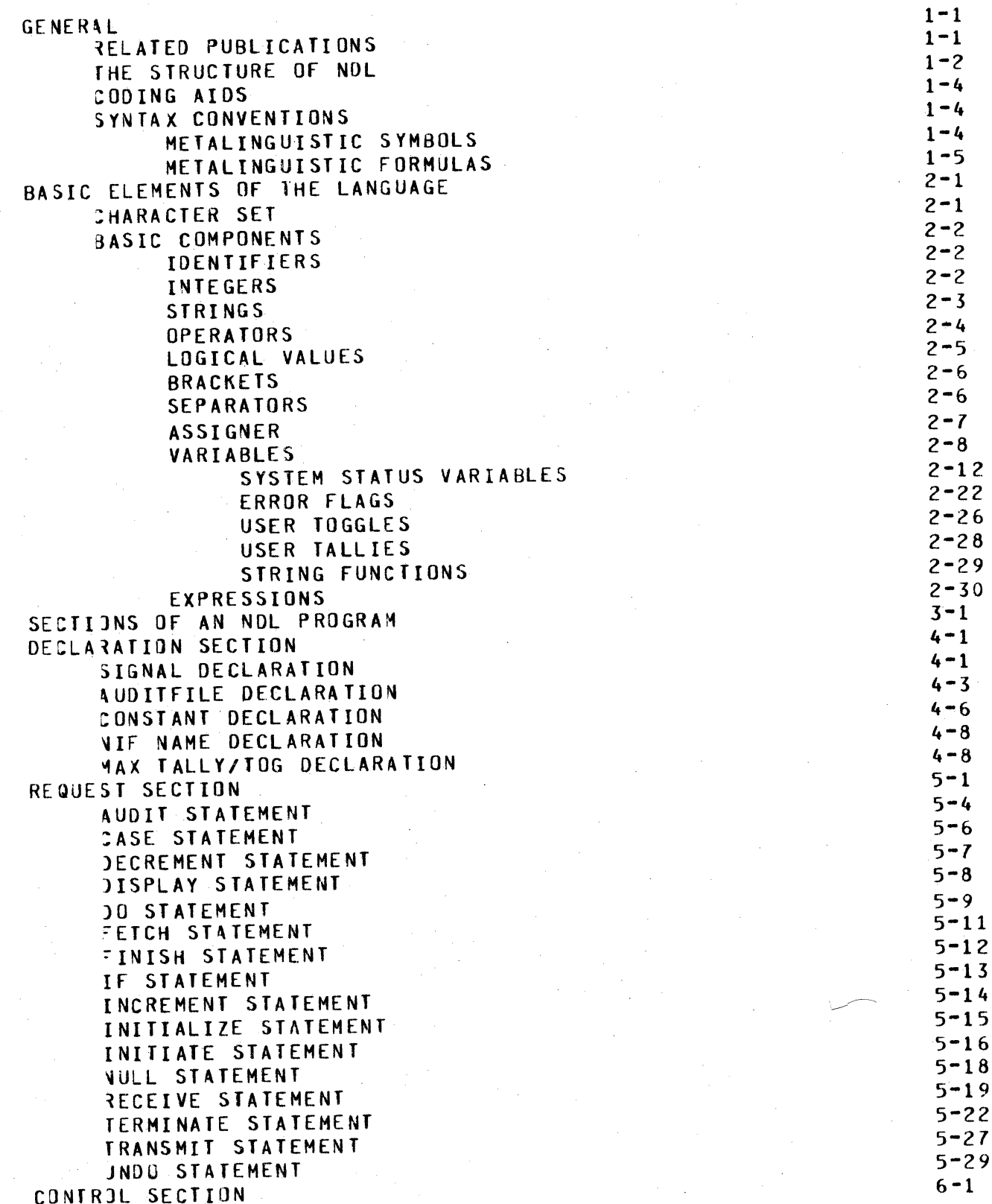

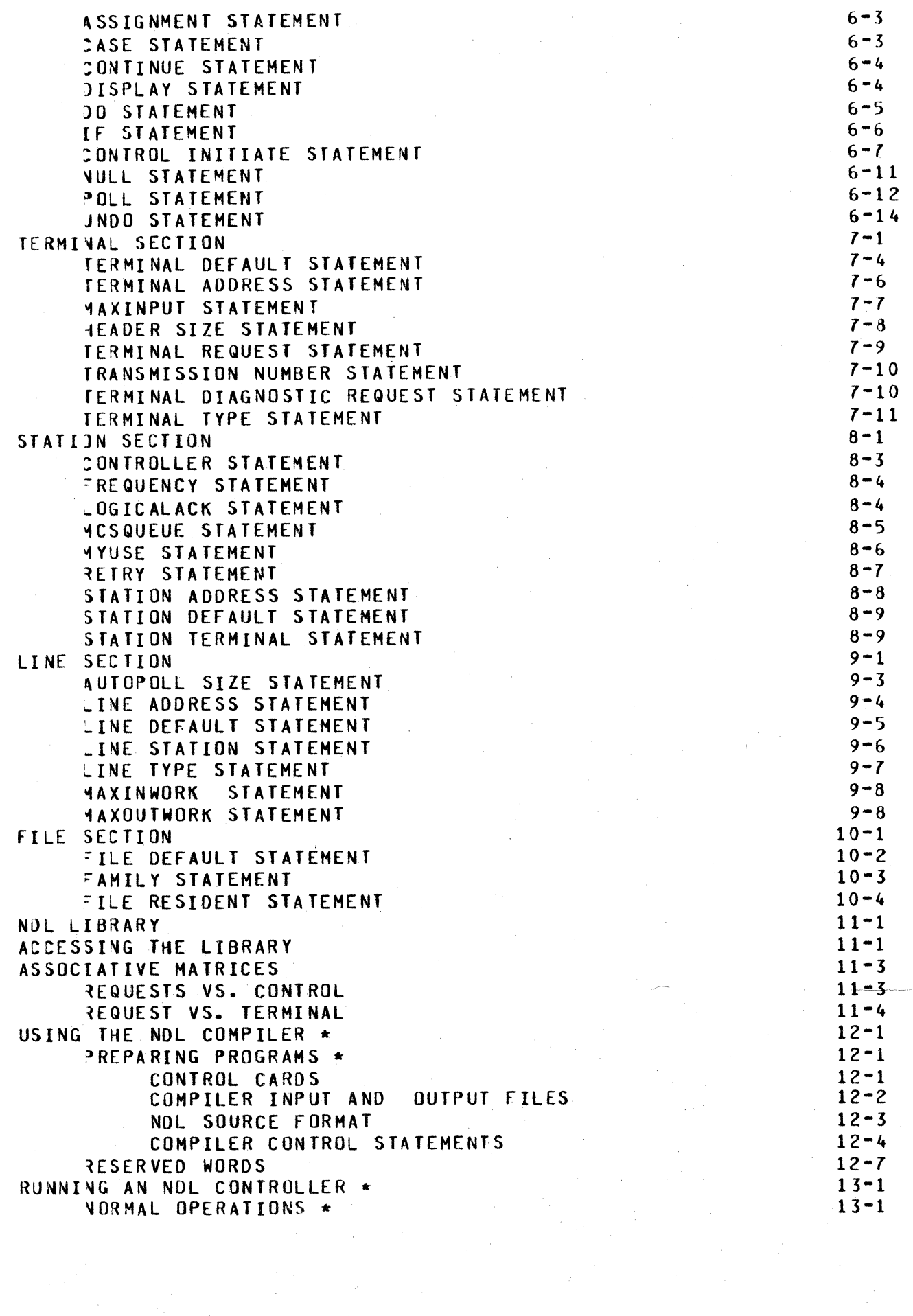

 $\frac{1}{2}$ 

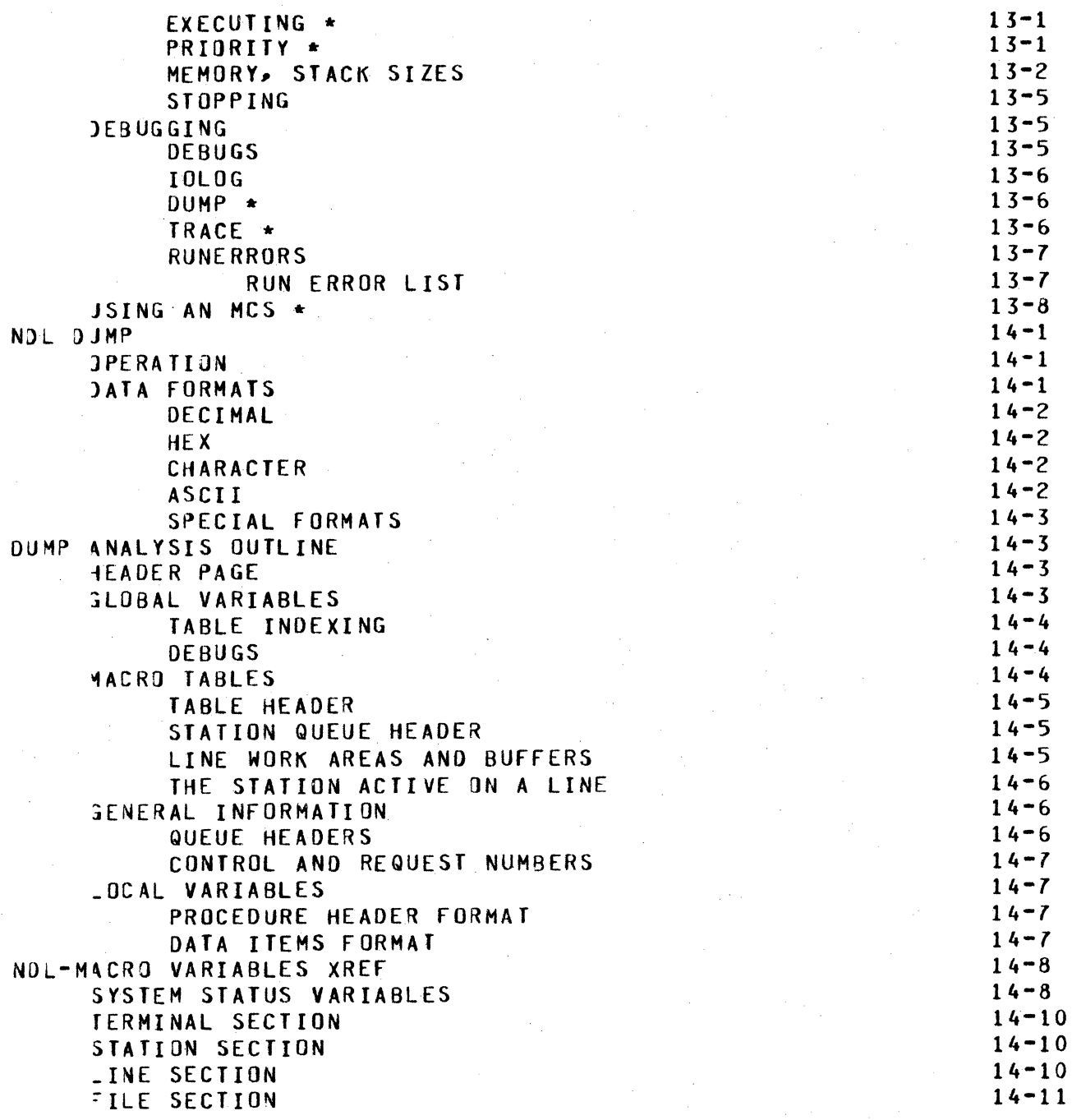

 $\gamma$ 

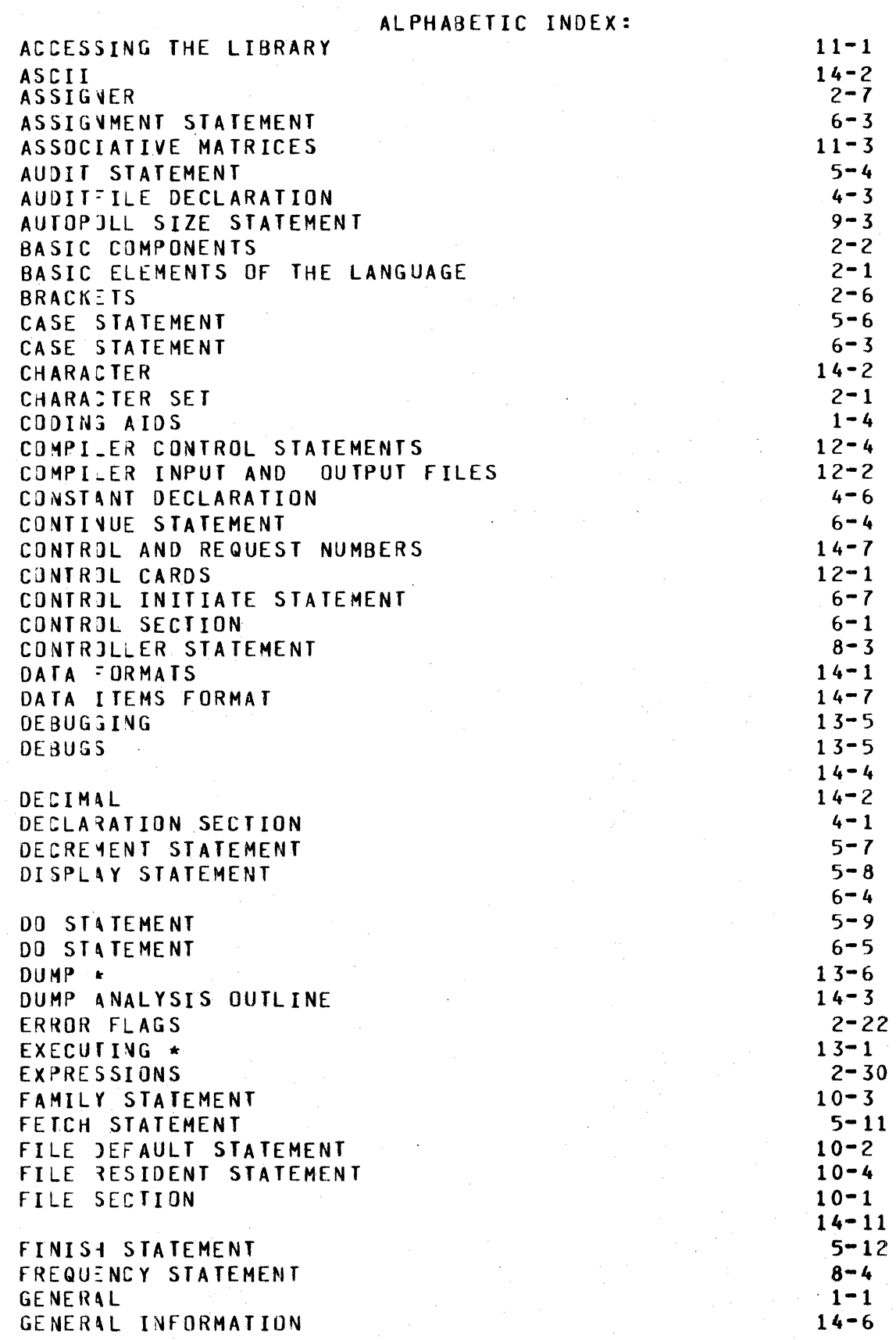

0

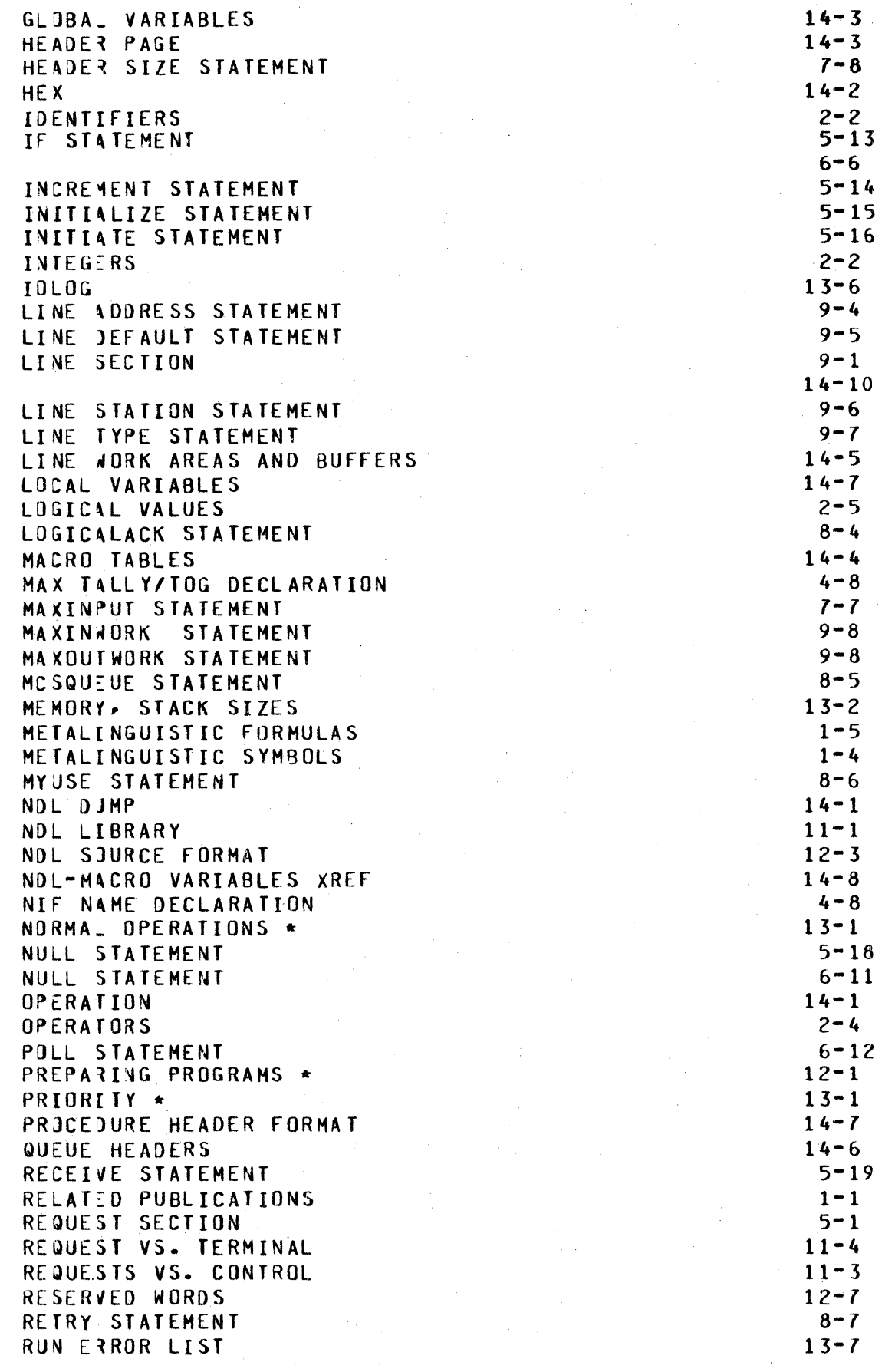

 $\hat{A}$ 

 $\mathcal{L}_{\mathcal{A}}$ 

- *<sup>w</sup>*

0

 $\mathcal{A}^{\mathcal{A}}$ 

 $\Delta E_{\rm{max}}$ 

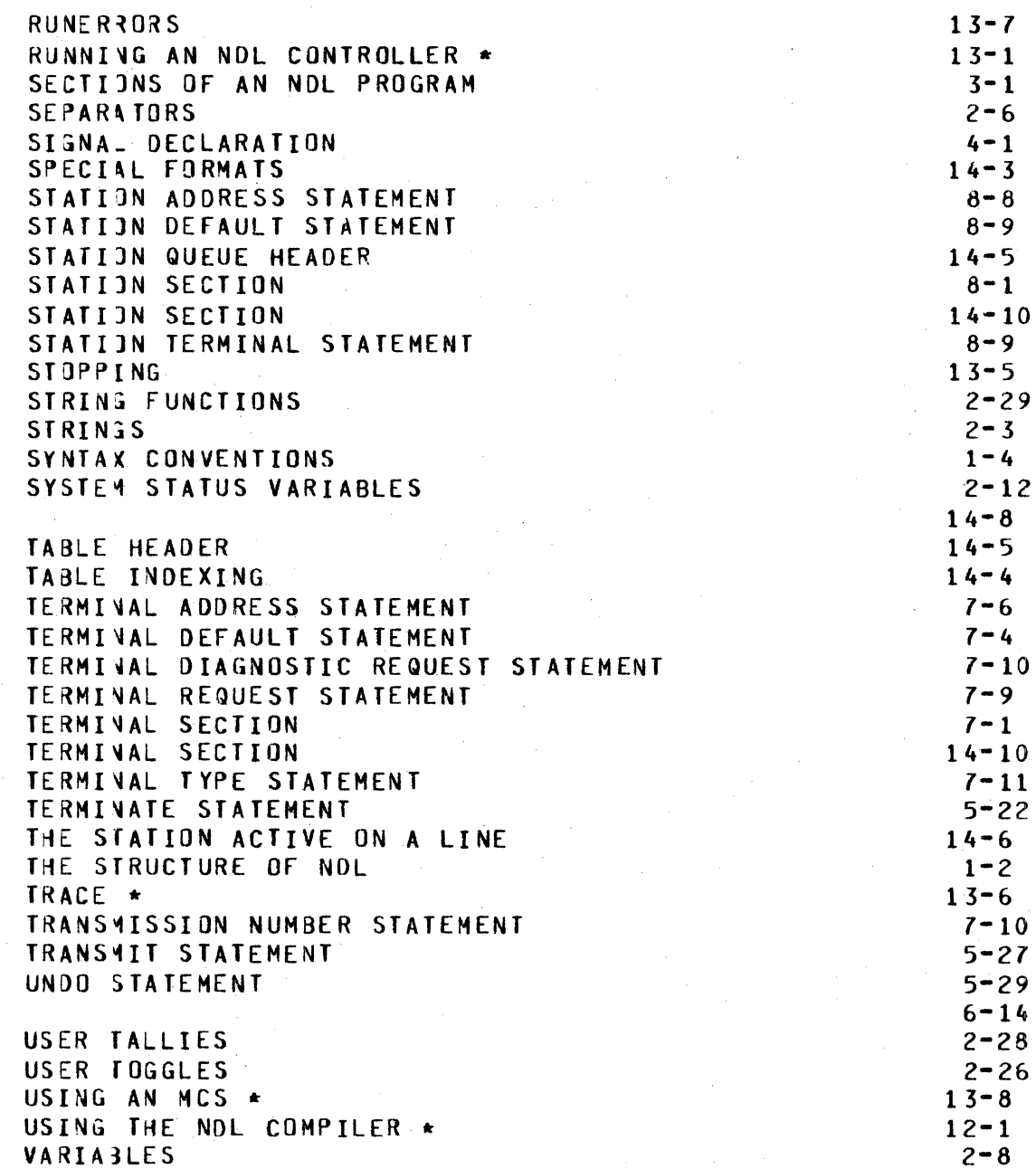

BURROUGiS CORPORATION COMPANY CONFIDENTIAL COMPUTER SYSTEMS GROUP SANTA BARBARA PLANT

B1700 NETWORK DEFINITION LANGUAGE ?.S. 2212 5223

GENERAL

0

This document defines the Network Definition Language <NOL> for the B1703. It is intended to serve as both a formal specification of<br>the language and as a programmer's quide, The reader should be the language and as a programmer's guide. The reader somewhat familiar with 1) Burroughs Data Communication procedures and hardware, and 2> 81700 NOL software system architecture.

# RELATED PUBLICATIONS

Bl7JO Data Communications Functional Description Bl7JO NOL/LIBRARY CP.S. 2212 5215> B1700 Message Control System (MCS) Manual Bl7JO NOL Reference Manual C# 1073715> DC/AUDIT Technical Documentation and Operating Instructions B1700 Data Comm Audit CP.s. 2212 5421> B1700 RJE/Terminal(NDL) (P.S. 2212 5249)

The functional description should be read before the NOL Reference Manual<sub>s</sub> since it describes the overall 81700 NDL system. The MCS manual •ill be of value to anyone who needs the additional features of message control system in.their Datacomm System.

BURR OUG 4S CORPORATION COMPUTER SYSTEMS GROUP SANTA BARBARA PLANT

COMPANY CONFIDENTIAL **B1700 NETWORK DEFINITION LANGUAGE**  $P.S. 2212 5223$ 

**MCS** 

and

signal

THE STRUCTURE OF NOL

NDL is a higher-order language for Data Communications. It provides a simple means of generating a B1700 Network Controller (NC). If a network is changed, the system can be quickly and easily<br>regenerated by recompiling. A network is defined by specifying in NDL source code the network attributes: The physical devices in the network (lines, terminals, adapters, etc.), the line discipline to used ("REQUESTS"), the order and priority of line use h e ("CONTROLS"), and the grouping of stations into files.

An NDL program consists of the following sequence of sections:

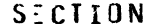

### **FUNCTION**

- **DECLARATION**
- Constant, audit file, character definition
- Code for line disciplines for each type of **REQJEST** remote device ("TERMINAL")
- Code to decide the order and priority of CONTROL line use.
- Lists the attributes for each type of remote **TERMINAL** device
- Lists the attributes for every remote device **STATION** in the network.
- the attributes for each line in the Lists LINE network

Groups stations into logical files FILE.

The NDL compiler translates the source into two outputs:

- The Network Information File (NIF), a file of tables  $1)$ describing the physical and logical attributes of the network.
- The Network Controller Codefile. REQUESTS and CONTROLs  $2<sub>1</sub>$ are compiled into code and incorporated as subroutines in the codefile. The NIF contains the initialization

### BURROUGAS CORPORATION COMPUTER SYSTEMS GROUP SANTA BARBARA PLANT

COMPANY CONFIDENTIAL B1700 NETWORK DEFINITION LANGUAGE P.S. 2212 5223

values for the controller's line, station, terminal, and file tables.

COMPANY CONf IOENTIAL 81700 NETWORK OEfINITION LANGUAGE P.S. 2212 5223

- [ F T :rw [ [[ [PF [ r:·1TTT [ \_T \_\_\_ [••[@ET. !"

# CODING AIDS

NOL source language preparation can be simplified by using the coding aids provided by the compiler. Common datacomm control characters have been predefined. for example• the symbols •£TX" and "SJX" are recognized by the NOL compiler to signify the hexadecimal strings 4"03" and 4"02" respectively CSee DECLARATION SECTION>. Host users should find it unnecessary to write their own REQUESTs and CONTROLs--the source language library (\$LIBRARY) contains<br>REQUESIs - and CONTROLs to handle common line-disciplines and line and CONTROLs to handle common line disciplines and line driving techniques. Default definitions (See TERMINAL SECTION) may be used in the terminal, station, line, and file sections to reduce the coding required.

# SYNTAX CONVEKTIONS

This section describes the Backus-Naur Form (BNF) to define the syntax of the Network Definition Language.

### METALINGUISTIC SYMBOLS ----------------------

The following metalinguistic symbols will be used in this document:

 $\langle \rangle$ 

0

Left and right broken brackets are used to contain one or more digits and/or letters representing variable whose definition is given by formula. metalinguistic metalinguistic

 $: 1 =$ 

The symbol "::=" means "IS DEFINED AS". The metalinguistic variable to the left of this symbol is defined by the metalinguistic formula on its right.

The symbol "I" means "OR". It separates alternative definitions of a metatinguistic variable.

BURROUG4S CORPORATION COMPUTER SYSTEMS GROUP SANTA BARBARA PLANT

COMPANY CONFIDENTIAL 81700 NETWORK DEFINITION LANGUAGE P.5. 2212 5223

# METALINGUISTIC FORMULAS

Metalinguistic symbols are used in forming a metalinguistic formula. A metalinguistic formula is a rule which will produce an allowable sequence of characters and/or symbols. These formulas are used to define the syntax of the B1700 Network Definition Language. The<br>syntax, combined with the semantics contained in this product combined with the semantics contained in this product specification, defines the B1700 Network Definition Language.

Any mark or symbol in a metalinguistic formula which is not one of metalinguistic symbols, is equivalent to itself. juxtaposition of the metalinguistic variables and/or symbols in a metalinguistic formula denotes the juxtaposition of those elements in the construct indicated.

An examole of a metalinguistic formula is:

<IDENTIFIER> ::= <LETTER> I <IDENTIFIER> <LETTER> <sup>I</sup> <IDENTIFIER> <DIGIT>

This metalinguistic formula is read:

 $\bullet$ 

An Identifier is defined as a letter, or an identifier followed *by* a letter, or an identifier followed by a digit·

lhe metalinguistic formula above defines a recursive relationship by which 3 construct called an Identifier *may* be formed. That is, evaluation of the formula shows that an Identifier begins with *a*  letter. The letter may stand alone, or may be followed by any sequence of letters and digits.

BURROUGHS CORPORATION COMPUTER SYSTEMS GROUP SANTA BARBARA PLANT

COMPANY CONFIDENTIAL **B1700 NETWORK DEFINITION LANGUAGE** P.S. 2212 5223

BASIC ELEMENTS OF THE LANGUAGE

# CHARACTER SET

The NDL character set is drawn from EBCDIC graphics, but any EBCDIC character is valid in an <EBCDIC STRING>. The Datacomm System is internally EBCDIC. Where appropriate all characters are translated, as for example, when transmitting to a NON-EBCDIC device. These subsets of EBCDIC characters will be used in the following BNF:

<EBCDIC CHARACTER> ::=

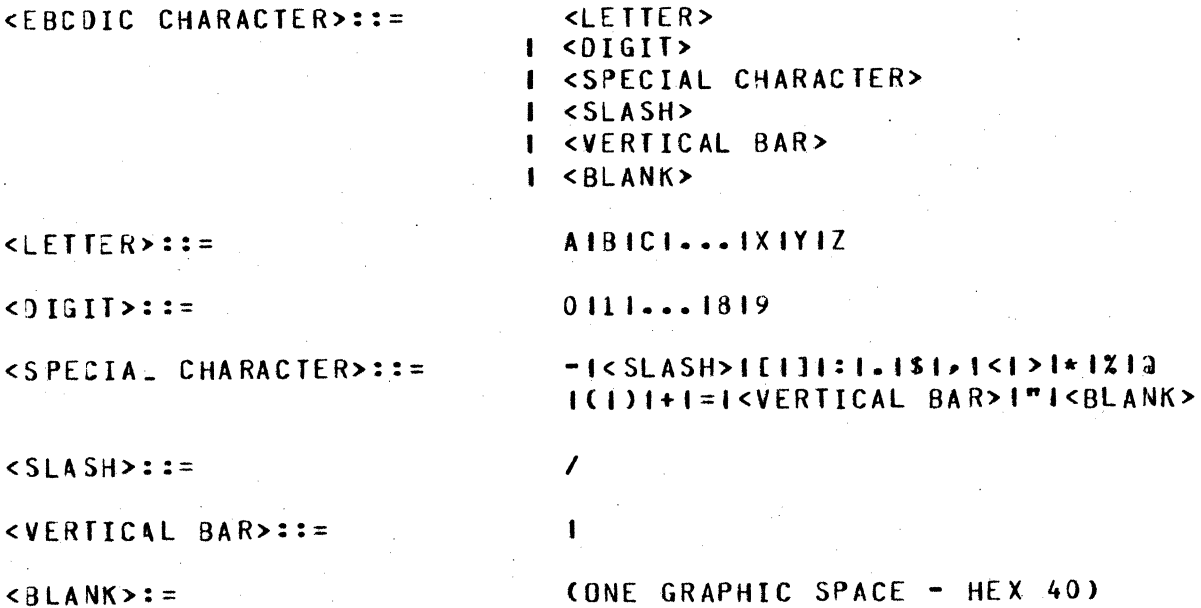

BURROUG IS CORPORATION COMPUTER SYSTEMS GROUP SANTA BARBARA PLANT

COMPANY CONFIDENTIAL B1700 NETWORK DEFINITION LANGUAGE P.S. 2212 5223

BASIC COMPONENTS

The primitives of the NOL language.

<BASIC COMPONENT>::=

<IDENTIFIER> I <INTEGER> I <STRING> <OPERATOR>  $\blacksquare$ <LOGICAL VALUE>  $\mathbf{f}$ <BRACKETS>  $\blacksquare$ <SEPARATOR>  $\mathbf{I}$ I <ASSIGNER> I <VARIABLE>

### **IDENTIFIERS**

 $\textrm{CIDENTIFIER}$ : =

 $\times$ INTEGER>::=

**KLETTER>** I <IDENTIFIER> <LETTER> I <IDENTIFIER> <DIGIT>

There is no maximum on Identifier Length, but RESTRICTIONS: A) only the first 10 characters will be used by the compiler.

> B) Identifier must be unique (i.e. Two REQUESTs  $max$ not have the same Identifier).

INTEGERS

 $CDIGI$ 1 <INTEGER> <DIGIT>

Integers are loaded as 24-bit binary numbers.

BURROUGIS CORPORATION COMPUTER SYSTEMS GROUP SANTA BARBARA PLANT

COMPANY CONFIDENTIAL B1700 NETWORK DEFINITION LANGUAGE  $P-S. 2212 5223$ 

**STRINGS** . . . . . .

SYNTAX: -------

 $<$ STRING>::=

### <HEXADECIMAL STRING> I <EBCDIC STRING>

4"<HEX CONCATENATION>" <HEXADECIMAL STRING>::=

<HEX CONCATENATION>::=

<HEX CHARACTER> <HEX CHARACTER> I <HEX CONCATENATION> <HEX CHARACTER> <HEX CHARACTER>

NOTE - HEX CHARACTERS ARE ADDED BY TWOS.

<DIGIT> IAIBICIDIEIF <HEX CHARACTER>::=

<EBCDIC STRING>::=

<EBCDIC CONCATENATION>::=

<EBCDIC CHARACTER> I <EBCDIC CHARACTER> <EBCDIC **CONCATENATION>** 

"<EBCDIC CONCATENATION>"

SEMANTICS:

Any EBCDIC character may appear in an EBCDIC string. An internal quote is represented by two consecutive quotes. For example: represents an EBCDIC string of one single quote. The maximum length of a Hexadecimal string is 40 bits, or 10 Hexadecimal digits. Maximum length of a EBCDIC string is 40 characters.

BURROUG 1S CORPORATION COMPUTER SYSTEMS GROUP SANTA BARBARA PLANT

COMPANY CONFIDENTIAL B1700 NETWORK DEFINITION LANGUAGE P.S. 2212 5223

OPERATORS -------

SYNTAX:

 $<$  O PE RAT JR>::=

<UNARY OPERATOR> <BINARY OPERATOR>

<UNARY )PERATOR>::=

<BINARY OPERATOR>::=

<ARITHMETIC OPERATOR> <LOGICAL OPERATOR> <RELATIONAL OPERATOR>

 $+$   $+$   $+$   $+$   $<$  SLASH>

 **OPERATOR>::=** 

<LOGICAL OPERATOR>::=

AND I OR

 $+$   $+$   $+$  NOT

<RELATIJNAL OPERATOR>::= EQ I NE I GT I GE I LT I LE I - I > I <

SEMANTICS: ----------

e.

Operators are used in expressions (See EXPRESSIONS). Binary operators require two operands, as in "10 \* 3", unary operators<br>only one, as in "NOT RREAK", The alphabetic relational operators only one, as in "NOT BREAK". The alphabetic relational are abbreviations:

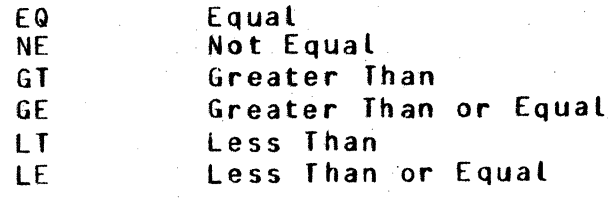

BURROUG 1S CORPORATION COMPUTER SYSTEMS GROUP SANTA BARBARA PLANT

COMPANY CONFIDENTIAL B1700 NETWORK DEFINITION LANGUAGE  $P.S. 2212 5223$ 

LOGICAL VALUES --------------

SYNTAX:  $\frac{1}{2}$ 

 $<$ LOGICAL VALUE>::=

TRUE I FALSE

SEMANTICS:

TRUE is equivatent to the integer 1, and FALSE to 0. For example the expression "BREAK EQ TRUE" could have been "BREAK EQ 1".

BURROUG 1S CORP OR AT ION COMPUTER SYSTEMS GROUP SANTA BARBARA PLANT

COMPANY CONFIDENTIAL B1700 NETWORK DEFINITION LANGUAGE  $P-S. 2212 5223$ 

**BRACKETS** . . . *. . . .* . .

SYNTAX: -------

 $RRACT3:1 =$ 

### $(1) 1 1 1 1$

SEMANTICS: . . . . . . . . . . .

Parentheses normally signify a modification or variant form of the symbol, for example "TRAN (TRANSMIT)" and "TRAN preceding symbol, for example "TRAN (TRANSMIT)" and "TRAN<br>(RECEIVE)". True brackets are used for subscripts of TOG and TALLY.

**SEPARATORS** 

SYNTAX: . . . . . . .

 $SEPARATOR$ ::=

### $\bullet$  1.  $\bullet$  1.  $\bullet$  1. < SPACE>

 $SPACE$ ::=

<BLANK> | <SPACE> <BLANK>

SEMANTICS:

Note that one blank or any number of blanks may be used to separate basic components. These statements are equivalent:

MYUSE=INPUT, OUTPUT.  $1.$ 

MYUSE = INPUT, OUTPUT.  $2.$ 

**MYUSE**  $3 \pm$ **INPUT OUTPUT** 

BURROUGIS CORPORATION COMPUTER SYSTEMS GROUP SANTA BARBARA PLANT

COMPANY CONFIDENTIAL **B1700 NETWORK DEFINITION LANGUAGE**  $P-S. 2212 5223$ 

**ASSIGNER** --------

SYNTAX: -------

 $< A S S I G N E R > :: =$ 

### := I <VERTICAL BAR>

**SEMANTICS:** ---------

The <ASSIGNER> is used in assignment statements in the REQUEST and CONTROL sections. Example:

 $TOGIO1$  := TRUE.

 $2 - 8$ 

BURROUGHS CORPORATION COMPUTER SYSTEMS GROUP SANTA BARBARA PLANT

COMPANY CONFIDENTIAL 81700 NETWORK DEFINITION LANGUAGE P.S. 2212 5223

#### VARIABLES -------

SYNTAX:

 $<$ VARIAB-E>::=

<SYSTEM STATUS VARIABLE> I <ERROR FLAG> I <USER TOGGLE> I <USER TALLY> <STRING FUNCTION>

SE MANTICS:

0

NOL prlvides no means of declarjng data areas like COBOL's "WORKING-STORAGE" or UPL/SDL's "DECLARE". In the REQUEST and CONTROL sections, the NOL programmer must use a set of predefined identifiers to test or set the value of system items. All of the variables may appear in an expression in either (or in some cases, both) REQUESTs or CONTROLs. About half of the variables may have<br>their - value changed explicitly in a REQUEST or CONTROL; that is, value changed explicitly in a REQUEST or CONTROL; that is, they m3y appear on the left side of an <ASSIGNER> in an assignment statement. The remainder are read only. See the following table as to where a specific variable can be referenced and whether it can be assigned.

Except for "TIME", system status variables refer to items in the Network Controller's line, station, or terminal tables. •TIME" is an MCP communicate.

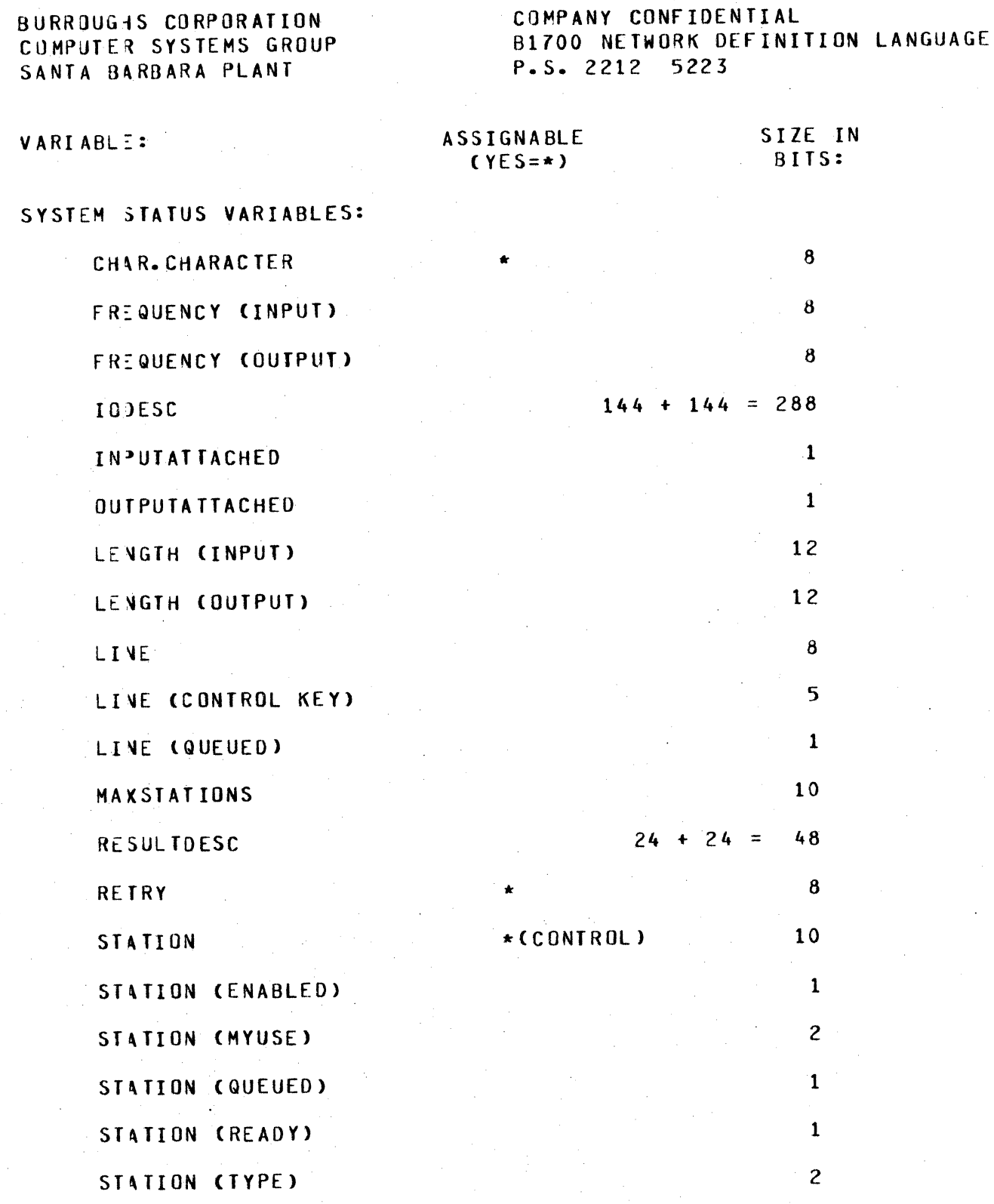

 $2 - 9$ 

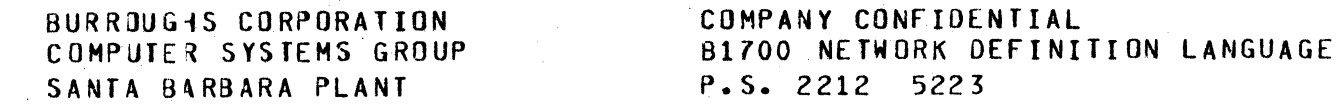

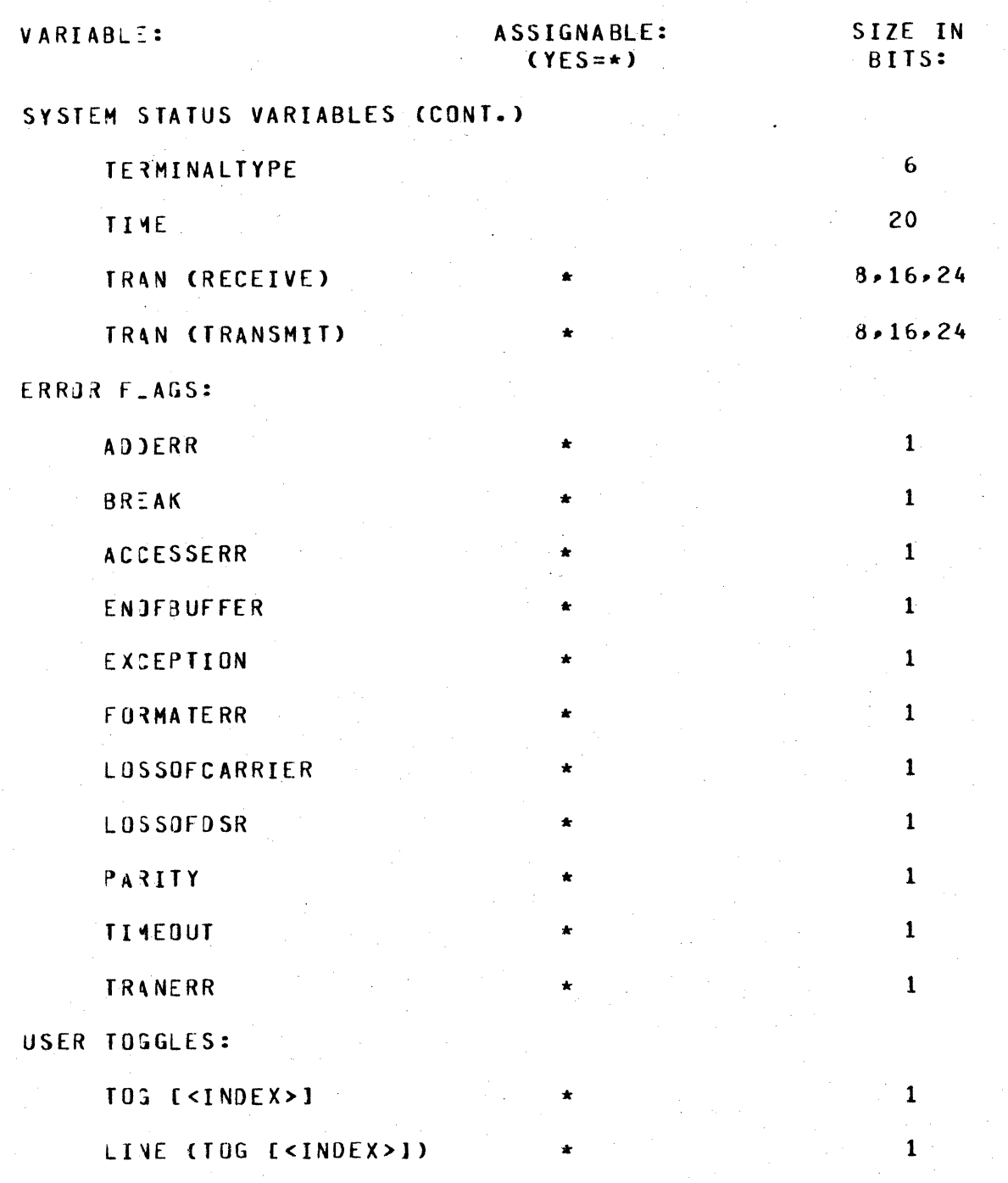

BURROUGHS CORPORATION COMPUTER SYSTEMS GROUP SANTA BARBARA PLANT

COMPANY CONFIDENTIAL **B1700 NETWORK DEFINITION LANGUAGE** P.S. 2212 5223

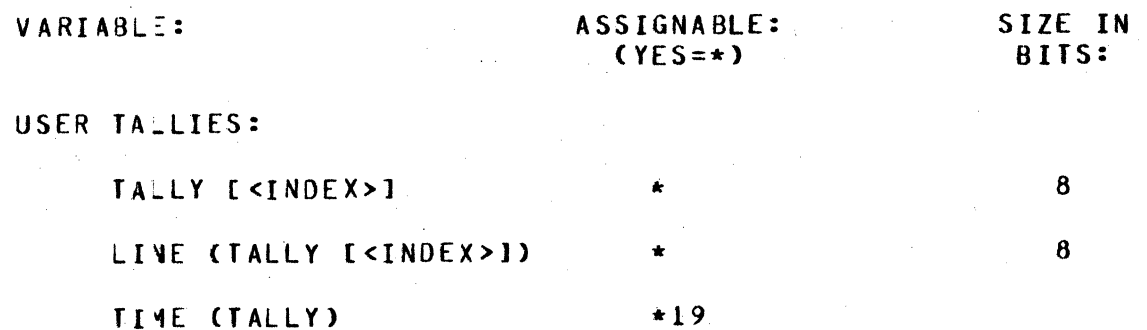

STRING FUNCTIONS:

CONVERT

DECIMAL

BURROUG4S CORPORATION COMPUTER SYSTEMS GROUP SANTA BARBARA PLANT

COMPANY CONFIDENTIAL **B1700 NETWORK DEFINITION LANGUAGE** P.S. 2212 5223

#### SYSTEM STATUS VARIABLES ---------------------

SYNTAX: . . . . . .

<SYSTEM STATUS VARIABLE>::= CHAR

I CHARACTER I FREQUENCY (INPUT) FREQUENCY (QUTPUT)  $\blacksquare$ **IDDESC INPUTATTACHED**  $\blacksquare$ **OUTPUTATTACHED**  $\mathbf{I}$ LENGTH (INPUT)  $\blacksquare$ LENGTH (OUTPUT)  $\blacksquare$ LINE  $\blacksquare$  $\mathbf{I}$ LINE (CONTROL KEY) LINE (QUEUED) . MAXSTATIONS  $\mathbf{I}$ **RESULTDESC**  $\mathbf{I}$ **RETRY**  $\blacksquare$ **STATION**  $\mathbf{f}$ STATION (ENABLED)  $\mathbf{I}$ STATION (LINE)  $\blacksquare$ STATION (MYUSE)  $\mathbf{I}$ STATION (QUEUED) STATION (READY)  $\mathbf{I}$ STATION (TYPE)  $\mathbf{I}$ TERMINALTYPE  $\mathbf{I}$ TIME  $\mathbf{I}$ TRAN (RECEIVE)  $\blacksquare$ TRAN (TRANSMIT)  $\mathbf{1}$ 

BURROUGIS CORPORATION COMPANY CONFIDENTIAL COHPJTER SYSTEMS GROUP SANTA BARBARA PLANT

81700 NETWORK DEFINITION LANGUAGE P.S. 2212 5223

SEMANTICS:

0

CHAR• CiARACTER --------------·-

Both names refer to the same thing, the character register• a one-byte field in the line table. Assignable, it is intended to be used in REQUESTs while processing a message character by character. The ~FETCH" statement loads the register. For example:

> 00 ECHOLOOP FOREVER. FETCH CHAR. TRANSMIT CHAR. IF CHAR EQ ETX THEN UNDO. END ECHOLOOP.

FREQUEN:Y CINPUT>• FREQUENCY <OUTPUT> -------------------------------------

These eight-bit read-only items in the station table are accessible only by CONTROLS and are declared by the user in the <FREQUENCY STATEMENT> in the STATION section.

BURROUG+S CORPORATION COMPUTER SYSTEMS GROUP SANTA BARBARA PLANT

COMPANY CONFIDENTIAL 81700 NETWORK DEFINITION LANGUAGE P.S. 2212 5223

IO OE SC ------

288-bit read-only field in line table. Accessible only in REQUESTS. IODESC contains the two 144-bit J/0 descriptors used for I/O on the current line. Useful in debugging, probably in <AUDIT STATEMENT>.

### INPUTATTACHED

One-bit flag in line table. Not assignable, accessible only in REQUESTs. INPUTATTACHED is set true if there is a valid input<br>message buffer into which data may be received, false if no input message buffer into which data may be received, false if no message buffer is attached to the line.

OUTPUTATTACHEO

One-bit flag in line table. Not assignable, accessible only in REQUESTs. OUTPUTATTACHED is set true if there is a valid output message buffer attached to the line for transmission, false if there is no output message buffer attached.

LENGTH (INPUT), LENGTH (OUTPUT)

Two 12-bit read-only fields in the line table. Accessible only in REQUESTs. The length in bytes of the input or output text respectively. It does not include the header length or ETX.

LINE ----

0

Eight-bit item in line table which stores the current line-number. read-only, accessible by both REQUESTs and CONTROLs.

BURROUG1S CORPORATION COMPANY CONFIDENTIAL COMPUTER SYSTEMS GROUP SANTA BARBARA PLANT

81700 NETWORK 0£FINITION LANGUAGE P.S. 2212 5223

# LINE (CONTROL KEY)

Five-bit, read-only item in line table. This item is accessible only in CONTROLs, and it should be used to drive the "FLOW OF CONTROL"<br>in a CONTROL (See CONTROL SECTION), probably as a CASE STATEMENT a CONTROL (See CONTROL SECTION), probably as a CASE STATEMENT INDEX. The value of LINE (CONTROL KEY) gives the reason that the NC entered the CONTROL. To some extent, the value dictates the action that tha CONTROL should take.

The Values:

- 0. Line is not busy. I/O may be initiated.
- 1. Change in status of a station or stations on this line. This occurs in the following cases:
	- A) First time through CONTROL.<br>B) Remote file open/close inv
	- Remote file open/close involving a station this line. on
	- C> NC EOJ initiated all stations disabled for input.
	- 0) TERMINATE ERROR has caused a station to go not ready.

The CONTROL should rebuild the poll list, if any (See Initiate Autopoll), or retest the stations on the line. If no stations are eligible for t/O, CONTROL should initiate idle. the

0

2. An output message has been queued for this line, but the line is now in a read with no timeout or waiting for ring. CONTROL must resolve the conflict by:

- a) INITIATE CANCEL which kills the read, or<br>b) CONTINUE , which leaves the read in prog
- which leaves the read in progress and the output message in the queue.
- 

3. A ring complete has been received. Used for switched lines only.

BURROUGIS CORPORATION COMPUTER SYSTEMS GROUP SANTA BARBARA PLANT

0

 $\setminus$ COMPANY CONFIDENTIAL 81700 NETWORK DEFINITION LANGUAGE P.S. 2212 5223

4. The last REQUEST on this line did a TERMINATE OUTPUT(RETURN>. The CONTROL must restart it by eventually executing a CONTINUE. The CONTROL may at this point change the value of STATION before returning in some disciplines.

 $\mathbb{Z}^n$ 

'·~ I  $\mathcal{L}$ 

**Carl Adam** 

BURROUGiS CORPORATION COMPUTER SYSTEMS GROUP SANTA BARBARA PLANT

COMPANY CONFIDENTIAL 81700 NETWORK DEFINITION LANGUAGE P.S. 2212 5223

LINE (QJEUED)

One-bit flag in line table, read-only, accessible to CONTROLs and REQUESTs. True if a message is queued for output for any station on this line.

**MAXS TATIONS** 

The maximum number of stations on the current line, including passive stations. read-only, accessible only in CONTROLs. Its value<br>is a specified by the <MAXSTATIONS STATEMENT> in the line aection. specified by the <MAXSTATIONS STATEMENT> in the line section. Normallf used to test the current value of "STATION" to see if it should *oe* reset to one:

> IF STATION EQ MAXSTATIONS THEN STATION:= 1. ELSE STATION:=STATION+l.

RESULTDESC----------

4 8-b it read-only field accessible in REQUESTs. It consists of the 24-bit result descriptors in the two I/O descriptors kept for each line in the line table. RESULTDESC references sub-fields of •roo[sc~. Useful in debugging a datacomm system Cas in "AUDIT TRACEFIEL CRESULTDESC).")

#### RETRY -----

Eight-bit TALLY intended to be used to count receive or transmission retries in REQUESTs. After each unsuccessful attempt. subtract one from RETRY. When RETRY equals zero, a TERMINATE ERROR would be<br>appropriate. Assignable and accessible in both REQUESIs and Assignable and accessible in both REQUESTs and CONTROLs. The initial value of retry is set by the <RETRY STATEMENT> in the station section. It may be reset to this value at run-time oy INITIALIZE RETRY in REQUESTs. Cit is never implicitly reinitialized by the NC>.

BURROUGiS CORPORATION COMPANY CONFIDENTIAL COMPUTER SYSTEMS GROUP SANTA B4RBARA PLANT

81700 NETWORK DEFINITION LANGUAGE P.S. 2212 5223

# **STATION**

10-bit field in line table, assignable by CONTROLs, read-only by REQUESTs. It contains the current station number on this line.<br>STATION must be greater than or equal to one, and it may never be STATION must be greater than or equal to one, and it may never greater than MAXSTATIONS. A fatal run error will occur if STATION exceeds these bounds, so the NDL programmer should always test the<br>value of station before incrementing it. (See MAXSTATIONS, also value of station before incrementing it. (See MAXSTATIONS, also<br>CONTROL section). STATION numbers are determined by the order of CONTROL section). STATION numbers are determined by the order<br>stations in the <LINE STATION STATEMENT> in the line section. N in the <LINE STATION STATEMENT> in the line section. Note that ST4TION refers only to the line-relative station number. It is not the same as the "logical station number" which appears in the<br>27-byte message header, "Logical station number" is unique to each 27-byte message header. •Logical station number" is unique to *each*  station in the system, regardless of which line it is on, and is determined by the order in which stations are declared in the by the order in which stations are declared in station section. Neither is STATION the same as the "file-relative<br>station – number" which is used as a key by user programs in doing station – number" which is used as a key by user programs in doing<br>I/O – on remote files, Neither "logical station number" – nor remote files. Neither "logical station number" "file-r~lative station number• are referenceable within NOL.

=

STATION (MYUSE)

2-bit, read-only item in the station table, accessible only in CONTROLs. Its value is assigned by the <MYUSE STATEMENT> in the station section, as follows:

1. Station is input only. 2. Station is output only. Station is used for input and output.

The default value is  $3.$ 

STATION (ENABLED)

One-bit, read-only flag in station table. Accessible by CONTROLs.<br>"STATION (ENABLED)" must be true if T/O is to be initiated by the "STATIO~ <ENABLED>" must be true if I/O is to be initiated *by* the CONTROL for this station (See CONTROL INITIATE STATEMENT). Set in<br>the station section by <ENABLEINPUT STATEMENT>, but can be station section by <ENABLEINPUT STATEMENT>, but overridden by the MCS.

 $2 - 19$ 

*."#.th"* ·p ,\_'t ., "'T''r t

BURROUG4S CORPORATION COMPUTER SYSTEMS GROUP SANTA BARBARA PLANT

COMPANY CONFIDENTIAL 81700 NETWORK DEFINITION LANGUAGE P.S. 2212 5223

STATION(LINE)

Eight-bit, read-only entry in the station table which indicates the line index of the line currently associated with the station in a switched-line environment. Set when a line CONTROL does an initiate Cinput, output, input-output, output, input) and reset to zero on an initiata disconnect, terminate disconnect, or terminate release station. STATION(LINE) should be used in a CONTROL to determine if a station is assigned to another line or the current line or, if zero, unassigned.

### STATION (QUEUED)

One oit• read-only. Accessible by both REQUESTs and CONTROLs. True if currant station has at least one message in its output queue. If false, INITIATE OUTPUT is invalid in CONTROLs for this station.

## STATION (READY)

0

One-bit• read-only flag in station table. Accessible by CONTROLs. Must be true in order to initiate I/O in CONTROLs (See IF<br>STATEMENT). Station can be marked not ready by MCS. If an MCS is Station can be marked not ready by MCS. If an MCS present, TERMINATE ERROR marks a station not ready.

## STATION (TYPE)

Two-oit read-only field accessible in both REQUESTs and CONTROLs. It represents the master/slave type of the remote device currently indexed by STATION.

Possible values:

- 1. Slave station<br>2. Controller st
- 2. Controller station<br>3. Normal station
- Normal station

See the <CONTROLLER STATEMENT> in the station section for information on setting this variable. STATION (TYPE) should be used BURRQUGES CORPORATION COMPUTER SYSTEMS GROUP SANTA BARBARA PLANT

COMPANY CONFIDENTIAL B1700 NETWORK DEFINITION LANGUAGE  $P.S. 2212 5223$ 

in building poll strings CSee <POLL STATEMENT>> to take advantage of group poll.

### TERMINALTYPE

Six•bit read-only field in terminal table. Value is set by the TERMINAL TYPE statement in the terminal section.

### $IIME$

 $\bullet$ 

20-bit field giving the time of day in tenths of a second since midnight. Invoking TIME at run-time loads the value directly from the system clock. Used to load TIME Cf ALLY> for message headers:

### TIME CTALLY> := Time.

TRAN (RECEIVE)

*8r* 16r or 24 bit field kept in the station table to hold the transmission number of input messages. Assignable and accessible in REQUESTs. Normally loaded from the internal RECEIVE TRAN. After RECEIVE TRAN, TRANERR will be set if this transmission number equals the last transmission number. Length is set in terminal section by <TRANSMISSION NUMBER STATEMENT>. Set to zero by "INITIALIZE TRAN CRECEIVE>".

?ft TX T

BURROUGiS CORPORATION COMPUTER SYSTEMS GROUP SANTA BARBARA PLANT

COMPANY CONFIDENTIAL 61700 NETWORK DEFINITION LANGUAGE P.S. 2212 5223

# TRAN (TRANSMIT)

0

Output nessage transmission number. TRAN(TRANSMIT) can be assigned directly in REQUESTs CTRANCTRANSMIT):= Decimal CTALLYCOJ, 3).) or set by the NC by specifying INITIALIZE TRANCTRANSMIT). At BOJ time, TRANCTRANSMIT) is set to binary zeroes, so it should be reset<br>before sending it. Normally it should be given a value different sending it. Normally it should be given a value different from the value of the last output transmission number, either by the REQJEST *or* by the MCS. Not referenceable in CONTROls.

BURROUGIS CORPORATION .<br>COMPUTER SYSTEMS GROUP SANTA BARBARA PLANT

COMPANY CONFIDENTIAL 81700 NETWORK DEFINITION LANGUAGE P.S. 2212 5223

ERROR FLAGS -----------

# SYNTAX: --------

 **= LAG>::=** 

<RECEIVE ERROR FLAG> <TRANSMIT ERROR FLAG> <ITEM ERROq FLAG>

<RECEIVE ERROR FLAG>::=

PARITY **ACCESSERR** TIMEOUT BREAK LOSSOFCARRIER EXCEPTION

<TRANSMIT ERROR FLAG>::=

·BREAK LOSSOFOSR **I TIMEOUT** EXCEPTION

~ <ITEM E~ROR FLAG>::=

A DOERR I TRANERR FORMATE RR ENOOFBUFFER

### SEMANTICS: ----------

All error flags are one-bit fields, assignable and accessible in REQUESTs. ENDOFBUFFER is the only error flag assignable and accessiale in CONTROLs too. All error flags are reset by the NC before initiating I/O. Each is automatically set on the occurrence of the appropriate error state. In input REQUESTs the error flags are mowed to the read-error field in the 27-byte internal message header.

BURROUGiS CORPORATION COMPUTER SYSTEMS GROUP SANTA BARBARA PLANT

COMPANY CONFIDENTIAL 81700 NETWORK DEFINITION LANGUAGE r.s. 2212 s223

### AO DERR

Set on input from a station when an error in the station address is detected. The size and value of the station address as defined in the <TERMINAL ADDRESS STATEMENT> and <STATION ADDRESS STATEMENT> allow the Network Controller to check the correct value against that which is received.

**ACCESSERR** -----------

Set if the MLC/SLC was not granted memory access before the next character was received on the line. destroying the previous character.

BREAK

0

A BREAK signal was received from the remote station during output.
COMPUTER SYSTEMS GROUP SANTA BARBARA PLANT

BURROUGIS CORPORATION COMPANY CONFIDENTIAL 81700 NETWORK DEFINITION LANGUAGE P.S. 2212 5223

#### ENOOFBU~FER - - - - - - - - - - -

Set on 4 conditions:

- 1. In an input REQUEST, the number of characters<br>stored in the buffer exceeds the maximum stored in the buffer exceeds the specified by the <MAXINPUT STATEMENT> in the terminal description.
- 2. In an output REQUEST, the transmit 1/0 reached the end of the message without encountering a terminating character (e.g. ACK, NAK, ENQ, ETB, EOT, ETX for TCSOO>.
- 3. In input REQUEST, the number of FETCHed characters exceeded the number actually in the buffer.
- ~- In a CONTROL• poll list too long.

EXCEPTION ---------

0

Set true if parity, ACCESSERR, ENDOFBUFFER, TIMEOUT, BREAK, LOSSJFCARRIER, or LOSSOFDSR is set because of an initiated I/O.

FORMATERR ---------

Set if an NDL REQUEST uses the RECEIVE <string> option to check input data, and the characters received do not correspond to the <string> specified.

COMPANY CONFIDENTIAL B1700 NETWORK DEFINITION LANGUAGE P.S. 2212 5223

LOSSOFCARRIER

Set if hardware, specifically the data set, reported LOSSOFCARRIER frequency.

LOSSOFOSR

Set if hardware reports that data set ready was dropped during an  $1/0.$ 

PARITY ------

Set when parity error or BCC error is detected while receiving a message.

**TIME OUT** -------

A character was not received (on input) or the first character was not transmitted within the time specified by the adapter.

**TRANERR** -------

After "RECEIVE TRAN(RECEIVE)", the transmission number received was equal to the number in the last message from the same station.

<sup>2</sup> th·,,' **t'** *±mriitt* r-&t

BURROUG4S CORPORATION COMPUTER SYSTEMS GROUP SANTA BARBARA PLANT

COMPANY CONFIDENTIAL 81700 NETWORK DEFINITION LANGUAGE P.S. 2212 5223

USER TOGGLES - - - - - - - - - -

7

SYNTAX:

**e** 

<USER TJG6LE>::=

### TOG(<TOG INDEX>l L1NECTOG CTOG INDEXJ>

<TOG INJEX>::=

<INTEGER> I <VARIABLE>

SEMANTICS:

TOG

**0** 

A variaJle number of one-bit fields in the station table can be reserved for programmer use. They are assignable and accessible by both REQUESTs and CONTROLs, but are more useful to REQUESTs since there is one set of TOGs for each station. They must be set by either an <ASSIGNMENT STATEMENT> or by an <INITIALIZE STATEMENT>. TOGs are useful as local data or for communicating with the MCS. TOGC0-71 are automatically loaded in the 27-byte internal header of any message queued for the MCS or user program Cincluding error messages: e.g. "TERMINATE INPUT" or "TERMINATE ERROR">. TOGGLES can be reloaded from the header of an output message by INITIALIZE TOG C<INDEX>J.

BURROUG-tS CORPORATION COMPANY CONFIDENTIAL COMPUTER SYSTEMS GROUP SANTA BARBARA PLANT

81700 NETWORK DEFINITION LANGUAGE P.S. 2212 5223

# LINECTOG)

0

<sup>A</sup>variable number of assignable one-bit fields in the line table can be reserved for programmer use. Other than location, line TOGGLES are similar to station TOGGLES.

# RESTRICTIONS:

- 1) A "MAX" statement in the declaration section must preceed any TOGGLE indexed by a variable.
- 2> No more than the absolute maximum of 100 line TOGGLES and 100 station TOGGLES may be used.
- 3) TOGGLE indices start at 0 and proceed sequentially.
- ft) In the event a "MAX" statement is not used the number of TOGGLES will be determined by the largest index used.

COMPANY CONFIDENTIAL 81700 NETWORK DEFINITION LANGUAGE P.S. 2212 5223

USER TALLIES

SYNTAX:

<USER T\LLY>::=

TALLY [<TALLY INDEX>] LINE CTALLY C<TALLY INDEX>]) TIHECTALLY>

 $\textrm{STALLY}$  INDEX>::=

<INTEGER> I <VARIABLE>

SEMANTICS:

TALLY

0

A variable number of eight-bit fields in the station table which can be reserved for programmer use. Assignable and accessible in both REQUESTS and CONTROLS• They must be set by either an <ASSIGNMENT STATEMENT> or an <INITIALIZE STATEMENT>. Useful as local data or HCS c>mmunication CTALLYC0-21 will be transported in the 27-byte internal header).

L I NE (TA\_LY)<br>-----------

A variable number of eight-bit fields in the line table which can be reserved for programmer use. Assignable and accessible to both REQUESTs and CONTROLs.

TIMECTALLY)

20-bit field in station table, assignable and accessible only in REQUESTs. Normally assigned the value of "TIME" in input REQUESTs. Moved by the NC to the internal message header on a "RECEIVE TEXT"·

TIME(TALLY) is subject to the same restrictions as user TALLIES.

0

BURROUGIS CORPORATION COMPUTER SYSTEMS GROUP SANTA B4RBARA PLANT

COMPANY CONFIDENTIAL 81700 NETWORK DEFINITION LANGUAGE P.S. 2212 5223

STRING FUNCTIONS

# SYNTAX:

<STRING FUNCTION>::=

### <DECIMAL FUNCTION> I <CONVERT FUNCTION>

<DECIMAL FUNCTION>i:=

DECIMAL C<EXPRESSION>,<INTEGER>>

<CONVERT FUNCTION>::=

CONVERT <<EXPRESSION>> CONVERT C<EXPRESSION>,1>

SEMANTICS:

The <DECIMAL FUNCTION> is identical to the SOL/UPL "DECIMAL". It converts the value of the <EXPRESSION>, treated as a binary number,<br>to an EBCDIC string of decimal digits of length <integer>, For to an EBCDIC string of decimal digits of length <integer>. example, DECIMAL (4"FF", 3) is converted to the string "255", or<br>4"F2F5F5". DECIMAL returns a maximum of eight characters even if DECIMAL returns a maximum of eight characters even if the valJe of <integer> is greater. If the value of the <expression> exceeds 24 bits only the low-order 24 bits is used.

The <CONVERT FUNCTION> converts binary strings of any length to<br>character strings. If ",1" is specified then one character is character strings. If  $"$ ,  $1"$  is specified then one character generated for each bit  $(*)^n$  for binary  $0$ ,  $*1^m$  for binary 1). The default is 4 bits to one character (Hexadecimal conversion). detaute is 4 bits to one enaracter thexadecimat conversion).<br>Leading - zeroes will be supplied to fill out leftmost - Hexadecimal positions, if necessary. For example:

1> CONVERT <255,1> = •000000000000000011111111"

2) CONVERT <255) = "0000FF"

COMPANY CONFIDENTIAL 01700 NETWORK DEFINITION LANGUAGE P.S. 2212 5223

EXPRESSIONS

SYNTAX:

<EXPRESSION>::=

 $<sub>TE</sub>$ RM $>$ </sub> <TERM> <BINARY OPERATOR> <EXPRESSION> <EXPRESSION> <BINARY OPERATOR> <TERM>

 $CTERM>:::$ 

 $\text{cPIMARY}$ ::=

<PRIMARY> <UNARY OPERATOR> <PRIMARY>

C<EXPRESSION>> <VARIABLE> . <CQNSTANT IDENTIFIER> <STRING> <INTEGER> <LOGICAL VALUE>

<CONSTANT IDENTIFIER>::=

(SEE CONSTANT DECLARATION)

SEMANTICS:

0

Expressions are used in the REQUEST and CONTROL sections in various Note that no distinction is made between logical and arithmetic expressions. Since REQUEST and CONTROL code is executed on the SOL-Machine, expressions like

CTRUE + 10 NE DISCONNECT> \* TALLYC01

are syntactically legal and will execute without run-time errors.

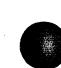

COMPANY CONFIDENTIAL 81700 NETWORK DEFINITION LANGUAGE P.S. 2212 5223

OPERATO? PRECEDENCE:

If there are no parentheses to guide evaluation of an expression Cas in "TRJE + 10 NE DISCONNECT"), operator precedence determines the order of evaluation. Two rules are used: (1) equal precedence operators are evaluated from left to right, and (2) higher precedence operators are evaluated first. From highest to lowest, the precedence order is:

unary +, unary-Cequal precedence)

 $\star$ ,  $\leq$ SLASH>

binary +, binary-

 $LI$ ,  $LE$ ,  $EQ$ ,  $NE$ ,  $GI$ ,  $GE$ ,  $=$ ,  $\langle$ ,  $>$ 

NOT

AND

OR

0

For example "TRUE + 10 NE DISCONNECT \* 3" is evaluated as if it had been written "(TRUE + 10) NE (DISCONNECT  $\star$  3)"

EXPRESSION VALUE LENGTH: ----------------~-------

If no binary operator was used, the length of the value left on the value stack after expression evaluation is equal to the length of value stack after expression evaluation is equal to the length the primary Ci.e. 24 bits for <integer>, 1 bit for "TRUE", etc).<br>Logical - binary operators (AND, DR) return values whose length is binary operators (AND, OR) return values whose length is equal to the longer of the two operands; arithmetic operators return 24-bit values.

COMPANY CONFIDENTIAL 81700 NETWORK DEFINITION LANGUAGE P. S. 2212 522 *3* 

SECTIONS OF AN NOL PROGRAM -----------·--------------

SYNTAX: --------

<NETWOR< DESCRIPTION>::=

<DECLARATION SECTION> <REQUEST SECTION> <LINE CONTROL SECTION> <TERMINAL SECTION> <STATION SECTION> <LINE SECTION> <FILE SECTION>

SEMANTICS: ----------

 $\bullet$ 

The sections of an NOL program must appear in the above order. All sections are required.

COMPANY CONFIDENTIAL 81700 NETWORK DEFINITION LANGUAGE  $P.S. 2212 5223$ 

DECLARATION SECTION

#### SYNTAX: . . . . . . .

<DECLARATION SECTION>::=

DECLARATION: < DECLARATION LIST>

<DECLARATION LIST>::=

<DECLARATION> I <DECLARATION LIST> <DECLARATION> I <EMPTY>.

 $\triangle$ DECLARATION>::=

<SIGNAL DECLARATION> I <AUDITFILE DECLARATION> I <CONSTANT DECLARATION> I <NIF NAME DECLARATION> I <MAX TALLY/TOG DECLARATION>

#### SEMANTICS: --------

The declaration section provides a means of specifying global definitions for the user's Network Controller.

SIGNAL DECLARATION

#### SYNTAX: -------

<SIGNAL DECLARATION>::=

SIGNAL = "<SIGNAL CHARACTER STRING>".

<SIGNAL CHARACTER STRING>::=

<EBCDIC CHARACTER> I <EBCDIC CHARACTER> <EBCDIC CHARACTER> I <EBCDIC CHARACTER> <EBCDIC CHARACTER> <EBCDIC CHARACTER>

COMPANY CONFIDENTIAL B1700 NETWORK DEFINITION LANGUAGE P.S. 2212 5223

SEMANTICS: ----------

0

Signal defines up to three one-character prefixes to be used in Station-To-Station MCS communication. Any messages that have text beginning with one of the signal characters are queued automatically by the NC for the HCS. This is true even if the MCS has chosen not to participate in user program-remote file I/O, and this station is in the remote file.

COMPANY CONFIDENTIAL **B1700 NETWORK DEFINITION LANGUAGE** P.S. 2212 5223

AUDITFILE DECLARATION

SYNTAX: -------

<AUDITFILE DECLARATION>::=

<FILE ATTRIBUTE LIST>::=

AUDITFILE <AUDITFILE IDENTIFIER> (<FILE ATTRIBUTE LIST>).

<FILE ATTRIBUTE> I <FILE ATTRIBUTE>, <FILE ATTRIBUTE LIST>

<FILE ATTRIBUTE::=

<LABEL PART> I <DEVICE PART> <BUFFERS PART>  $\blacksquare$ <VARIABLE PART>  $\blacksquare$ I <SAVE PART> <RECORDS PART>  $\blacksquare$ I <AREAS PART> I <EMPTY>

 $LABEL = CFTLE NAME$ 

<LABEL PART>::=

 $\mathsf{cFLLE}$  NAME>::=

 $< FAMILY-ID$ I <FAMILY-ID> <SLASH> <FILE-ID> I <FAMILY-ID> <SLASH> <FILE-ID> <SLASH> I <PACK-ID> <SLASH> <FAMILY-ID> <SLASH> <FILE-ID>

<FILE-ID>> <FAMILY- $ID> P$  <PACK-ID>::=

<EBCDIC STRING>

NOTE - 10 CHARACTER MAXIMUM ON EACH ID.

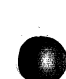

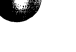

A.

COMPANY CONFIDENTIAL 81700 NETWORK DEFINITION LANGUAGE P.S. 2212 5223

B. < DEVICE PART>::=

<DEVICE SPECIFIER>::=

DEVICE *=* <DEVICE SPECIFIER>

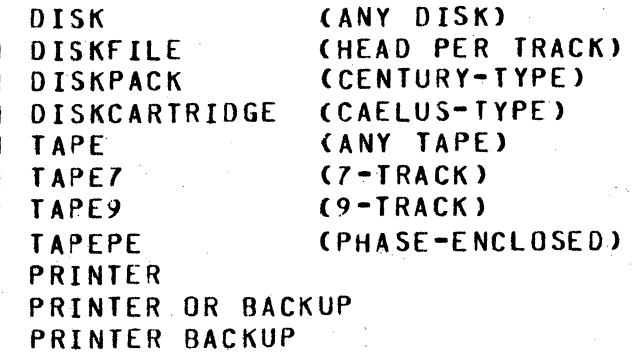

C. <BU~FERS PART>::=

BUFFERS = <INTEGER>

- D. <VARIABLE PART>::= VARIABLE NOTE - VARIABLE-LENGTH RECORDS
- E. <SAVE PART>::= SAVE = <INTEGER> NOTE - NUMBER DAYS TO SAVE FILE

F. <RECORDS PART>::= RECORDS = <RECORD SPECIFIER>

<RE:ORD SPECIFIER>::= <RECORD LENGTH>

<RECORD LENGTH> <SLASH> <BLOCK LENGTH>

<RECORD LENGTH>::= <INTEGER><br><BLJCK LENGTH>::= <INTEGER>  **LENGTH>::=** NOTE - LENGTHS ARE IN BYTES.

0

G. <AREAS PART>::= AREAS = <NUMBER AREAS> <SLASH> <BLOCKS PER AREA>

> <INTEGER> <INTEGER>

<NU~BER AREAS>::= <BLGCKS PER AREA>::= NOTE - DISK FILES ONLY

COMPANY CONFIDENTIAL 91700 NETWORK DEFINITION LANGUAGE P.S. 2212 5223

SEMANTICS:

Auditfiles are used in <AUDIT STATEMENT>s in the REQUEST section. A maximum of three auditfiles may be declared. Any auditfile may be referenced in any REQUEST. As far as the MCP is concerned, auditfiles are simple sequential files opened output by the user's<br>NC<sub>e</sub> As such they may be modified at BOJ time by means of label NC. As such they may be modified at BOJ time by means of equation ("?FILE" cards). The internal file name is the <AUDITFILE IDENTIFIER>. Default file attributes are device = disk, label =  $\texttt{CAUDITFILE}$  IDENTIFIER>, buffers = 1 (unbuffered I/0 is impossible under MCP control), fixed-length records, save = 30 days. If device type is disk then records =  $180/1$ , areas =  $40/100$  (4000 record maximum). if device type is TAPE, RECORDS = 180/1. If device type is PRINTER, RECORDS = 132/1. The lock bit in the FPB is set to ensure •CLOSE WITH LOCK" if the NC is DS•ed.

EXAMPLES:

0

AU)ITFILE AUDITOISK CDEVICE = OISKCARTRIOGE,. LABEL = "PACKNAME"/"HYFAMILY"/"HYFILE",. BUFFERS = 2, VARIABLE, SAVE = 7,  $RECOROS = 180/10, AREAS = 1/1000$ .

AUJITFILE DEFAULT C ).

AUJITFILE AUDITTAPE (DEVICE = TAPE, LABEL = "AUDITFILE"/"A", RECORDS =  $180/1$ ).

AUJITFILE PRNTR <DEVICE = PRINTER>.

COMPANY CONFIDENTIAL B1700 NETWORK DEFINITION LANGUAGE  $P-S. 2212 5223$ 

CONSTANT DECLARATION --------------------

SYNTAX: . . . . . . . .

<CONSTANT DECLARATION>::= CONSTANT <CONSTANT DEFINITION LIST>.

<CONSTANT DEFINITION  $LTSI>::=$ 

<CONSTANT DEFINITION> I <CONSTANT DEFINITION>, <CONSTANT DEFINITION LIST>

<CONSTANT IDENTIFIER>=<STRING>

<CONSTANT DEFINITION>::=

<CONSTANT IDENTIFIER>::=

<IDENTIFIER>

**SFMANTICS:** . . *.* . . . . . . .

Constant declaration provides a means of equating identifiers with strings. Subsequent references, occurrences of the identifier cause the compiler to substitute the equated string. This is useful for frequently used strings such as control characters, or common concatenations of control characters (i.e. CONSTANT  $CRLF = 4$ RETURN-LINEFEED). "CARRIAGE Common control "00250000" for have been defined within the compiler by default to the characters following Hexadecimal values:

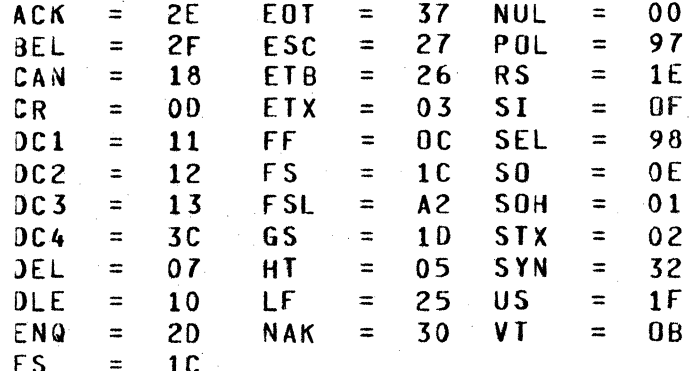

These identifiers may be redefined to other strings, but may not be used as non-constant identifiers.

 $4 - 7$ 

BURROUGIS CORPORATION COMPANY CONFIDENTIAL COMPUTER SYSTEMS GROUP SANTA BARBARA PLANT

81700 NETWORK DEfINITION LANGUAGE P.S. 2212 5223

EXAMPLES OF CONSTANTS:

I. Valid

CONSTANT NUL =  $4"00"$  $BAD1 = "ERROR",$ RETRANSMIT = "PLEASE SEND AGAIN". CONSTANT QUOTE =  $""""$ .

II. Invalid

0

CONSTANT 12KANGAROO =  $x$  identifier must begin with letter. 12. % not a string. CONSTANT CLEAR = % RESERVED WORD MAY NOT % BE USED AS CONSTANT 4"000". = % HALfORMEO STRING.

COMPANY CONFIDENTIAL 81700 NETWORK DEFINITION LANGUAGE P.S. 2212 5223

NIF NAME DECLARATION --------------------

SYNTAX:

 $\leq NIF$  NAME DECLARATION>::= NIF = <FILE NAME>.

SEMANTICS: --------

The name specified is substututed in the NIF FPB and in the object file's PPB for the default name "NDL"/"NIF".

MAX TALLY/TOG DECLARATION --------------------------

SYNTAX: ------

0

MAX TAL .. Y/TOG DECLARATION>::=

MAX TALLY E <INTEGER> J . I MAX LINE C TALLY E <INTEGER> J ) . t MAX TOG C <INTEGER> J • I MAX LINE C TOG E <INTEGER> 1 ).

SE MA NT I C S :<br>-----------

The integer specifies the largest allowable TALLY or TOGGLE and limits the TALLY or TOGGLE section of the line or station table.

RESTRICTIONS:

- 1> No more than 100 TALLIES or TOGGLES may be declared, making the largest index 99.
- 2> If the declared maximum is exceeded by an integer subscript, a warning will result and the maximum will be increased.

COMPANY CONFIDENTIAL 81700 NETWORK DEFINITION LANGUAGE P.S. 2212 5223

REQUEST SECTION

# SYNTAX:

<REQUEST SECTION>::=

<REQUEST LIST>::=

<REQUEST>::=

0

<REQUEST STATEMENT LIST>::= <REQUEST STATEMENT>

<REQUEST STATEMENT>::=

I <REQUEST STATEMENT>. <REQUEST STATEMENT LIST>

REQUEST <IDENTIFIER>: <REQUEST STATEMENT LIST>

<REQUEST> <REQUEST LIST>

<REQUEST LI ST>

<REQUEST>

<ASSIGNMENT STATEMENT> <AUDIT STATEMENT> <CASE STATEMENT> <DISPLAY STATEMENT> <00 STATEMENT> <FETCH STATEMENT> <FINISH STATEMENT> <IF STATEMENT> <INITIALIZE STATEMENT> <INITIATE STATEMENT> <NULL STATEMENT> <RECEIVE STATEMENT> <TERMINATE STATEMENT> <TRANSMIT STATEMENT>  $\blacksquare$ <UNDO STATEMENT> <INCREMENT STATEMENT> <DECREMENT STATEMENT>

BURROUG~S CORPORATION COMPANY CONFIDENTIAL SANTA BARBARA PLANT P.S. 2212 5223

B1700 NETWORK DEFINITION LANGUAGE

SEMANTICS:

0

The REQJEST section is a series of line discipline routines<br>(REQUESTs) which are used by the Network Controller in (REQUESTs) which are used by the Network Controller in communicating with the various remote devices. A REQUEST must be communicating - with the various remote devices. A REQUEST must - be<br>defined for each terminal. If it is possible for a terminal to send input to the system and receive output from the system then both a receive and transmit REQUEST must be defined for that terminal. The REQUEST to be used for each of these conditions is specified by the terminal's <REQUEST STATEMENT> as discussed in the terminal section of this product specification.

REQUESTs are treated as I/O coroutines by the network CONTROLler. For instance, when a line CONTROL desires to output a message to a<br>TC500, the NC selects the correct transmit REQUEST from the TC500 TCSOO, the NC selects the correct transmit REQUEST from the TC500 definition and gives it CONTROL. The TC500 transmit REQUEST executes the line discipline until the I/0 is successful or until it detects a serious error, at which point the NC regains control. The REQUEST will also yield control to the NC while hardware I/0 is in progress for the TC500 station. During this time the NC can process other lines or yield to the MCP, until the I/O<br>is complete, Thus the NC can handle several datacomm I/O processes complete. Thus the NC can handle several datacomm I/O processes concurrently. Concurrency is transparent to the REQUEST, however. REQUESTs are coded as if I/O were instantaneous.

Four REQUEST statements are concerned with transfer of control  $\blacksquare$ ~oo•, •uNno•, "CASE•, and "lf". NOL has no "GO TO". There is no means of declaring subroutines for a<br>programmer declare-local-variables-beyond REQUEST, nor *may*  the programmer declare local variables beyond those defined in the variables section.

REQUESTs are linked to specific terminals by referencing the REQUEST identifier in the <TERMINAL REQUEST STATEMENT> in the terminal section. REQUESTs are reentrant, so two stations using the same REQUEST may be handled concurrently on different lines.

0

BURROUGAS CORPORATION COMPANY CONFIDENTIAL COMPUTER SYSTEMS GROUP SANTA BARBARA PLANT

81700 NETWORK DEFINITION LANGUAGE P.S. 2212 5223

ASSIGNMENT STATEMENT ------------------<br>------------------

SYNTAX:

<ASSIGNMENT STATEMENT>::=

### <ASSIGNABLE VARIABLE> <ASSIGNER> <EXPRESSION>.

<ASSIGNABLE VARIABLE>::= CSEE VARIABLES>

SEMANTICS:<br>----------

The <ASSIGNMENT STATEMENT> is the means by which an NOL REQUEST changes the value of an assignable variable. Examples:

> TALLY  $[0] := TALLY$   $[1] * 3.$ TOG [1]:=EXCEPTION OR LINE (TOG [0]). TIME CTALLY>:=TIME.

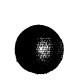

COMPANY CONFIDENTIAL **B1700 NETWORK DEFINITION LANGUAGE**  $P-S. 2212 5223$ 

AUDIT STATEMENT

#### SYNTAX:  $\frac{1}{2} \frac{1}{2} \frac{$

<AUDIT STATEMENT>::=

<AUDIT ELEMENT LIST>::=

AUDIT <AUDITFILE IDENTIFIER> (<AUDIT ELEMENT LIST>).

<MESSAGE> I <EXPRESSION LIST> I <FXPRESSION LIST>, <MESSAGE> <MESSAGE>, <EXPRESSION LIST> I <EXPRESSION LIST>, <MESSAGE>, <EXPRESSION LIST>

<AUDITFILE IDENTIFIER>::=

 $< MESSAGE>> ::=$ 

<MESSAGE MODIFIER> ::=

 $10$  : : =

<EXPRESSION LIST>::=

(SEE <AUDITFILE DECLARATION STATEMENT> IN DECLARATION SECTION)

BUFFER (<MESSAGE MODIFIER>) I TEXT (<MESSAGE MODIFIER>) I WORKAREA (<MESSAGE MODIFIER>)

 $510<sub>2</sub>$  $1$  <IO>> <INTEGER>

**INPUT** I OUTPUT

 $\mathbf{I}$ 

<EXPRESSION> I <EXPRESSION>, <EXPRESSION LIST> BURROUGiS CORPORATION COMPANY CONFIDENTIAL COMPUTER SYSTEMS GROUP SANTA BARBARA PLANT

81700 NETWORK DEFINITION LANGUAGE P.S. 2212 5223

SEMANTICS:

The audit statement is a write to a user-declared file. The data to be written is the <AUDIT ELEHENf LIST>• formed by concatenating the specified combination of <MESSAGE> and <EXPRESSION LIST>s. If the string is shorter than the auditfile record length, rightmost blanks will be added; if longer• rightmost truncation will occur. See DECLARATION SECTION for the auditfile declaration format.

 $KMESSAGE$  breaks down as follows:

- 1. "TEXT" message excluding the header
- *z.* "BUFFER" message including the entire 27-byte header.
- J. "WORKAREA" terminal header workarea• length as in <HEADER SIZE STATEMENT> in terminal section.

<INTEGE~> option in the message modifier tells the NC characters of the <MESSAGE> to audit. For example, this writes the first 10 characters of the text to FILEA: how. many statement

AUDIT FILEA (TEXT (INPUT, 10)).

The default value for <INTEGER> is 0, indicating that the entire message (up to the auditfile record size) is to be written.

<EXPRESSION LIST> may be included before *or* after or without  $HESSAGE$  The fields resulting from evaluation of each expression are concatenated in the order specified. (See EXPRESSIONS for the Length of expression values). The string functions, "DECIMAL" and length of expression values). The string functions, "DECIMAL" and<br>"CONVERT", are useful here to change TALLIES, TOGGLES, and flags to easily-orintable format. This example results in a 36-character string consisting of "TALLY 1 = nnn, INPUT = tttttttttt THATS ALL":

> AUDIT FILEA <"TALLY 1 =•, DECIMAL <TALLY ClJ, 3), "• INPUT=•, TEXT (INPUT, 10), "THATS ALL").

COMPANY CONFIDENTIAL 81700 NETWORK DEFINITION LANGUAGE P.S. 2212 5223

CASE STATEMENT

SYNTAX:

e

<CASE STATEMENT>::=

<CASE HEAD> <CASE BODY>

<REQUEST STATEMENT LIST>

CASE <EXPRESSION>.

 $<$ CASE BJDY>::=

 $<$ CASE H $\leq$ AD>::=

<CASE ENDING>

<CASE ENDING>::=

END CASE.

SEMANTICS:

The <EX~RESSION> serves as an index into the list of <REQUEST STATEMENT>s, the statement selected is executed, and the others ignored. Control is then transferred to the statement following the  $\leq$  CASE ENDING> unless the statement is an "UNDO".

of <EXPRESSION> are from 0 through N-1.

The statements in the list may be any legal <REQUEST STATEMENT> allowed in NOL· If the user wishes to execute nothing for a given value of <EXPRESSION>, the <NULL STATEMENT> is appropriate.

' **(·.tr ttrrintt** t - *¥* ,-, **ttttf r** 

BURROUGIS CORPORATION COMPUTER SYSTEMS GROUP SANTA BARBARA PLANT

COMPANY CONFIDENTIAL 91700 NETWORK DEFINITION LANGUAGE P.S. 2212 5223

DECREMENT STATEMENT

SYNTAX:

<DECREMENT STATEMENT>::=

DECREMENT fRAN C<TRAN MODIFIER>).

 $\times$ TRAN MODIFIER>::=

TRANSMIT RECEIVE

SEMANTICS:

The Decrement Statement decreases the value of an EBCDIC Decimal encoded transmission number by 1. It is intended to be used in systems where the MCS does not set output transmission numbers.

TRAN MODIFIER:

**0** 

TRAN <TRANSMIT> - OUTPUT TRANSMISSION NUMBER.

TRAN <RECEIVE> - INPUT TRANSMISSION NUMBER.

Example: The transmission number of the last output message was "380". DECREMENT TRAN CTRANSMIT) will decrease the value to "379" <Hexadecimal F3F7f9>. The field will be set to all "9"s on underflow.

COMPANY CONFIDENTIAL **B1700 NETWORK DEFINITION LANGUAGE**  $P.S. 2212 5223$ 

DISPLAY STATEMENT -----------------

SYNTAX: -------

<DISPLAY STATEMENT>::=

 $\sim$  15 DISPLAY <EXPRESSION LIST>.

<EXPRESSION LIST>::=

<EXPRESSION> I <EXPRESSION>, <EXPRESSION LIST>

SEMANTICS: . . . . . . . . . .

Display puts a character string out to the SPO via a communicate.

> DO STATEMENT ------------

### SYNTAX:

. . . . . . .

<DO STATEMENT> ::=

<DO HEAD> <REQUEST STATEMENT LIST> <END PART>

DO <IDENTIFIER PART>

END <INDENTIFIER PART>.

<FOREVER PART>.

<DO IDENTIFIER>

COMPANY CONFIDENTIAL

P.S. 2212 5223

**B1700 NETWORK DEFINITION LANGUAGE** 

 $<$ DQ HEAD>::=

 $\le END$  PART>::=

<TDENTIFIER PART>::=

<FOREVER PART> ::=

FOREVER I <EMPTY>

I <EMPTY>

<DO IDENTIFIER>::=

<IDENTIFIER>

SEMANTICS: ----------

The 00 Statement provides a means of grouping two or more REQUEST statements (including other <DO STATEMENT>s) as one statement. This is useful in <IF STATEMENT>s and <CASE STATEMENT>s. DO Statements may be nested. The DO-Identifier is optional. Example:

> IF TOGELL THEN DO OUTER. DO INNER FOREVER. FETCH CHARACTER. IF CHAR EQ ETX THEN UNDO INNER. END INNER. TALLY  $[1] := TALLY$   $[1] + 1.$ END OUTER.

FOREVER forces the <REQUEST STATEMENT LIST> to be repeated until an UNDO or a TERMINATE is encountered.

COMPUTER SYSTEMS GROUP SANTA 84RBARA PLANT

BURROUGHS CORPORATION COMPANY CONFIDENTIAL 81700 NETWORK DEFINITION LANGUAGE P.S. 2212 5223

### RESTRICTIONS:

I **!** 

I

0

- 1. If a <DO IDENTIFIER> is included in the <DO HEAD>, it must also appear in the <END PART>.
- 2. If the <00 HEAD> does not include an identifier. The <ENO PART> must not contain one.

COMPANY CONFIDENTIAL B1700 NETWORK DEFINITION LANGUAGE P.S. 2212 5223

FETCH STATEMENT

SYNTAX:

<FETCH STATEMENT>::=

FETCH <POINTER ADVANCE PART> <FETCH OBJECT>.

<POINTER ADVANCE PART>::=

Olll<EMPTY>

<FETCH JBJECT>::=

CHAR CHARACTER <EMPTY>

# SEMANTICS:

0

FETCH is only used in processing input. Before using FETCH, an "INITIATE RECEIVE• should be executed. All <FETCH OBJECT>s have the same meaning - FETCH always loads the character register with the character in the input message addressed by the message pointer. The message pointer is advanced by 1 character after the FETCH if the <POINTER ADVANCE PART> is 1 or <EMPTY>. A zero <POINTER ADVANCE PART> leaves the message pointer unchanged, so a subsequent FETCH or receive accesses the same character. N.B.: "ENOOFBUFFER" will be set if *the* FETCH is executed with the message pointer set beyond the last character in the buffer.

 $\bullet$ 

BURROUG4S CORPORATION COMPUTER SYSTEMS GROUP SANTA BARBARA PLANT

COMPANY CONFIDENTIAL B1700 NETWORK DEFINITION LANGUAGE P.S. 2212 5223

FINISH STATEMENT

SYNTAX:

<FINISH STATEMENT>::=

<TRANSMIT PART>::=

<TRANSMIT LIST>::=

<TRANSMIT ATTRIBUTE>::=

<TRANSMIT BASIC ATTRIBUTE>::=

<TRANSMIT-RECEIVE PART>::=

<RECEIVE PART>::=

FINISH TRANSMIT <TRANSMIT PART>-<TRANSHIT-RECEIVE PART>.

[<TRANSMIT LIST>l

<TRANSMIT ATTRIBUTE> <TRANSMIT ATTRIBUTE>~<TRANSHIT LIST>

<TRANSMIT BASIC ATTRIBUTE> NO <TRANSMIT BASIC ATTRIBUTE>

EOT I CR I TRANSLATE

INITIATE RECEIVE <RECEIVE PART>

CSEE INITIATE RECEIVE>.

SEMANTI:S: ---·------

"FINISH TRANSMIT" causes transmission of the output message<br>constructed by a series of <TRANSMIT STATEMENT>s. "FINISH TRANSMIT INITIATE RECEIVE" links to the transmit I/O descriptor a receive descriptor which the hardware executes if the completes without error. CA Write-flip-To-Read Operation>.

The <TRANSMIT BASIC ATTRIBUTE>s set variants in the hardware I/O descriptor; they are instructions to the 91700 Oatacomm Hardware.

EOT : EJT is to be treated as a control character.

CR : CR is to be treated as a control character <teletype adapter only>.

TRANSLATE : Translate EBCDIC to ASCII.

DEFAULTS : Translate, EOT, no CR

COMPANf CONFIDENTIAL 81700 NETWORK DEFINITION LANGUAGE P.S. 2212 5223

IF STATEMENT ------------

SYNTAX: -------

<IF STATEMENT>::=

IF <EXPRESSION> THEN <REQUEST STATEMENT> <ELSE PART>.

 $\leq$ ELSE PART>::=

ELSE <REQUEST STATEMENT> <EMPTY>

SEMANTICS: ---------- .

 $\bullet$ 

The <EX>RESSION> is evaluated, and the statement following the "THEN" is executed if the least significant bit of the value is equal to one (true). If the bit is off (false) the "ELSE" statement (if prasent) is executed. In all cases, control passes to the statement following the IF statement. Any <REQUEST STATEMENT> is legal after "THEN" and "ELSE• including <IF STATEMENT>s, <NULL STATEMENT>s, and <00 STATEMENT>s. Example:

> ff CHAR NE ACK THEN DO. RECEIVE ADDRESS (RECEIVE). IF AOOERR THEN TERMINATE ERROR. % NO "ELSE" ENO. ELSE INITIATE RECEIVE.

0

BURROUGHS CORPORATION COMPUTER SYSTEMS GROUP SANTA BARBARA PLANT

COMPANY CONfIOENTIAL 81700 NETWORK OEfINITION LANGUAGE P.S. 2212 5223

INCREMENT STATEMENT

SYNTAX:

<INCREMENT STATEMENT>::=

INCREMENT TRAN C<TRAN MODIFIER>>

<TRAN HJDIFIER>::=

TRANSMIT RECEIVE

SEMANTICS:

The increment statement provides a means of changing the value of an EBCDIC encoded transmission number by 1. It is intended to be used with oJtput transmission numbers in systems where the MCS does not maintain the numbers.

TRAN HO[)IFIER:

TRAN (TRANSMIT) - OUTPUT TRANSMISSION NUMBER

TRAN (RECEIVE) - INPUT TRANSMISSION NUMBER

Example: The output transmission number of the last message was "379". "INCREMENT TRAN (TRANSMIT)." will bump the value to "380" Cin Hexadecimal notation: F3f8FO>. The field will be set to character zeroes on overflow.

COMPUTER SYSTEMS GROUP SANTA BARBARA PLANT

BURROUG1S CORPORATION COMPANY CONFIDENTIAL **B1700 NETWORK DEFINITION LANGUAGE** P.S. 2212 5223

INITIALIZE STATEMENT -<br>\_\_\_\_\_\_\_\_\_\_\_\_\_\_\_\_\_\_\_\_\_\_

SYNTAX:

<INITIA-IZE STATEMENT>::=

INITIALIZE <ITEM LIST>

·<ITEM LIST>::=

<ITEM> <ITEM>• <lTEM LIST>

 $<$ I TEM $>$ ::=

TEXT

**I TRAN (RECEIVE)** 

TRAN <TRANSMIT>

1 TALLY E<TALLY INDEX1

TOG C<TOG INDEX>l

RETRY

## SEMANTICS: ----------

0

"INITIALIZE TEXT" sets the input message pointer in the NC to the first syte of the input buffer (including the terminal header). It is done automatically by "INITIATE RECEIVE" and by a successful completion of autopolt.

"INITIA\_IZE TRAN (RECEIVE)" resets the station input transmission number to binary zeroes.

"lNITIA~IZE TRAN <TRANSMIT>" sets the station output transmission number from the output external message header if a message is attached, otherwise to character zeroes.

"INITIA ... IZE <TALLY/TOGGLE>" sets the listed TALLYS and TOGGLES from the internal 27-byte message header if there is one, else to zero.

"INITIA-IZE RETRY" resets retry to its starting value CSee <RETRY STATEMENT> in STATION section).

0

**BURROUGIS CORPORATION** COMPUTER SYSTEMS GROUP SANTA BARBARA PLANT

> INITIATE STATEMENT ------------------

### SYNTAX: -------

<INITIATE STATEMENT::=

<INITIATE ACTION>::=

<RECEIVE PART>::=

 $RECEIVE: LIST>>: =$ 

<RECEIVE ATTRIBUTE>::=

<RECEIV:: BASIC ATTRIBUTE>::=.

PARITY

COMPANY CONFIDENTIAL 81700 NETWORK DEFINITION LANGUAGE P.S. 2212 5223

INITIATE <INITIATE ACTION>

- RECEIVE <RECEIVE PART> TRANSMIT
- <£11PTY> (<RECEIVE LIST>>
- <RECEIVE ATTRIBUTE> <RECEIVE ATTRIBUTE>, <RECEIVE LIST>
- <RECEIVE BASIC ATTRIBUTE> NO <RECEIVE BASIC ATTRIBUTE>
- CONTROL I TRANSLATE TIMEOUT EOT I CR

5•17

. )j .. trh!it 'PtTPlTt'i'T· ' BWs!th!it 'l , §' ttrt'"'·

BURROUGIS CORPORATION COMPANY CONFIDENTIAL COMPUTER SYSTEMS GROUP SANTA BARBARA PLANT

81700 NETWORK DEflNITION LANGUAGE P.S. 2212 5223

SEMANTICS:

0

The INITIATE RECEIVE form of the <INITIATE STATEMENT> commands the adapter (i.e. .LINE) to accept input.

INITIATE TRANSMIT sets the output message pointer to the first byte in the output message buffer,

CONTROL implies that the data will be input into the line input CONTROL workarea as opposed to the input buffer.

TRANSLATE attribute causes hardware translation of data received.

TIMEOUT attribute enables the receive timeout timer.

EOT causes the adapter to treat EOT as a CONTROL character.

CR (teletype adapter only) causes the adapter to treat CR as a CONTROL character.

PARITY (teletype adapter only) causes parity checking of each character. Parity checking on other adapters will not be affected by this option.

DEFAULTS: TIMEOUT, TRANSLATE, EOT, NO CR, NO CONTROL, NO PARITY.

SANTA BARBARA PLANT

BURROUG1S CORPORATION COMPANY CONFIDENTIAL<br>COMPUTER SYSTEMS GROUP B1700 NETWORK DEFINI B1700 NETWORK DEFINITION LANGUAGE<br>P.S. 2212 5223

NUL\_ STATEMENT --------------

SYNTAX: -------

<NULL STATEMENT>::= <EMPTY>.

#### SEMANTICS: ----------

0

The NULL statement may be used in an IF or CASE where an executable statement is required but a NO-OP is desired. Example:

CASE TALLYC31. If TOG [31 THEN. % NULL ELSE INITIATE INPUT. • % NULL  $00 -$ <REQUEST STATEMENT LIST> ENO. ENJ CASE.

Note that the case contains three executable statements, an IF, a NULL, and a DO. If TALLY COJ is equal to 1 entering the case, the NULL path is taken and the case is exited immediately. If TALLY [0] is equal to O, the if path is taken. If the THEN branch is taken, this NULL also results in exit from the case.

COMPANY CONFIDENTIAL **B1700 NETWORK DEFINITION LANGUAGE**  $P-S. 2212 5223$ 

RECEIVE STATEMENT

#### SYNTAX: . . . . . . .

<RECEIVE STATEMENT>::=

<TTEM LIST>::=

 $IIEM>>:=$ 

RECEIVE <ITEM LIST>.

 $IIF$ I <ITEM>, <ITEM LIST>

ADDRESS <ADDRESS QUALIFIER> I TEXT I <STRING> I <CONSTANT>

I TRAN <TRAN QUALIFIER>

<ADDRESS QUALIFIER>::=

(RECEIVE) I (TRANSMIT) I (STATION)

<TRAN QJALIFIER>::=

(RECEIVE) I (TRANSMIT) I <EMPTY>

# SEMANTICS:

The receive statement is used in input REQUESTs following  $an$ "INITIATE RECEIVE". Starting with the current setting of the input message pointer, each item in the <ITEM LIST> is tested against the corresponding field in the input message. If they do not agree, the appropriate <ERROR FLAG> is set. Items are as follows:

#### **ADDRESS** . . . . . . .

ADDRESS (RECEIVE)/ ADDRESS (TRANSMIT) refer to the strings specified in the station's <STATION ADDRESS STATEMENT> (See STATION Section). If the address in the input message does not agree with the specified address, "ADDERR" is set.
nm *rr* 

BURROUGHS CORPORATION COMPUTER SYSTEMS GROUP SANTA BARBARA PLANT

'w-r-r rmrsr *m·* 

COMPANY CONFIDENTIAL 81700 NETWORK DEFINITION LANGUAGE P.S. 2212 5223

# ADDRESS CSTATION>

The address field in the message will be compared against the receive addresses of all stations on the current line. If no match<br>is found, ADDERR is set. If a match is found, the station index is found, ADDERR is set. If a match is found, the station index is reset to the matching station (n.b. This has serious implications<br>for - REQUEST coding - all the variables that are -station-specific for REQUEST coding - all the variables that are station-specific<br>are now different. For instance, TALLY [0-2] and TOG [0-7] For instance, TALLY [0-2] and TOG [0-7]<br>fferent fields after a successful RECEIVE reference entirely different fields after a successful ADDRESS <STATION>>. ADDRESS CSTATION> provides the REQUEST writer with a means of implementing group poll, contention, and RJE line<br>disciplines, since this is the only NDL language, construct, that disciplines, since this is the only NDL language construct that<br>permits -a REQUEST to change station index at run time and respond pe<mark>rmits a REQUEST to change station in</mark>dex at run time and respond<br>to any of a set of stations which may have originated the current to any of a set of stations which may have originated the message.

TEXT ----

0

The inpJt message pointer is set to the last character in the message, on the assumption that a terminating character follows. If more characters were received than specified in the station's <MAXINPJT STATEMENT>, ENDOFBUFFER is set. Note: A run error will<br>result if RECEIVE IEXT is executed after INITIATE RECEIVE result if RECEIVE TEXT is executed after INITIATE CCONTRO\_).

STRING, CONSTANT

FORMATERR is set if the corresponding characters don't agree.

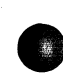

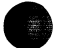

BURROUGIS CORPORATION COMPANY CONFIDENTIAL **COMPUTER SYSTEMS GROUP**<br>SANTA BARBARA PLANT

B1700 NETWORK DEFINITION LANGUAGE P.S. 2212 5223

TRAN

0

TRAN (RECEIVE) / TRAN (TRANSMIT) refer to the transmission numbers of the last input/output message, respectively. If the characters in the input message are equal to the referenced last transmission<br>number, FRANERR is set, Tran <EMPTY> is equivalent to TRANERR is set. Tran <EMPTY> is equivalent to TRANCRECEIVE>.

Example: If a certain terminal uses this input format- SOH, ADDRESS, TRANSMISSION NUMBER, STX, TEXT, ETX - then it may be checked with this receive series:

> RECEIVE SOH, ADDRESS, STX, TEXT, ETX. IF FORHATERR THEN UNDO. RECEIVE ADDRESS (RECEIVE), TRAN (RECEIVE). IF AOOERR OR TRANERR THEN UNDO. RECEIVE STX, TEXT, ETX. If FORHATERR OR ENOOFBUFFER THEN UNDO.

BURROUGHS CORPORATION COMPUTER SYSTEMS GROUP SANTA BARBARA PLANT

> TERMINATE STATEMENT ----------------

SYNTAX:

<TERMINATE STATEMENT>::=

<TERMINATE OPTION>::=

COMPANY CONFIDENTIAL 81700 NETWORK DEFINITION LANGUAGE P.S. 2212 5223

TERMINATE <TERMINATE OPTION>.

**DISCONNECT** ECHO ERROR INPUT INPUT CRETURN> I INPUT (RETURN, NO BUFFER)  $\blacksquare$ LOGICALICK NOINPUT **I** OUTPUT RELEASE STATION **I OUTPUT (RETURN)** 

SEMANTICS:

 $\bullet$ 

TERMINATE is used to exit a REQUEST. Depending on the option selected, the TERMINATE may cause buffer allocation/deallocation• message queueing/dequeueing, changes in station status, and saving<br>of the current REQUEST. If state is saved (See "RETURN" options) of the current REQUEST. If state is saved (See "RETURN" options)<br>then the REQUEST can be restarted at the statement following the the REQUEST can be restarted at the statement following the<br>te. If state is not saved (all other options) then the terminate. If state is not saved (all other options) then terminate ends the REQUEST.

All REQJESTs must end with a non~state-saving terminate. If none is supplied, no syntax error will result. However, should control fall past the last statement in the REQUEST, the compiler automatically generates a TERMINATE ERROR at the end.

BURROUG<sub>15</sub> CORPORATION COMPUTER SYSTEMS GROUP SANTA BARBARA PLANT

COMPANY CONFIDENTIAL 81700 NETWORK DEFINITION LANGUAGE r.s. 2212 s223

TERMINATE OPTIONS:

# DISCONNECT

Used in REQUESTs when the last I/O had an error indicating loss of connection such as loss of data set ready. A break I/0 with the disconnect variant is issued. If stations are still enabled on the line, a new test/wait for ring is sent.

### INPUT

Used in receive REQUESTs to signal completion of an input line discipline. The result index is set to show successful input. The  $27$ -byte message header is appended to the input text, and the input message is queued for the MCS/user program. Any output message still attached is assumed to have been successfully transmitted, so the output buffer is de-allocated. The line may now be used for other I/O. The REQUEST ends.

INPUT (RETURN)

Used to signal successful reception of a block (not the last) of input. As in "iERMINATE INPUT" the message is completed and queued. Another input buffer is allocated. No action is taken on attached output 1essages. Control is returned to the next REQUEST statement.

INPUT (RETURN, NO BUFFER)

Signals successful reception of an input message, but not completion of the line discipline. Input message is completed and queued. No new buffer is allocated. No action is taken on attached output messages. Flow of control returns immediately to the next statement in seqJence. This option is intended to be used to overlap processing of an input message by the MCS/user program with acknowledgement of reception by the REQUEST.

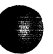

0

BURROUGHS CORPORATION COMPUTER SYSTEMS GROUP SANTA BARBARA PLANT

**?TES" TE ms 77** ·zz~sw-·· ... ~r .. 7w-z1mn~

COMPANY CONflOENTIAL B1700 NETWORK DEFINITION LANGUAGE P.S. 2212 5223

*777····* ·- .. , - ,, .. - -···-··· ....... ~ ..................... \_ ...... -§"" ···-- , ••. , --·--r .. 7··--... -· .. ,,, ·rn-···77 .. 7···~ ... ·m~---.-~- ·r· ·r···--· ·n.

ADDRESS <STATION>

The address field in the message will be compared against the receive addresses of all stations on the current line. If no match is found, ADDERR is set. If a match is found, the station index is reset to the matching station (n.b. This has serious implications for REQUEST coding - all the variables that are station-specific are now different. For instance, TALLY [0-2] and TOG [0-7]<br>reference entirely different fields after a successful RECEIVE reference entirely different fields after ADDRESS (STATION)). ADDRESS (STATION) provides the REQUEST writer with a means of implementing group poll, contention, and RJE line disciplines, since this is the only NDL language construct that permits a REQUEST to change station index at run time and respond to any of a set of stations which may have originated the current message.

#### TEXT ----

**0** 

The inpJt message pointer is set to the last character in the message, on the assumption that a terminating character follows. If more characters were received than specified in the station's cHAXINPJT STATEMENT>• ENODFBUffER is set. Note: A run error will result if RECEIVE TEXT is executed after INITIATE CCONTRO\_).

STRING, CONSTANT ---**----------**<br>---------------

<code>FORMATERR</code> is set if the corresponding characters don't agree.

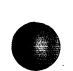

-:;nrrmts :r \_ - n .. a t:r r: I

BURROUGIS CORPORATION COMPANY CONFIDENTIAL COMPUTER SYSTEMS GROUP SANTA BARBARA PLANT

81700 NETWORK DEFINITION LANGUAGE P.S. 2212 5223

### LOGICALACK

The input REQUEST is interrupted but not ended and the input message queued. If LOGICALACK is true for this station and an MCS present,<br>the lingut message will be queued for the MCS; otherwise the lingut the input message will be queued for the MCS; otherwise the message is queued for the user program and the REQUEST continues.

LOGICALACK is a method of verifying receipt of messages through and<br>MCS. The Network Controller will not restart if an error is MCS. The Network Controller will not restart if an error detected as indicated by the message result:

1. INVALID LSN IN RESPONSE

- 2\_~ LINE NOT WAITING FOR RESPONSE
- 3. INCORRECT LSN IN RESPONSE

OUTPUT

0

Successful completion of an output line discipline. A completion is queued for the MCS if required. Output buffer and any attached input buffer are de-allocated. The REQUEST ends.

#### OUTPUT <RETURN> ----------------

Signals successful transmission of a block of output, but not completion of the line discipline. The old output buffer is<br>de-allocated, but no action is taken on any attached input buffer. but no action is taken on any attached input buffer. The state of the REQUEST is saved, and the line CONTROL is entered C LINECCONTROL KEY)=4 ). The CONTROL must restart the REQUEST with<br>a "CONTINUE". When the REQUEST is restarted, it begins to execute a "CONfINUE". When the REQUEST is restarted, it begins to execute<br>the statement following "TERMINATE OUTPUT (RETURN)". The REQUEST the statement following "TERMINATE OUTPUT (RETURN)". The should test the value of "OUTPUTATTACHED" to determine if another output message has been attached before trying to transmit.

:r!:t:Mn±r *rt mrtnw* 

BURROUG1S CORPORATION COMPUTER SYSTEMS GROUP SANTA BARBARA PLANT

coMPANY coNr1nENTIAL, 81700 NETWORK DEFINITION LANGUAGE P.S. 2212 5223

ECHO

This option is supplied for writing REQUESTS for the initial ints operon to bapper a tacomm system. Instead of putting an input message in the HCS queue, "TERMINATE ECHO" puts the message in the station's output queue, so the station's output REQUEST can echo it back. The input REQUEST is ended.

#### ERROR

Used to inform the NC of an unsuccessful attempt to transmit or receive. An error message is queued for the MCS or user program. If an MCS is present the station is marked down. Attached input buffers are released, while attached output messages are re-queued.

# NO INPUT --------

 $\bullet$ 

Signals an unsuccessful attempt to receive input, but without errors <receiving an EOJ, for example, ending a conversational line discipline). The input buffer is de-allocated, and any output message is re-queued for an output REQUEST. State is lost. "TERMINATE NOINPUT" may be used in a transmit REQUEST just to re-queus the output message, perhaps to broadcast a message to more than ona station.

RELEASE STATION<br>---------------

Releases a station not physically present on one line, making it available to other lines in the line group. TERMINATE RELEASE STATION clears the station table entry STATION(LINE) to zero.

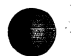

BURRllUGiS CORPORATION COMPUTER SYSTEMS GROUP SANTA BARBARA PLANT

• k ...

I

!

COMPANY CONFIDENTIAL **B1700 NETWORK DEFINITION LANGUAGE** P.S. 2212 5223

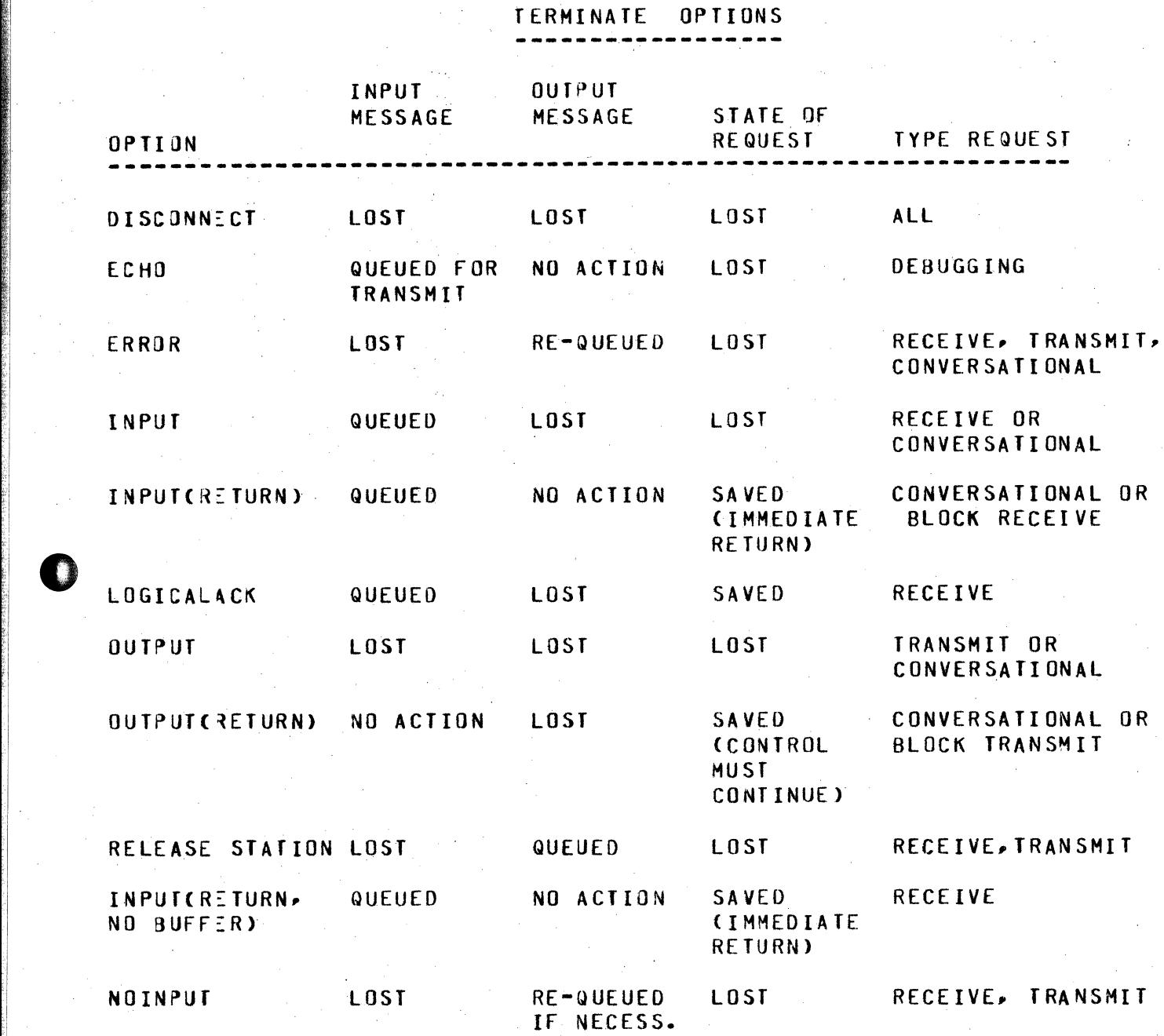

5-26

BURROUG15 CORPORATION COMPUTER SYSTEMS GROUP SANTA BARBARA PLANT

> TRAYSMIT STATEMENT ------------------

SYNTAX: -------

<TRANSMIT STATEMENT>::=

<ADDRESS QUALIFIER>::=

C) <TRAN QJALIFIER>::=

### <ITEM LIST>::=

 $<$ I TEM $>$ ::=

COMPANY CONFIDENTIAL **B1700 NETWORK DEFINITION LANGUAGE**<br>P.S. 2212 5223  $P.S. 2212$ 

TRANSMIT <ITEM LIST>.

<ITEM> <ITEM>~ <ITEM LIST>

ADDRESS <ADDRESS QUALIFIER>  $\mathbf{I}$ TEXT I <STRING> I <CONSTANT IDENTIFIER> I TRAN <TRAN QUALIFIER> CHAR  $\mathbf{I}$ CHARACTER  $\mathbf{I}$ 

CRECEIVE> CTRANSMIT>

<MESSAGE> I (RECEIVE) <TRANSMIT> <EMPTY>  $\mathbf{I}$ 

### $5 - 28$

BURROUG4S CORPORATION COMPUTER SYSTEMS GROUP SANTA BARBARA PLANT

COMPANY CONFIDENTIAL 81700 NETWORK DEFINITION LANGUAGE P.S. 2212 5223

## SEMANTICS: ---------<br>-<br>-

The <TRANSMIT STATEMENT> is used for output to a station. <ITEMS> concatenated until the <ITEM LIST> is exhausted. <ITEMS> from subsequent <TRANSMIT STATEHENT>s are added to the concatenation until a "FINISH TRANSMIT" statement is executed, at which time the entire string is actually sent to the station.

TRAN (RECEIVE)/ TRAN (TRANSMIT) -Transmission number in the station table.

TRAN <E'1PTY> - Equivalent to TRANCTRANSMIT)

TRAN<EMf'TY> -

Transmission number from 27-byte message header

AOORESSCRECEIVE)/ AOORESSCTRANSHIT> -

Address from station tabte.

CHAR/CH4RACTER -

0

Character register.

<CONSTANT IDENTIFER> -<br>/<STRING> -

Loads the specified characters.

BURROUGHS CORPORATION COMPUTER SYSTEMS GROUP SANTA BARBARA PLANT

COMPANY CONFIDENTIAL **B1700 NETWORK DEFINITION LANGUAGE** P.S. 2212 5223

UNDO STATEMENT ------------

SYNTAX: -------

<UNDO STATEMENT> ::=

UNDO <DO OPTION>.

 $<00$  OPTION>::=

<FMPTY> I <DO IDENTIFIER>

SEMANTICS:

The UNDO statement is used to exit a DO-GROUP. Upon execution of an UNDO, control transfers to the statement following the do-group's  $"END"$ .

DO OPTION:

"UNDO." Transfers control out of the innermost DO-GROUP in which the statement appears.

"UNDO <IDENTIFIER>. " Transfer's control out of the DO-GROUP with the same identifier.

EXAMPLE:

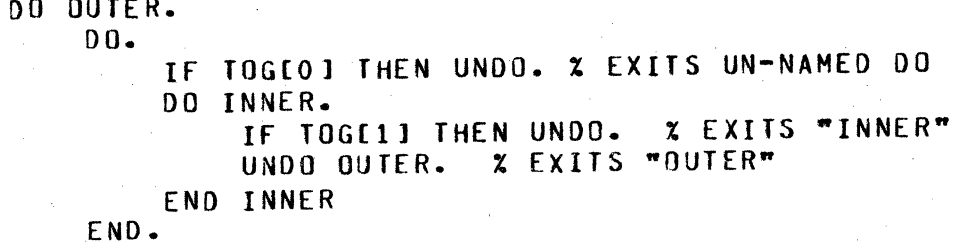

END OUTER.

BURROUGIS CORPORATION COMPUTER SYSTEMS GROUP SANTA BARBARA PLANT

CONTROL SECTION

SYNTAX:

<CONTROL SECTION>::=

 $\leq$ CONTRO $\subseteq$  LIST>::=

 $<$ CONTROL>::=

<CONTRO<sub>~</sub> STATEMENT LIST>::=

<CONTRO\_ IDENTIFIER>::=

<CONTRO\_ STATEMENT>::=

COMPANY CONFIDENTIAL 81700 NETWORK DEFINITION LANGUAGE P.S. 2212 5223

<CONTROL LIST>

<CONTROL> <CONTROL> <CONTROL LIST>

CONTROL <CONTROL IDENTIFIER>: <CONTROL STATEMENT LIST>

<CONTROL STATEMENT> <CONTROL STATEMENT> <CONTROL STATEMENT LIST>

<IDENTIFIER>

<ASSIGNMENT STATEMENT> <CASE STATEMENT> <CONTINUE STATEMENT> <DISPLAY STATEMENT> <0() STATEMENT> <IF STATEMENT> <CONTROL INITATE STATEMENT> <NULL STATEMENT> <POLL STATEMENT> I <UNDO STATEMENT>

# SEMANTICS:

0

e.

Each line in an NOL system must have a CONTROL associated with it by means of the <LINE CONTROL STATEMENT> in the line section. user-written CONTROL is invoked by the NC when it is necessary to decide which of a set of contending I/O functions gets the use of the line. The duties of a CONTROL are

1. Creation of poll list, if any.

BURROUGIS CORPORATION COMPANY CONFIDENTIAL COMPUTER SYSTEMS GROUP SANTA BARBARA PLANT

81700 NETWORK DEFINITION LANGUAGE P.S. 2212 5223

 $6 - 2$ 

- 2. Choosing a station on the line by testing system variables CLINE <CONTROL KEY>, STATION CQUEUED), FREQUENCY, "STATION"• etc.) or by polling.
- 3. Initiation or restarting of the REQUEST for the chosen station.

REQUESTs are treated as 1/0 subroutines by CONTROLs. It is the CONTROL that decides when and for which station a given REQUEST is to be executed. The REQUEST is invoked by the <CONTROL INITIATE STATEMENT>.

Unlike REQUESTs, CONTROLs *may* never save state and suspend themsel1es. CONTROLs are always entered at the first instruction and run until they execute an <INITIATE STATEMENT> or a <CONTINUE<br>STATEMENT>, whereupon the CONFROL is terminated in favor of the NC whereupon the CONFROL is terminated in favor of the NC or the appropriate REQUEST.

The first thing a CONTROL should do is determine the state of the line by checking the value of LINECCONTROL KEY>. CSee SYSTEM STATUS VARIABL~S for the meaning of the different values). Certain values of this item limit the range of action of the CONTROL or force the CONTROL to take one course of action.

Six CONTROL statements CASSIGNMENT, CASE, DO, IF, NULL, UNDO) are<br>virtually sidentical to the corresponding REQUEST statements. The identical to the corresponding REQUEST statements. <CONfROL INITIATE STATEMENT> however serves an entirely different purpose from the <INITIATE STATEMENT> in the REQUEST section.

BURROUG 1S CORPORATION COMPUTE? SYSTEMS GROUP SANTA BARBARA PLANT

COMPANY.CONFIDENTIAL 81700 NETWORK DEFINITION LANGUAGE P.S. 2212 5223

ASSIGNMENT STATEMENT

 $SYNTAX:$ 

<ASSIGNYENT STATEMENT>::=

<CONTROL ASSIGNABLE VARIABLE> <ASSIGNER> <EXPRESSION>.

<CONTRO\_ ASSIGNABLE  $VARTABLE>>::=$ 

<SEE VARIABLES>

SEMANTICS:

----------·

Used to change the value of a system variable. The variable to be assigned, as well as any variables appearing in the expression, must be referenceable in CONTROLs. Example:

STATION:= STATION + 1.

CASE STATEMENT

--------------

 $SYNTAX:$ 

 $\bullet$ 

<CASE STATEMENT>::=

CASE<EXPRESSION>. <CONTROL STATEMENT LIST> ENO CASE.

<CONTRO\_ STATEMENT LIST>::=

<CONTROL STATEMENT> <CONTROL STATEMENT> <CONTROL STATEMENT LIST>

SEMANTICS:<br>----------

Same as case in the REQUEST section.

BURROUG IS CORPORATION COMPUTER SYSTEMS GROUP SANTA BARBARA PLANT

COMPANY CONFIDENTIAL 81700 NETWORK DEFINITION LANGUAGE p. s. 2 212 5 22 3

CONTINUE STATEMENT ------------------

SYNTAX: -------

<CONTINJE STATEMENT>::=

CONTINUE.

 $\mathcal{A}$ 

SEMANTICS: ----------

The <CONTINUE STATEMENT> is used in conjunction with the "TERMINATE INE SCOVITING STATEMENTS IS USED IN SOMETOM, IT returns control to the instruction following the previous "TERMINATE OUTPUT(RETURN)" statement in the REQUEST section.

DISPLAY STATEMENT

Same as display statement in REQUEST section.

BURR DUG 1S CORPORATION COMPUTER SYSTEMS GROUP SANTA BARBARA PLANT

COMPANY CONFIDENTIAL B1700 NETWORK DEFINITION LANGUAGE P.S. 2212 5223

JO STA TEHENT ----------

SYNTAX:

<DO STATEMENT>::=

<00 HEAD> <CONTROL STATEMENT LIST> <ENO PART>

END <00 IDENTIFIER PART>.

 $<$ DO HEA)>::=

DO<DO IDENTIFIER PART> <FOREVER PART>.

 $\le$ END PART>::=

<00 IDENTIFIER PART>::=

 $cFOREVER$   $PART>::=$ 

<EMPTY> FOREVER

EMPTY> <IDENTIFIER>

SEMANTICS: ---... -------

Same as REQUEST section <00 STATEMENT>.

BURROUG4S CORPORATION COMPUfER SYSTEMS GROUP SANTA BARBARA PLANT

COMPANY CONFIDENTIAL 81700 NETWORK DEFINITION LANGUAGE P.S. 2212 5223

IF STATEMENT ------------

#### SYNTAX: -------

<IF STATEMENT>::=

IF<EXPRESSION> THEN <CONTROL STATEMENT> <ELSE PART>

<ELSE PART>::=

ELSE <CONTROL STATEMENT> <EMPTY>

# SEMANTICS: ----------

Same as REQUEST section <If STATEMENT>.

NOTE: Variables in the <EXPRESSION> must be CONTROL-referenceable.

BURROUGHS CORPORATION COMPUTER SYSTEMS GROUP SANTA BARBARA PLANT

COMPANY CONFIDENTIAL Bl/00 NETWORK OEFINifION LANGUAGE P.S. 2212 5223

#### CONTROL INITIATE STATEMENT  $\frac{1}{2} \left( \frac{1}{2} \left( \frac{1}{2} \left( \frac{1}{2} \left( \frac{1}{2} \left( \frac{1}{2} \left( \frac{1}{2} \left( \frac{1}{2} \right) \right) - \frac{1}{2} \left( \frac{1}{2} \left( \frac{1}{2} \left( \frac{1}{2} \right) \right) - \frac{1}{2} \left( \frac{1}{2} \left( \frac{1}{2} \right) \right) \right) \right) \right) \right)$

SYNTAX:

<CONTRO\_ INITIATE STATEMENT>::=

<INITIATE OPTION>::=

INITIATE <INITIATE OPTION>

<I·O OPTION> <AUTOPOLL OPTION> <IDLE OPTION> <CANCEL OPTION> <DISCONNECT OPTION>

<I-0 OPTION>::=

INPUT I OUTPUT I INPUTOUTPUT I OUTPUTINPUT I INPUTCNO BUFFER> I OUTPUTCNO BUFFER>

<AUTOPO\_L OPTION>::= <AUTOPOLL SLAVE ADDRESS>::= C<INTEGER>>

AUTOPOLL<AUTOPOLL SLAVE ADDRESS>

I <EMPTY>

IDLE

 $\times I$ DLE 0PTION>::=

<CANCEL OPTION>::= CANCEL

•

<DISCONNECT OPTION>::= DISCONNECT

BURROUG IS CORPORATION COMPUTER SYSTEMS GROUP SANTA BARBARA PLANT

COMPANY CONFIDENTIAL 81700 NETWORK OEfINITION LANGUAGE P.S. 2212 5223

SEMANTICS:

 $\bullet$ 

. . 4  $\mathcal{M}(\mathcal{L})$  INITIAT: is a statement that (1) ends the CONTROL. and (2) depending on the option, either starts an I/O REQUEST, cancels an I/O in progress, starts hardware autopoll• or idles the line. The initiate option executed must be appropriate to the current line and current station status. For instance "INITIATE OUTPUT" if there is no Message queued for the current station will cause a fatal mossago equodou is the surront seation with cause a later all relevant conditions before executing an initiate, or to<br>structure his NDL program so that the INITIATE cannot be structure his NOL program so that the INITIATE cannot in appropriate. See following for requirements of each option.

BURROUGIS CORPORATION COMPANY CONFIDENTIAL COMPUTER SYSTEMS GROUP SANTA BARBARA PLANT

81700 NETWORK DEFINITION LANGUAGE P.S. 2212 5223

 $I - 0$  OPTION:

All I-O option variants begin a REQUEST. Which REQUEST is chosen depends on the varjant and the station's <TERMINAL STATEMENT> as defined in the terminal section. REQUEST

INITIATE INPUT starts the input REQUEST, attaches an input buffer<br>and sets INPUTATTACHED to true, The station must be valid, ready, and sets INPUTATTACHED to true. The station must be valid, ready,<br>enabled, and STATION (MYUSE) must allow input (See <MYUSE and STATION (MYUSE) must allow input (See STATEMENT> in the station section). Example:

> IF STATION(VALID) AND STATION(READY) AND STATION (ENABLED) AND (STATION(MYUSE) NE 2) THEN INITIATE INPJT.

INITIATE INPUTCNO BUFFER) also starts the input REQUEST, but no input buffer is attached. To get an input buffer later, the REQUEST must execute a TERMINATE INPUTCRETURN>. Same requirements as •INITIATE INPUT".

INITIATE OUTPUT starts the output REQUEST, attaches an output message. and sets OUTPUTATTACHEO to true. The current station must be valid, ready, queued, and STATION(MYUSE) must permit output.

INITIATE OUTPUTCNO BUFFER) is just like INITIATE OUTPUT, but no<br>message is attached, even though one must be queued for output in message is attached, even though one must be queued for output order to execute this initiate. To get the message while running. the REQJEST must execute a TERMINATE OUTPUTCRETURN>.

INITIATE INPUTOUTPUT starts the input REQUEST, while INITIATE OUTPUTINPUT starts the output REQUEST. Otherwise they have the same effect - both get an input buffer and an output message, and both set IN~UTATTACHEO and OUTPUTATTACHEO true. The station must be enabled, valid, ready and queued, and STATION(MYUSE) must equal 3 CllO>. These initiates are used to start conYersational line disciplines.

BURROUG+S CORPORATION COMPANY CONFIDENTIAL COMPUTER SYSTEMS GROUP SANTA BARBARA PLANT

81700 NETWORK DEFINITION LANGUAGE P.S. 2212 5223

AUTO~OL~ OPTION:

This initiate takes the poll string built by means of the <POLL STATEMENT> and fires an I/O starting recirculating polling ("AUTOPJLL"). Polling continues automatically until a message is received or an error occurs. Then "STATION" is set to the proper<br>value and the input RFQUEST is entered, as if an "INITIATE INPUT" value and the input REQUEST is entered, as if an "INITIATE had been excuted. The REQUEST should check for I/0 exception. Re-initiating autopoll causes polling to pick up where it left off. The poll string need only be re-built to add or delete a station.

 $\blacktriangle$   $\blacktriangle$   $\blacktriangle$ slave station configurations. The integer specifies the position of the first character of the slave station address in the message received. Note--the characters in the message are numbered from 1, so if the address began in the third character of the message, the integer should equal "3".

IDLE OPTION:

0

 $\bullet$ 

The line is put in a state of semi-permanent rest. It is marked not be busy but left ready. While idle, the line CONTROL will not be busy bit left ready. While idle, the line CONTROL will entered, so the line will not respond to stations attempting input, and any messages that were queued for output on the line at the time it was idled will not be transmitted. This command might be used to ease the load on the system by deactivating a line on which ~o traffic is expected. Initiate idle terminates the CONTROL Cit is reentered from the top). The line can be reactivated by 3 events:

1. An HCS "CHANGE" command to the NC.

- 2. A file open by a user program involving a station on this line, if no MCS is present
- 3. An output message is queued for a station on this line, and this station has no other messages queued.

BURROUGiS CORPORATION COMPANY CONFIDENTIAL COMPUTER SYSTEMS GROUP SANTA BARBARA PLANT

81700 NETWORK DEFINITION LANGUAGE P.S. 2212 5223

CANCEL OPTION:

Halts the read I/O that is presently in progress on this line. Since a line can only perform one task at a time, the line CONTROL is not normally entered while an I/O is in progress. An exception occurs when

- 1. The line is performing a read that can go on indefinitely (autopoll, read with no timeout), and
- 2. The line has no output messages queued, and
- 3. A message is now queued for output, in contention with the on-going read.

The CONTROL is entered with LINE (CONTROL KEY) equal to 2, giving it<br>an opportunity to stop the read with an "INITIATE CANCEL". After opportunity to stop the read with an "INITIATE CANCEL". After cancelling the read, the NC will re-enter the CONTROL with LINE CCONTRO\_ ~EY> equal to o.

DISCONNECT OPTION:

0

Shuts down a line, releases associated stations, and hangs up. Used<br>when all stations no longer require service (not enabled, timing when the service in the same all stations no longer require service (not enabled, timing out, not performing output, etc.).

NULL STATEMENT

Same as null statement in the REQUEST section.

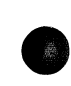

BURROUGIS CORPORATION COMPANY CONFIDENTIAL COMPUTER SYSTEMS GROUP SANTA BARBARA PLANT

81700 NETWORK DEFINITION LANGUAGE P.S. 2212 5223

POLL STATEMENT

SYNTAX: -------

<POLL STATEMENT>::=

<POLL ELEMENT LIST> ::=

<POLL ELEMENT>::=

<CONSTANT IDENTIFIER> <STRING>

<POLL ELEMENT>

POLL<POLL ELEMENT LIST>.

<POLL ELEMENT>.<POLL ELEMENT LIST>

'•"

ADDRESS ADDRESSCTRANSHIT>

SEMANTICS: ----------<br>.<br>.

 $<$ A DD RESS > : :  $=$ 

Used to create a poll string prior to initiating autopoll <See AUTOPOL\_ option of <CONTROL INITIATE STATEMENT>). The line CONTROL should cycle through the stations on the line, executing POLL once for each station to go in the poll string. A <POLL ELEMENT LIST> must contain exactly one . occurrence of <ADDRESS>. ADDRESS and ADDRESS< TRANSMIT> are equivalent in the poll statement. The poll list should be rebuilt when LINE CCONTROL KEY>= 1 CSee VARIABLES, LINECCONTROL KEY)).

<ADDRESS>

RESTRICTIONS:

•-,-

- 1.. Every <POLL ELEMENT LIST> entered in the same poll string must have the same total length.
- 2. Maximum Length of *a* <POLL ELEMENT LIST> is 15 characters. ·
- 3. The total length of the poll string should not exceed the length specified in the <AUTOPOLL<br>SIZE STATEMENT> in the line section. If it is STATEMENT> in the line section. If it is exceeded, ENOOFBUfFER is set true.

BURROUGIS CORPORATION COMPANY CONFIDENTIAL COMPUTER SYSTEMS GROUP SANTA BARBARA PLANT

81700 NETWORK DEFINITION LANGUAGE P.S. 2212 5223

- 4. The <POLL STATEMENT> should be executed only for stations that are ready, valid, and enabled, and myuse must permit input.
- 5. Group poll: If the system includes controller-slave stations (TU910 - TU510, for example), STATION (TYPE) should be checked to avoid polling slave stations.

EXAMPLE:

STATION := 1. DO FOREVER; IF STATION <VALID> ANO STATION CREAOY> AND STATION (ENABLED) AND (STATION(MYUSE) NE 2) AND CSTATIONCTYPE)NE 1) THEN POLL EOT, ADDRESS, POL, 4"2E". IF ENDOFBUFFER THEN UNDO. IF STATION EQ HAXSTATIONS THEN UNDO, STATION:= STATION + 1.

ENO.

BURROUGHS CORPORATION COMPUTER SYSTEMS GROUP SANTA BARBARA PLANT

COMPANY CONFIDENTIAL B1700 NETWORK DEFINITION LANGUAGE P.S. 2212 5223

UNDO STATEMENT --------------

SYNTAX: -------

<UNDD STATEMENT>::=

UNDO <00 OPTION>.

 $<$ DO OPTION>::=

<DO IDENTIFIER><br>I <EMPTY

SEMANTICS: ----------

Same as undo in REQUEST section.

BURROUGHS CORPORATION COMPUTER SYSTEMS GROUP SANTA BARBARA PLANT

COMPANY CONFIDENTIAL B1700 NETWORK DEFINITION LANGUAGE P.S. 2212 5223

TERMINA<sub>-</sub> SECTION

## SYNTAX:

<TERMINAL SECTION>::=

<TERMINAL LIST>::=

<TERMINAL LIST>

<TERMINAL DEFINITION>

I <TERMINAL DEFINITION> <TERMINAL LIST> <TERMINAL DEFAULT DEFINITION> <TERMINAL

LIST>

### <TERMINAL DEFINITION>::=

<TERMINAL DEFAULT> DEFINITION>::=

<TERMINAL ATTRIBUTE LIST::=

<TERMINAL ATTRIBUTE  $STATEME<sub>Y</sub>T>=$ 

TERMINAL <TERMINAL IDENTIFIER>: <TERMINAL ATTRIBUTE (IST>

TERMINAL DEFAULT <TERMINAL IDENTIFIER>: <TERMINAL ATTRIBUfE LIST>

<TERMINAL ATTRIBUTE STATEMENT>. I <TERMINAL ATTRIBUTE STATEMENT>. <TERMINAL ATTRIBUTE LIST>

<HEADER SIZE STATEMENT> I <MAXINPUT STATEMENT> I <TERMINAL ADDRESS STATEMENT> I <TERMINAL DEFAULT STATEMENT> I <TERMINAL DIAGNOSTIC REQUEST STATEMENT> I <TERMINAL REQUEST STATEMENT> I <TERMINAL TYPE STATEMENT> I <TRANSMISSION NUMBER STATEMENT>

### <TERMINAL IDENTIFIER>::=

<TERMINAL DEFAULT IDENTIFIER>::=

<IDENTIFIER>

<IDENTIFIER>

BURROUG4S CORPORATION COMPUTER SYSTEMS GROUP SANTA BARBARA PLANT

COMPANY CONFIDENTIAL 81700 NETWORK DEFINITION LANGUAGE P.S. 2212 5223

RESTRICTIONS:

- 1. At least one <TERMINAL DEFINITION> must appear in the <TERMINAL SECTION>.
- 2. A <TERMINAL DEFAULT DEFINITION> must predede any reference to it in a <TERMINAL DEFAULT STATEMENT>.
- 3. The <TERMINAL DEFAULT STATEMENT> *may* appear in *a*  <TERMINAL DEFINITION> but not in a <TERMINAL DEFAULT DEFINITION> (defaults may not be nested).

SEMANTICS:

 $\bullet$ 

**•** 

The terminal section contains descriptions of every different type inc corminate societion conserves for the user's datacomm system. For example, if the system consists of TC-500•s and T0-700•s, two terminal definitions are required in the terminal section, one for the T:-soo and one for the TD-700. This section is linked to the rest of the NOL program as follows: Terminals are associated with REQUESTs by the <TERMINAL REQUEST STATEMENT> and the <TERMINAL DIAGNOSTIC REQUEST STATEMENT>. A station is associated with a terminal definition by the <TERMINAL STATEMENT> in the STATION section.

BURROUGHS CORPORATION COMPUTER SYSTEMS GROUP SANTA BARBARA PLANT

COMPANY CONFIDENTIAL B1700 NETWORK DEFINITION LANGUAGE  $P.S. 2212 5223$ 

### ATTRIBUTE STATEMENTS:

Only the <TERMINAL REQUEST STATEMENT> and the <MAXINPUT STATEMENT> are absolutely required in every <TERMINAL DEFINITION>. Compiler warnings will be printed if the terminal address, reader size, type, and transmission number statements are omitted.

### TERMINAL DEFAULT DEFINITIONS:

For terminals which have several common attributes, the common attributes can be grouped in a <TERMINAL DEFAULT DEFINITION>. The remaining attributes can be listed explicitly under each individual <TERMINAL DEFINITION>, and a <TERMINAL DEFAULT STATEMENT> will complete the definition.

BURRDUGIS CORPORATION COMPUTER SYSTEMS GROUP SANTA BARBARA PLANT

COMPANY CONFIDENTIAL **B1700 NETWORK DEFINITION LANGUAGE**  $P-S. 2212 5223$ 

TERMINAL DEFAULT STATEMENT --------

SYNTAX: -------

<TERMINAL DEFAULT  $STATEMENT$ 

DEFAULT = <TERMINAL DEFAULT IDENTIFIER>

SEMANTICS: . . . . . . . . . .

This statement specifies the identifier of a preceding <TERMINAL DEFAULT DEFINITION> . The attributes in the default are added to the explicit attributes contained in the <TERMINAL DEFINITION> in which this statement appears.

RESTRICTIONS:

- $1.$ If a default attribute conflicts with an explicit attribute in the same terminal definition, the explicit attribute is given precedence.
- $2 -$ This statement cannot appear in a <TERMINAL DEFAULT DEFINITION>.

# **BUCC**<br>
SA<br>
FV BURROUGHS CORPORATION CBMPUTER SYSTEMS GROUP SANTA BARBARA PLANT

DEFAULT

COMPANY CONFIDENTIAL 81700 NETWORK DEFINITION LANGUAGE P.S. 2212 5223

EXAMPLE:

0

 $\bullet$ 

Assume terminals A1, A2, and A3 have the same attributes. A <TERMINAL DEFAULT STATEMENT> could be used as illustrated below to simplify the coding of the descriptions of these 3 terminals.

> TERMINAL DEFAULT A1230FLT: REQUEST MAX INPUT ADDRESS TERMINAL Al: DEFAULT MAX INPUT TERMINAL A2: DEFAULT ADDRESS TERMINAL A3: = TWXREAD:RECEIVE, TWXWRITE:TRANSMIT. = *7Z.*  = NULL.  $=$  A123DFLT.  $= 95.$  $=$  A1230FLT.  $\overline{z}$  = 2

> > $=$  A1230FLT.

BURROUG4S CORPORATION COMPUTER SYSTEMS GROUP SANTA BARBARA PLANT

COMPANY CONFIDENTIAL B1700 NETWORK DEFINITION LANGUAGE  $P.S. 2212 5223$ 

**TERMINAL ADDRESS STATEMENT** 

#### SYNTAX: . . . . . . .

<TERMINAL ADDRESS STATEMENT>::=

ADDRESS = <RECEIVE ADDRESS> <TRANSMIT ADDRESS PART> I ADDRESS = NULL

<TRANSMIT ADDRESS> I<EMPTY>

<AUDRESS SIZE>

<ADDRESS SIZE>

 $11213$ 

<TRANSMIT ADDRESS PART>::=

<TRANSMIT ADDRESS>::=

 $RECELYE$  ADDRESS>::=

 $\leq$ ADDRESS SIZE>::=

SEMANTICS:

........

The <TERMINAL ADDRESS STATEMENT> specifies the number of characters which are used to address a station associated with a terminal. An empty <TRANSMIT ADDRESS PART> implies the transmit address is of the same length as the receive address. A non-empty <TRANSMIT PART> indicates that the transmit address may be non-identical to the receive address. If this statement is omitted, both address lengths are assumed to be zero.

 $7 - 7$ 

BURROUG +S CORPORATION COMPUTER SYSTEMS GROUP SANTA BARBARA PLANT

COMPANY CONFIDENTIAL **B1700 NETWORK DEFINITION LANGUAGE**  $P.S. 2212 5223$ 

MAXINPUT STATEMENT -----------------

SYNTAX: -------

<MAXINPJT STATEMENT>::= MAXINPUT = <INTEGER>

**SEMANTICS:** ------------

The <MAXINPUT STATEMENT> applies only to inputs from the terminal and defines the maximum size (in characters) of an input message. The <INTEGER> must be less than 4096. This statement is required in all terminal definitions. 27 bytes for the header and 5 bytes for the trailer are added to the maxinput size to determine the input buffer length.

BURROUGHS CORPORATION COMPUTER SYSTEMS GROUP SANTA BARBARA PLANT

COMPANY CONFIDENTIAL **B1700 NETWORK DEFINITION LANGUAGE**  $P-S. 2212 5223$ 

HEADER SIZE STATEMENT ---------------------

SYNTAX: -------

<HEADER SIZE STATEMENT>::= HEADER = <INTEGER>

SEMANTICS: -----------

The <HEADER SIZE STATEMENT> defines the expected size of the text header (i.e. SOH---STX) on input from this terminal. The <INTEGER> must be less than or equal to 27. Size is assumed to be zero if this statement is omitted.

 $\mathcal{L}^{\pm}$ 

**e** BURROUG4S CORPORATION COMPUTER SYSTEMS GROUP SANTA BARBARA PLANT

COMPANY CONFIDENTIAL 81700 NETWORK DEFINITION LANGUAGE P.S. 2212 5223

**TER\*INAL REQUEST STATEMENT** 

 $SYNTAX:$ <br> $-----$ 

<TERMIN'L REQUEST  $STATEME VTS::=$ 

 $REQUEST =  SPECIFIER LIST>$ 

<REQUEST SPECIFIER LIST>::=

I <OUTPUT SPECIFIER> I I <INPUT SPECIFIER> <INPUT SPECIFIER>,·<OUTPUT SPECIFIER> <OUTPUT SPECIFIER>, <INPUT SPECIFIER>

<INPUT SPECIFIER>::=

<OUTPUT SPECIFIER>::=

<REQUEST IDENTIFIER>: RECEIVE

<REQUEST IDENTIFIER>: TRANSMIT

 $\bullet$ SEMANTICS:

**•** 

This required statement links the termjnal with one of two line disciplines CREQUESTs>. When input is to be received from a station, the station's terminal-table entry is checked and the<br>REQUEST sidentified in the sINPUT SPECIFIER> is called. identified in the <INPUT SPECIFIER> is called. Similarly on output, the REQUEST from the <OUTPUT SPECIFIER> is called.

The <REQUEST LIST> may specify either the input REQUEST or the output REQUEST, or both. The same REQUEST can be used for both input and output. for example:

REQUEST = IOTTY33:RECEIVE, IOTTY33:TRANSMIT.

BURROUGAS CORPORATION COMPANY CONFIDENTIAL COMPUTER SYSTEMS GROUP SANTA BARBARA PLANT

81700 NETWORK DEFINITION LANGUAGE P.S. 2212 5223

TRANSMISSION NUMBER STATEMENT

SYNTAX:

<TRANSMISSION NUMBER  $STATEME<sub>M</sub>$ 

TRANSMISSION = <TRANSMISSON NUMBER>

<TRANSMISSION NUMBER>::= 0 I 1 I 2 I 3 1 NULL

SEMANTICS:

⊶. !I The <TRANSMISSION NUMBER STATEMENT> specifies the length of the transmission inumber. The number zero and NULL are equivalent and transmission number. The number zero and NULL are equivalent specify that no transmission number will be used. A non-NULL transmission number must be specified if the item "TRAN" is mentioned in a REQUEST of the terminal.

TERMINAL DIAGNOSTIC REQUEST STATEMENT

SYNTAX

<TERMINAL DIAGNOSTIC REQUEST STATEMENT>::=

DIAGNOSTIC *=*  <REQUEST SPECIFIER LIST>

SEMANTICS:

This optional statement specifies an alternate REQUEST that can be used for diagnostic reasons. A "DCWRITE" from the MCS is required to initiate the diagnostic REQUESTs.

BURROUG IS CORPORATION COMPUTER SYSTEMS GROUP SANTA BARBARA PLANT

COMPANY CONFIDENTIAL **B1700 NETWORK DEFINITION LANGUAGE** P.S. 2212 5223

TERMINAL TYPE STATEMENT

SYNTAX: -------

<TERMINAL TYPE STATEMENT>::= TYPE = <TYPE NUMBER>

<TYPE NJMBER>::=

<INTEGER>

**SEMANTICS:** . . . . . . . . . .

On input messages, an eight-bit field in the message header is automatically set to the terminal type specified for this current station. The value of <TYPE NUMBER> must be less than 64. The following hardware terminal types are recommended.

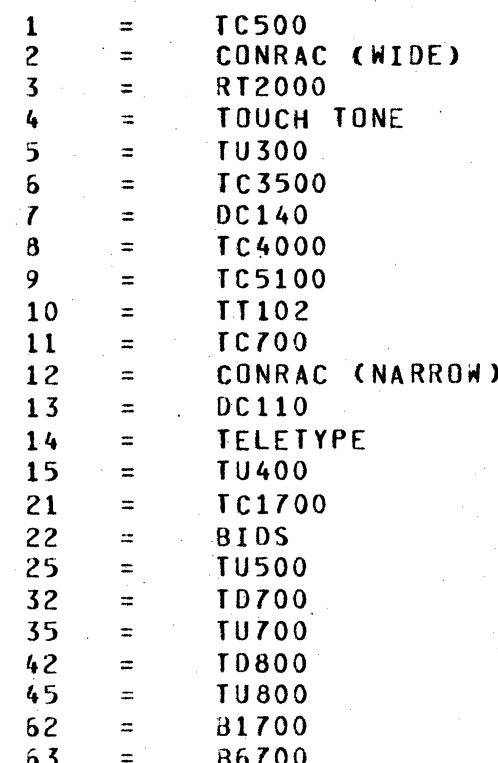
BURROUG 1S CORPORATION COMPUTER SYSTEMS GROUP SANTA BARBARA PLANT

COMPANY CONFIDENTIAL **B1700 NETWORK DEFINITION LANGUAGE** P.S. 2212 5223

The user, however, has the option of assigning any hardware type and this will be passed in the message header. If this statement does not appear in a terminal definition, a compiler warning will be printed and type will be assumed zero.

BURROUG4S CORPORATION COMPUTER SYSTEMS GROUP SANTA BARBARA PLANT

COMPANY CONFIDENTIAL B1700 NETWORK DEFINITION LANGUAGE  $P.S. 2212 5223$ 

 $8 - 1$ 

STATION SECTION ---------------

**SYNTAX:** ------

<STATION SECTION>::=  $\leq$ STATION LIST::=

<STATION DEFINITION>::=

<STATION DEFAULT  $DEFINITION$ 

<STATION ATTRIBUTE LIST>::=

#### <STATION ATTRIBUTE  $STATEMENT$

<STATION LIST>

<STATION DEFINITION>

- I <STATION DEFINITION> <STATION LIST>
- I <STATION DEFAULT DEFINITION> <STATION LIST>

STATION <STATION IDENTIFIER>: <STATION ATTRIBUTE LIST>

STATION DEFAULT <STATION DEFAULT IDENTIFIER>: <STATION ATTRIBUTE LIST>

<STATION ATTRIBUTE STATEMENT>. I <STATION ATTRIBUTE STATEMENT>. <STATION ATTRIBUTE LIST>

<CONTROLLER STATEMENT> I <FREQUENCY STATEMENT> I <LOGICALACK STATEMENT> I <MCSQUEUF STATEMENT> I <MYUSE STATEMENT> I <RETRY STATEMENT> I <STATION ADDRESS STATEMENT> I <STATION DEFAULT STATEMENT> I <STATION TERMINAL STATEMENT>

#### $\leq$ STATION IDENTIFIER>::=

<STATION DEFAULT  $IDENTIFIER > :: =$ 

<IDENTIFIER>

<IDENTIFIER>

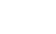

 $8 - 2$ 

BURROUG+S CORPORATION COMPANY CONFIDENTIAL COMPUTER SYSTEMS GROUP SANTA BARBARA PLANT

81700 NETWORK DEFINITION LANGUAGE P. S. 2212 522 3

#### RESTRICTIONS:

- 1. At least one <STATION DEFINITION> must appear in the <STATION SECTION>.
- 2. A <STATION DEFAULT DEFINITION> must precede any<br>reference to it in a <STATION DEFAULT reference to it in a <STATION STATEMENT>.
- 3. ihe <STATION DEFAULT STATEMENT> may appear in a <STATION DEFINITION> but not in a <STATION DEFAULT DEFINITION> (no nested defaults).

# SEMANTICS:

Each individual remote device in an NDL system must be defined in<br>the station section, As in the terminal section, default station section. As in the terminal section, default definitions are provided as a coding aid.

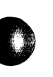

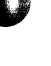

BURROUG 15 CORPORATION COMPUTER SYSTEMS GROUP SANTA BARBARA PLANT

COMPANY CONFIDENTIAL B1700 NETWORK DEFINITION LANGUAGE P.S. 2212 5223

CONTROLLER STATEMENT

SYNTAX: ------

<CONTROLLER STATEMENT>::= CONTROLLER = <STATION CONTROLLER TYPE>

<STATION CONTROLLER TYPE> ::= TRUE

I FALSE I <STATION IDENTIFIER>

SEMANTICS:

The statement is only required for stations that are part of a CONTROLLER SLAVE station configuration, like TU910 - TU510's. The <CONTROLLER STATEMENT> makes it possible to use group polling in the line CONTROL (See <POLL STATEMENT>). A station's CONTROLLER status can be accessed at run-time by using the variable STATION(TYPE).

CONTROLLER TYPE MEANING ----------

TRJF

FALSE

This station is a regular remote device. This is the default value.

This station is a controller, like TU910.

<STATION IDENTIFIER>

This station is a slave, like a TU510, and <STATION IDENTIFIER> is its controller. <STATION IDENTIFIER> must refer to a preceding station definition.

 $8 - 4$ 

BURROUG 1S CORPORATION COMPUTER SYSTEMS GROUP SANTA BARBARA PLANT

COMPANY CONFIDENTIAL **B1700 NETWORK DEFINITION LANGUAGE**  $P-S. 2212 5223$ 

FREQUENCY STATEMENT

SYNTAX: - - - - - - -

<FREQUENCY STATEMENT>::=

 $FREDUENCY = < I0$  FREQUENCY>

 $<$ IO FREQUENCY>::=

<INTEGER>,<INTEGER> I <INTEGER>

SEMANTICS: . . . . . . . . . . . .

The <FREQUENCY STATEMENT> specifies a priority for input and output for use by the station in the line CONTROL section. The maximum number which may be specified is 255. The first integer defines the input priority and the second integer defines the output priority. The default value is zero.

EXAMPLE:

FREQUENCY =  $3.7.$  $FREQUENCY = 3.$ 

LOGICALACK STATEMENT

SYNTAX: -------

<LOGICA\_ACK STATEMENT>::= LOGICALACK = <LOGICAL VALUE>

SEMANTICS: -----------

TRUE is required if the REQUEST is actually to be interrupted. If this statement is omitted, LOGICALACK defaults to "FALSE".

BURROUG IS CORPORATION COMPUTER SYSTEMS GROUP SANTA BARBARA PLANT

COMPANY CONFIDENTIAL **B1700 NETWORK DEFINITION LANGUAGE** P.S. 2212 5223

MCSQUEUE STATEMENT

SYNTAX: . . . . . . .

<MCSQUEJE STATEMENT>::=

 $MCSQUEUE =$ 

<QUEUE NAME>::=

<QUEUE FAMILY>

I <QUEUE FAMILY> <SLASH> <QUEUE OFFSPRING>

 $\le$ QUEUE = AMILY>::=

<QUEUE JFFSPRING>::=

<EBCDIC STRING>

<EBCDIC STRING>

### **SEMANTICS:**

----------

This statement informs the NC of 1) the presence of an MCS in the user's datacomm system, and 2) the name of the MCS's input queue. It is required if and only if an MCS is to be present. The actual name used by the MCS queue is a 20-character field. The <QUEUE FAMILY> is left-justified in the first 10 characters, while <QUEUE OFFSPRING> is left-justified in the second 10 characters. Examples:

MCSQUEUE = "USERSMCS"/ "INPUTQUEUE".

MCSQUEUE = "MCSIN".

If the user intends to use the ILLUSTRATIVE MCS supplied by Burroughs, set MCSQUEUE to "MCS.QUEUE".

For the V.O release, this statement need only appear once in the station section, in any station definition.

 $8 - 6$ 

BURROUGHS CORPORATION COMPUTER SYSTEMS GROUP SANTA BARBARA PLANT

COMPANY CONFIDENTIAL B1700 NETWORK DEFINITION LANGUAGE  $P.S. 2212 5223$ 

MYUSE STATEMENT ----------------

SYNTAX: -------

<MYUSE STATEMENT>::=

OUTPUT, INPUT

 $MYUSE =$ 

 $\leq 10$  LIST>::=

**INPUT I** OUTPUT I INPUT, OUTPUT **L OUTPUT, INPUT** 

**SEMANTICS:** 

This required statement specifies the allowed use of a station-input, output, or both. It should be consistent with the <REQUEST STATEMENT> of this station's terminal definition (See terminal REQUEST statement) and with the I/O initiation in the line CONTROL (See <CONTROL INITIATE STATEMENT>). MYUSE can be changed at run-time by an MCS communicate. The MYUSE status can be checked at run-time by accessing the variable STATION(MYUSE).

 $\overline{\mathbf{3}}$ 

IO \_IST STATION (MYUSE) VALUE **TL9N1**  $\mathbf{1}$  $0$ ur $\rightarrow$ ur  $\overline{c}$ INPJT, OUTPUT  $\overline{\mathbf{3}}$ 

**•**<br>•<br>•<br>•<br>•<br>•<br>• BURROUG4S CORPORATION COMPUTER SYSTEMS GROUP SANTA BARBARA PLANT

COMPANY CONFIDENTIAL 81700 NETWORK DEFINITION LANGUAGE P.S. 2212 5223

RETRY STATEMENT ------------

SYNTAX: . . . . . . .

#### <RETRY STATEMENT>::=

#### RETRY *=* <INTEGER>

SEMANTI:S: ---------

**•** 

The <RETRY STATEMENT> gives the initial retry count for the station. At run time, the value may be changed by the MCS or by INITIALIZE RETRY in a REQUEST. The <INTEGER> must be less than 256.

BURROUG+S CORPORATION COMPANY CONFIDENTIAL<br>Conputed systems conup ... B1700 NETWORK DEFINI COMPUTER SYSTEMS GROUP SANTA BARBARA PLANT

= *mm* **· zrrmsa,** 

81700 NETWORK DEFINITION LANGUAGE P~S. 2212 5223

STATION ADDRESS STATEMENT -------------------------

SYNTAX:

<STATION ADDRESS<br>STATEMENT>::=

ADDRESS = <STATION ADDRESS LIST>

<STATION ADDRESS LIST>::= <RECEIVE-TRANSMIT ADDRESS> <RECEIVE ADDRESS>, <TRANSMIT ADDRESS>

<RECEIVE-TRANSMIT ADDRESS>::=

<RECEIVE ADDRESS>::=

<TRANSMIT ADDRESS>::=

<EBCDIC STRING> <EBCOIC STRING> <EBCDIC STRING>

SEMANTICS:

The <STATION ADDRESS STATEMENT> is used to specify the address of a station for operations such as polling and selecting. If no <STATION ADDRESS STATEMENT> is defined for a station, the mode the associated terminal must be contention. The length of address specified must be equal to the length as defined <TERMINAL ADDRESS STATEMENT> of the associated terminal. of the the

An address pair should be defined only if the station's receive and transmit addresses are different. The first member of an address pair is the receive address, the second the transmit address. Examples:

> $ADDRESS = M01^m$ . ADDRESS =  $m010$ ",  $m011$ ".

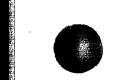

 $\mathbb{I}$ 

**B**<br>C<br>S BURROUGiS CORPORATION COMPUTER SYSTEMS GROUP SANTA BARBARA PLANT

COMPANY CONFIDENTIAL 81700 NETWORK DEFINITION LANGUAGE P.S. 2212 5223

STATION DEFAULT STATEMENT -------------------------

SYNTAX:

<STATION DEFAULT<br>STATEMENT>::=

 $\bigcirc$  DEFAULT = <STATION DEFAULT IDENTIFIER>

SEMANTICS:

The <STATION DEFAULT STATEMENT> is used in the same manner that a <TERMINl\L DEFAULT stATEHENT> is used. The <TERMINAL DEFAULT STATEMENT> is discussed under the description of terminal semantics.

STATION TERMINAL STATEMENT --------------------------

 $\bullet$  $SYNTAX:$ 

> <STATIO\I TERMINAL  $STATEME'UT>::=$

TERMINAL *=* <TERMINAL IDENTIFIER>

SEMANTICS:

•

This statement is required in every <STATION DEFINITION>. The estation TERMINAL STATEMENT> specifies the name of the terminal description which defines the physical characteristics of the<br>station being described, More than one station description may station being described. More than one reference the same terminal description.

BURROUG1S CORPORATION COMPUTER SYSTEMS GROUP SANTA BARBARA PLANT

COMPANY CONFIDENTIAL 81700 NETWORK DEFINITION LANGUAGE P.S. 2212 5223

LINE SECTION ----------<br>------------

SYNTAX:

 $CLINE$  SECTION>::=

<LINE LIST>::=

<LINE LIST>

IDENTIFIER>:

<LINE DEFINITION> <LINE DEFINITION> <LINE LIST> <LINE DEFAULT DEFINITION> <LINE LIST>

<LINE DEFINITION>::=

<LINE DEFAULT DEFINITION>::= LINE DEFAULT <LINE DEFAULT

<LINE ATTRIBUTE LIST>::=

<LINE AT TR I8 UTE STATEMENT>::=

<LINE ATTRIBUTE STATEMENT>. <LINE ATTRIBUTE STATEMENT>. <LINE ATTRIBUTE LIST>

<AUTOPOLL SIZE STATEMENT> <LINE ADDRESS STATEMENT> <LINE CONTROL STATEMENT> <LINE DEFAULT STATEMENT> <LINE STATION STATEMENT> <LINE TYPE STATEMENT> <HAXINWORK STATEMENT> <MAXOUTWORK STATEMENT>

LINE <LINE IDENTIFIER>: <LINE ATTRIBUTE LIST>

<LINE ATTRIBUTE LIST>

<LINE I)ENTIFIER>::=

<LINE DEFAULT IDENTIFIER>.::=

<IDENTIFIER>

<IDENTIFIER>

BURROUGIS CORPORATION COMPANY CONFIDENTIAL COMPUTER SYSTEMS GROUP SANTA BARBARA PLANT

81700 NETWORK DEFINITION LANGUAGE P.S. 2212 5223

RESTRICTIONS:

- 1. At least one <LINE DEFINITION> must appear in the line section.
- A <LI NE DEFAULT DEFINITION> must orecede a  $2.$ reference to it in a <LINE DEFAULT STATEMENT>.
- . 3. The <LINE DEFAULT STATEMENT> may appear in a <LINE DEFINITION> but not in a <LINE DEFAULT DEFINITION> (defaults may not be nested).
- 4. The <LINE STATION STATEMENT> may not appear in <LINE DEFAULT OEFINITION>s. A station may only be on one line.
- 5. The <LINE ADDRESS STATEMENT> may not appear in <LINE DEFAULT DEFINITION>s.

SEMANTICS:

Each line in an NDL system must be described in the line section. As<br>in the terminal section, default definitions are provided as a in the terminal section, default definitions are provided as coding aid.

BURROUG 15 CORPORATION COMPUTER SYSTEMS GROUP SANTA BARBARA PLANT

COMPANY CONFIDENTIAL B1700 NETWORK DEFINITION LANGUAGE P. S. 2212 522 3

AUTOPDLL SIZE STATEMENT **------------------------**

#### SYNTAX: -------

<AUTDPO\_L SIZE STATEMENT>::= AUTOPOLL = <INTEGER>

# SEMANTI:S: ------·- ---

The <AUTOPOLL SIZE STATEMENT> defines the maximum size in characters of an autopoll buffer. This buffer will contain the poll list for the line as supplied by the line CONTROL section through the use of the "PO\_L" syntax. The maximum value of <INTEGER> is 1023.

BURROUGHS CORPORATION COMPUTER SYSTEMS GROUP SANTA BARBARA PLANT

COMPANY CONFIDENTIAL **B1700 NETWORK DEFINITION LANGUAGE** P.S. 2212 5223

LINE ADDRESS STATEMENT ----------------------

SYNTAX: -------

<LINE ADDRESS STATEMENT> ::= <LINE ADDRESS LIST>

<LINE ADDRESS> I <LINE AODRESS> , <LINE ADDRESS LIST>

<LINE ADDRESS>::=

<PORT NUMBER> : <CHANNEL ADDRESS> : <ADAPTER ADDRESS

<PORT NJMBER>::=

<CHANNEL ADDRESS>::=

 $CLINE$  AJDRESS LIST>::=

<ADAPTER ADDRESS>::=

0111213141516171819110 11112113114115

01112131415161718191101

011121314151617

11112113114115

SEMANTICS:

Required for each line, the line address statement is used  $t_{0}$ specify the port number, the channel number and the adapter number within the channel to which the line is attached. Two lines may not have the same address. Example:

ADDRESS =  $2:0:15$ .

This statement would appear in the line description of the line which is connected to channel number zero at adapter number 15 of port number two.

With switched lines, a particular line may have several alternate addresses. The addresses will be checked in the order listed.

COMPUTER SYSTEMS GROUP SANTA BARBARA PLANT

-

BURROUG 4S CORPORATION COMPANY CONFIDENTIAL 81700 NETWORK DEFINITION LANGUAGE P.S. 2212 5223

LINE CONTROL STATEMENT

SYNTAX:

<LINE C3NTROL STATEMENT>::= CONTRdL = <CONTROL IDENTIFIER>

SEMANTICS: ----------

This required statement associates a CONTROL procedure with this line. The <CONTROL IDENTIFIER> must have been defined in the CONTROL section.

LINE DEFAULT STATEMENT

SYNTAX: --------

<LINE DEFAULT STATEMENT>::= DEFAULT=<LINE DEFAULT IDENTIFIER>

SEMANTICS: ---------.-

The <LINE DEFAULT STATEMENT> is used in the same manner <TERMINAL DEFAULT STATEMENT> is used. The <TERMINAL STATEMENT> is descussed under the description of terminal semantics. that a DEFAULT default BURROUGIS CORPORATION COMPANY CONFIDENTIAL COMPUTER SYSTEMS GROUP SANTA BARBARA PLANT

81700 NETWORK OffINITION LANGUAGE P.S. 2212 5223

LINE STATION STATEMENT

SYNTAX:

<LINE STATION STATEMENT>::: STATION = <LIST or STATIONS>

<LIST a~ STATIONS>::= <STATION IDENTIFIER>· <LIST or STATIONS>- <STATION IDENTIFIER>

SEMANTICS:

Required for each line, the <LINE STATION STATEMENT> identifies the stations on a line. Lines designated as passive must not have a <LINE STATION STATEMENT>. A station may be associated with only one line and may not be defined twice for the same line. <STATION IDENTIFIER> must have been defined in the STATION section.

BURROUGHS CORPORATION COMPUTER SYSTEMS GROUP SANTA BARBARA PLANT

COMPANY CONFIDENTIAL B1700 NETWORK DEFINITION LANGUAGE P.S. 2212 5223

LINE TYPE STATEMENT  $-$ 

SYNTAX: -------

<LINE TYPE STATEMENT>::= TYPE = PASSIVE

SEMANTICS: مرسر مرتب بن الرابط المرتبين

A line may be declared in NDL but kept inactive through use of the passive type statement.

This statement is optional and if omitted, the line will<br>considered active and its type determined through the hardware.  $be$ 

EXAMPLE: LINE L1: ADDRESS =  $4:2:1$ . CONTROL = AUTOPOLCTL. STATION =  $B1$ .  $IYPE = PASSIVE.$ 

**BURROUG 4S CORPORATION** COMPUTER SYSTEMS GROUP SANTA BARBARA PLANT

COMPANY CONFIDENTIAL B1700 NETWORK DEFINITION LANGUAGE  $P.S. 2212 5223$ 

MAXINWORK STATEMENT ----------

SYNTAX: . . . . . . .

#### <MAXINWORK STATEMENT>::= MAXINWORK = <INTEGER>

SEMANTICS: . . . . . . . . . .

Defines the maxium size in bytes of an input workarea for the line. It should be set just large enough to contain the longest CONTROL message expected from any station on the line. The i s workarea located within base-to-limits, in the line table. Workarea i s intended to be used only to accept CONTROL message (See "INITIATE RECEIVE (CONTROL)" in the REQUEST section), since text would overflow it.

Note: <INTEGER> may not exceed 27. The default value is zero.

MAXJUTWORK STATEMENT . . . . . . . . . . . .

SYNTAX: \_ \_ \_ \_ \_ \_

<MAXQUIWORK SIATEMENI>::=

 $MAXOLUTION = CINEGEN$ 

SEMANTICS:

<MAXOUTWORK STATEMENT> defines the maximum size of an output workarea for the line. This output workarea may be used for transmitting CONTROL messages to a station such as "ACK" using the syntax "TRANSMIT ACK" "FINISH TRANSMIT" in the REQUEST section. The <INTEGER> must be at least as large as the maximum size of  $an<sub>x</sub>$ header sent with a message on the line (i.e. SOH... STX) and must not be greater than 27. The default value is 0.

BURROUGiS CORPORATION COMPUTER SYSTEMS GROUP SANTA BARBARA PLANT

FILE SE:TION -----------<br>------------

#### SYNTAX . . . . . .

<FILE SECTION>::=

<FILE LIST>::=

 $\leq$ FILE JEFINITION>::=

<FILE D::FAULT DEFINITION>::=

<FILE ATTRIBUTE LIST>::=

<FILE ATTRIBUTE  $STATEMEVT>>:$ 

<FILE IJENTIFIER>::=

<FILE o::FAUL T IDENTIFIER>::= <FILE LIST>

<FILE DEFINITION> <FILE LIST> <FILE DEFINITION>

COMPANY CONFIDENTIAL

P.S. 2212 5223

<FILE DEFAULT DEFINITION> <FILE LIST>

<FILE IOENTifIER>:<FILE ATTRIBUTE LIST>

81700 NETWORK DEFINITION LANGUAGE

FILE OEfAULT <FILE DEFAULT IDENTIFIER>: <FILE ATTRIBUTE LIST>

<FILE ATTRIBUTE STATEMENT>. <FILE ATTRIBUTE LIST> <FILE ATTRIBUTE STATEMENT>.

<FAMILY STATEMENT> <FILE DEFAULT STATEMENT> <FILE RESIDENT STATEMENT>

<IDENTIFIER>

<IDENTIFIER>

COMPUTER SYSTEMS GROUP SANTA BARBARA PLANT

BURROUG1S CORPORATION COMPANY CONFIDENTIAL 81700 NETWORK DEFINITION LANGUAGE P.S. 2212 5223

#### RESTRICTION:

The <FILE DEFAULT STATEMENT> may appear in <FILE DEFINITION>s but not in <FILE DEFAULT DEFINITION>s CDE~AULTS may not be nested). <FAMILY STATEMENT> may not appear in a <FILE DEFAULT DEFINITION>.

SEMANTICS:

The file section associates stations that are part of an NDL network with renote files of user programs.

FILE DEFAULT STATEMENT ----------------------

#### SYNTAX  $-1.4$  -matrix  $-1.4$

<FILE DEFAULT STATEMENT>::= DEFAULT = <FILE DEFAULT IDENTIFIER>

SEMANTICS: ----------

The <FILE DEFAULT STATEMENT> is used in the same manner <TERMIN'L DEFAULT STATEMENT> is used. The <TERMINAL STATEMENT> is discussed under the description of terminal semantics. th at a DEFAULT default BURROUG1S CORPORATION COMPUTER SYSTEMS GROUP SANTA BARBARA PLANT

COMPANY CONFIDENTIAL 81700 NETWORK DEFINITION LANGUAGE P.S. 2212 5223

FAMILY STATEMENT

SYNTAX:<br>-------

<FAMILY STATEMENT>::=

 $\leq$ STATION FAMILY>::=

 $FAMILY =$ 

r--------------------------------------------

<STATION IDENTIFIER LIST> . I OUMHY

<STATION IDENTIFIER LIST>::=

<STATION IOENTIFIER> <STATION IDENTIFIER>,<STATION IDENTIFIER LIST>

SEMANTICS: ----------

The <FAMILY STATEMENT> lists the names of stations which are to be I'm the statular station of the file being described. A station can be associated with any number of files and it can also be referenced any number of times in any one file. If DUMMY is used, it means that Cl} an MCS must assign the stations to be associated with the file at open time and, <2> the number of stations assigned must be equal to or less than the number of stations declared in the file statement of the opening user program.

BURROUGAS CORPORATION COMPUTER SYSTEMS GROUP SANTA BARBARA PLANT

COMPANY CONFIDENTIAL 81700 NETWORK DEFINITION LANGUAGE P.S. 2212 5?23

*m* **22777 z rrrxrr** 

FILE RESIDENT STATEMENT -----------------------

SYNTAX: -------

<FILE R::SIDENT STATEMENT>::=

RESIDENT *=* CORE  $I$  RESIDENT = 0ISK

 $\mathcal{L}$ 

 $\|$ 

SEMANTICS: ----------

The file resident statement locks the user program in core if resident equals core. Otherwisa, it is oaged out after each remote file read or write. The default is RESIDENT = CORE.

BURROUG4S CORPORATION COMPANY CONFIDENTIAL COMPUTER SYSTEMS GROUP SANTA BARBARA PLANT

81700 NETWORK OEfINITION LANGUAGE P.S. 2212 5223

NDL LIBRARY

The Network Definition Language CNDL> Library consists of procedures used in the operation of on-line terminals that interface with<br>81700-Series - computers, NDL Library is a source language library 31700-S~ries computers. NDL Library is a source language library contains the REQUESTs and CONTROLs necessary to handle common<br>disciplines for the terminal devices referenced herein. By line disciplines for the terminal devices referenced herein.<br>utilizing the library, users should find it unnecessary to wri the library, users should find it unnecessary to write their own REQUESTs and CONTROLs.

# ACCESSING THE LIBRARY

The library of line desciplines described herein is a released product in the NOL system and is named "NOL/LIBRARY".

This liJrary consists of a number of groups of source statements coded in NDL (Network Definition Language), each group constituting a logical entity. These groups fall into two classes: those called REQUESTs and those called CONTROLs.

Including the appropriate \$LIBRARY statement in a compile deck places any of these entities, intact, into an NDL compile. For<br>instance, "\$ LIBRARY POLLIDZOO", when placed correctly in a instance, "\$ LIBRARY POLLTD700", when placed correctly compilation deck passed to the NDL compiler, will cause all source statements in the entity named POLLTD700 from the NDL/LIBRARY file, to be included into the source passed to the compiler.

A typical compilation deck will appear as follows:

?COMPILER HANDLER WITH NOL TO LIBRARY; ?OATA CARDS DECLARATION: NIF= •HANDLER"/"NIF". £LI3RARY POLLTD700 SLI3RARY SELECT0700 5LI3RARY POLSELCTL FINI. ?Ero; <TERMINAL SECTION STATEMENTS> <STATlON SECTION STATEMENTS> <LINE SECTION STATEMENTS> <fILE SECTION STATEMENTS>

*xr mr* tr rn

=

**BURROUGIS.CORPORATION.** COMPUTER SYSTEMS GROUP SANTA BARBARA PLANT

COMPANY CONFIDENTIAL **B1700 NETWORK DEFINITION LANGUAGE** P.S. 2212 5223

This deck with the <SECTION STATEMENTS> appropriately filled in will, with the aid of an applications program, communicate to a network composed of either T0700 or T0800 terminals, or some combination of both.

Note: The \$ LIBRARY cards take the place of NOL executable statements in the deck. The<br>compiler will replace these \$ LIBRARY cards with actual source statements found in the NOL/LIBRARY file under the entity named POLLTD700 or SELECTD700 etc.

BURROUGHS CORPORATION COMPUTER SYSTEMS GROUP SANTA BARBARA PLANT

COMPANY CONFIDENTIAL **B1700 NETWORK DEFINITION LANGUAGE** P.S. 2212 5223

#### ASSOCIATIVE MATRICES . . . . . . . . . . . . .

REQUESTS VS. CONTROL .....................

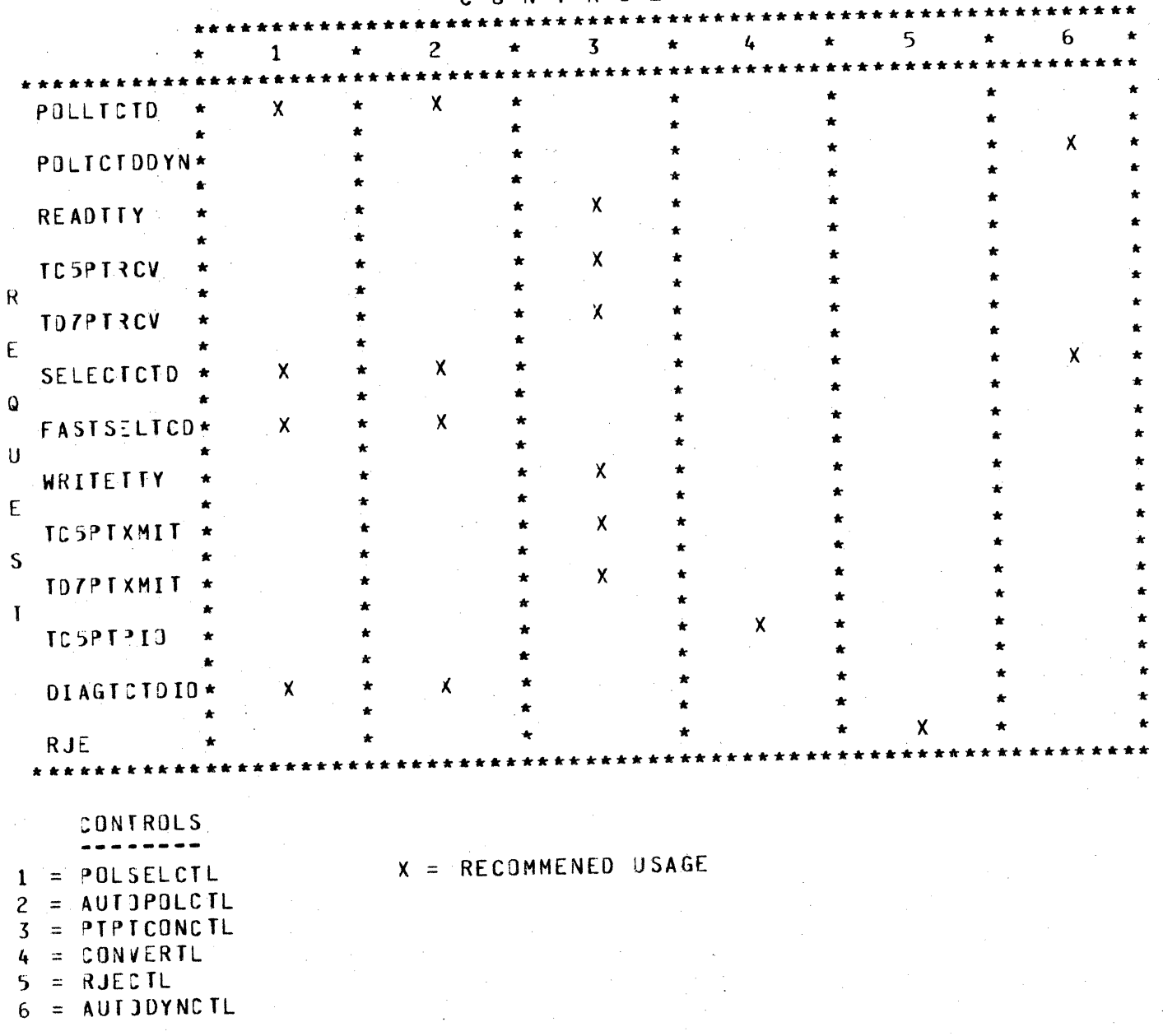

## CONTROL

BURROUGHS CORPORATION COMPUTER SYSTEMS GROUP SANTA BARBARA PLANT

COMPANY CONFIDENTIAL **B1700 NETWORK DEFINITION LANGUAGE**  $P-S. 2212 5223$ 

REQUEST VS. TERMINAL .<br>. . .

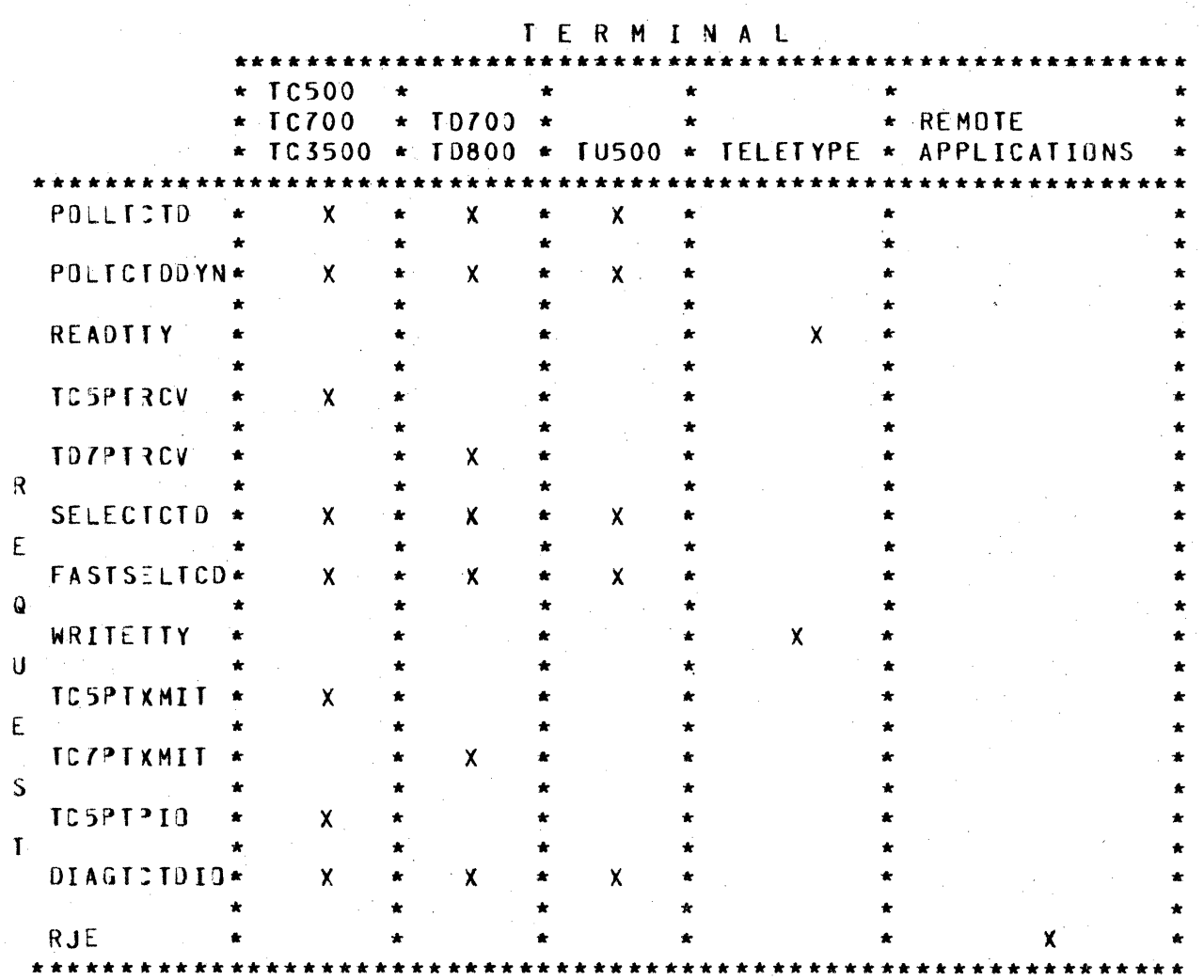

 $X = RECDMMENDEDUSAGE$ 

BURROUG +S CORPORATION COMPUTER SYSTEMS GROUP SANTA BARBARA PLANT

COMPANY CONFIDENTIAL B1700 NETWORK DEFINITION LANGUAGE P.S. 2212 5223

USING THE NDL COMPILER \* ----------------------

> PREPARING PROGRAMS \* --------------------

> > CONTROL CARDS -------------

Control card deck to compile a Network Controller with the NDL compiler is as follows:

**?COMPILE MYHANDLER WITH NOL TO LIBRARY ?DATA CARDS** ------------(N)L SOURCE) ------ $\frac{1}{2}$ **2EVD** 

Note: "?" indicates an invalid punch in column 1 for 80-column cards.

\* Section will be completed at a later date.

BURROUG +S CORPORATION COMPUTER SYSTEMS GROUP SANTA BARBARA PLANT

COMPANY CONFIDENTIAL **B1700 NETWORK DEFINITION LANGUAGE**  $P-S. 2212 5223$ 

COMPILER INPUT AND OUTPUT FILES

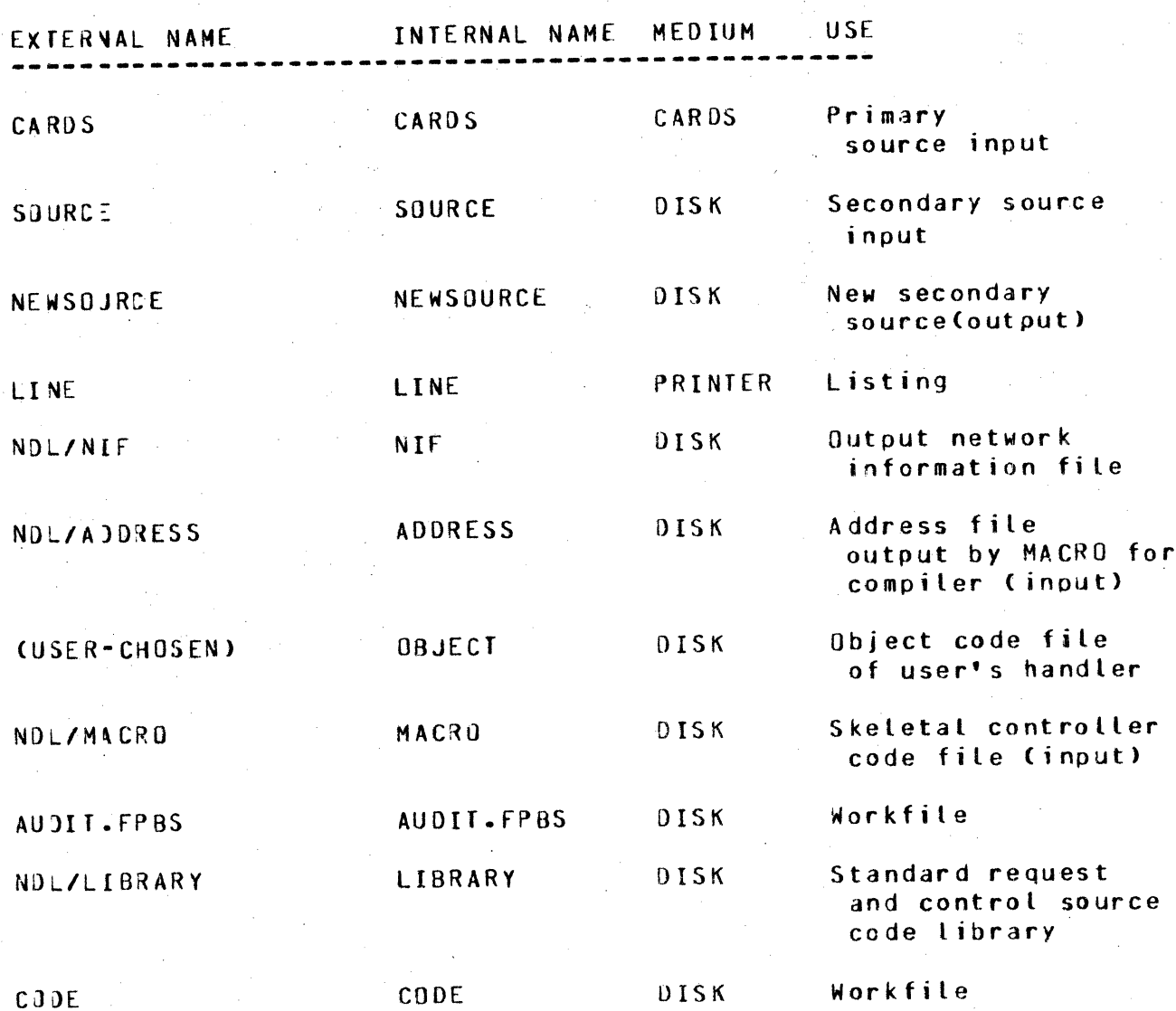

NDL/MACRO and NDL/ADDRESS must be present on disk at BOJ of Note: the compiler. SOURCE (or user's label-equated file) must be aresent if SMERGE is used. NOL/LIBRARY must be present  $i f$ are part of the release package.

BURRaUG~S CORPORATION COMPUTER SYSTEMS GROUP SANTA BARBARA PLANT

COMPANY CONfIOENTIAL 01700 NETWORK DEFINITION LANGUAGE P.S. 2212 5223

NOL SOURCE FORMAT -------------~---

The format of the NDL source record is as follows: Card columns 1-72 inclusive are the free form source field. Column 72 is logically adjacent to column 1 of the next card, so identifiers, numbers, strings, etc. may be continued on the next card.

Card columns 73-80 are reserved for sequence numbers, if desired.

Comments: Occurrence of a percent sign (%) in columns 1-12 results in tne compiler skipping to column 1 of the next card. Any desired comment text may be entered following the "x". Percent signs are part of the NDL source, however, if they appear within an <EBCDIC STRING>. For example:

> FETCH CHARACTER. % ANY COMMENT. . . TRANSMIT "LEGAL %". % PERCENT WITHIN QUOTES IS LEGAL % THIS WHOLE CARO IS COMMENTS •••

A dollar sign (\$) in column 1 signals the compiler that the card contains compiler CONTROL statements (See next section).

BURR OUG 15 CORPORATION COMPUTER SYSTEMS GROUP SANTA BARBARA PLANT

COMPANY CONFIDENTIAL **B1700 NETWORK DEFINITION LANGUAGE** P.S. 2212 5223

# COMPILER CONTROL STATEMENTS

Compiler execution options are specified by means of primary source<br>the options cover the records with a dollar sign (\$) in column 1. The options cover areas of List format error/warning handling, source maintenance, changing stack sizes, and accessing the NDL source code library.

# SYNTAX: -------

<COMPIL~R CONTROL STATEMENT>::=

<OPTION LIST>::=

<DBUG OPTION>::=

<SEQUENCE OPTION>::=

<SEQ INCREMENT>::=

<DSUG LIST>::=

 $SECQ$  BASE>::=

 $$0$ PTION>::=$ 

c•\$• IN COLUMN 1> <OPTION LIST>

<OPTION> I NO <OPTION> t <OPTION> <OPTION LIST> I NO <OPTION> <OPTION LIST>

CHECK I CODE I . CONTROL I <06UG OPTION> I DOUBLE I fORGETERRORS LIST LST MERGE NEW <SEQUENCE OPTION>  $S$ GL SINGLE 1 <STACK SIZE OPTION> SUPPRESS <LIBRARY OPTION> <VOID OPTION> OBUG <DBUG LIST>. <NON-RELEASE> <INTEGER>l<INTEGER>, <DBUG LIST> SEQ <SEQ BASE> <SEQ INCREMENT> <INTEGER>l<EMPTY>

+<INTEGER>l<EMPTY>

COMPUTER SYSTEMS GROUP SANTA BARBARA PLANT

BURROUGIS CORPORATION COMPANY CONFIDENTIAL 01700 NETWORK DEFINITION LANGUAGE P.S. 2212 522J

<STACK 5IZE OPTION>::= CSSIZE <INTEGER> 1 DYNAHICSIZE <INTEGER> I NSSIZE <INTEGER> I PPSSIZE <INTEGER> I ESSIZE <INTEGER> I VSSIZE <INTEGER>

<STANDARD IDENTIFIER>::= <IDENTIFIER> <VOIO O?TION>::= <HIGH SEQUENCE>::=

LIBRARY OPTION>::= LIBRARY <STANDARD IDENTIFIER> VOID I VOID <HIGH SEQUENCE> <8•CHARACTER INTEGER>

#### SEMANTICS: ----------

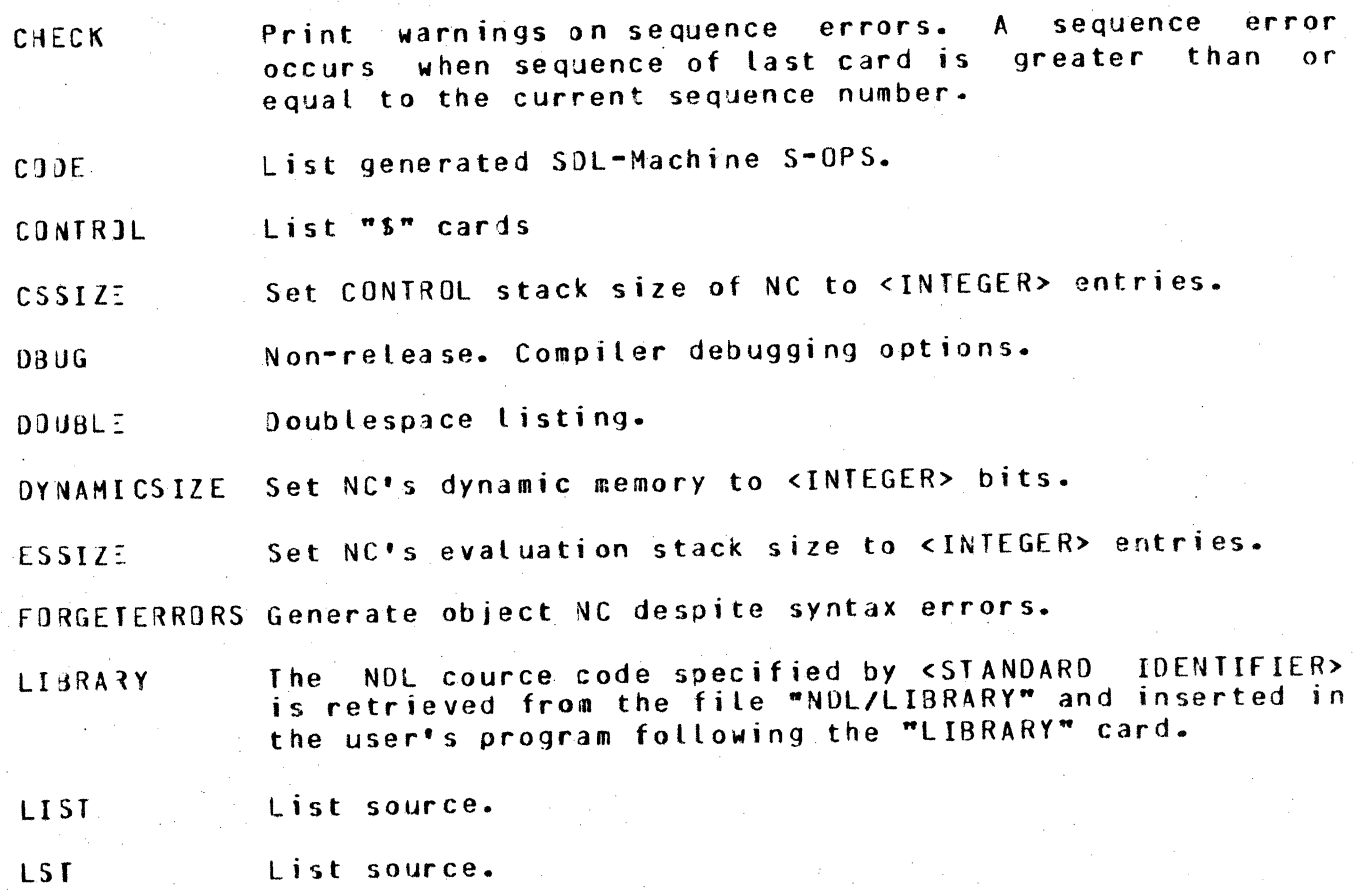

 $12 - 6$ 

¥5¥"" "~· .. -~.·---r··-r:"f-TT ·z·~ ;·~·--~"'jffj''-'!WY"'W? 17 CT *t* ZS 2 m '"T

BURROUG4S CORPORATION COMPUTER SYSTEMS GROUP SANTA B4R8ARA PLANT

COMPANY CONFIDENTIAL 81700 NETWORK DEFINITION LANGUAGE P.S. 2212 5223

MERGE Merge input (patches in file "CARDS"> with secondary input ("SOURCE").

NE d Output a new secondary source file C"NEWSOURCE">.

NSSIZ:: Set NC's name stack size to <INTEGER> entries

PPSSIZE SE. Q Set NC's program pointer stack size to <INTEGER> entries.<br>Sequence the source beginning at <SEQ BASE> and<br>a the sequence number by <SEQ INCREMENT>.  $increasing$  the sequence number  $by$ Default is "SEQ 00000000 +100" Csoecified by just "SEQ'")

Sii L Single-space listing

SINGLE<sup>:</sup> Single-space listing

SUPPRESS Syntax warnings will not be printed.

vssiz:: Set NC<sup>\*</sup>s value stack to <INTEGER> bits.

va rn If <HIGH SEQUENCE> is not specified, only the secondary source record with the current sequence number is skipped by the compiler. otherwise, skip all secondary source records beginning at current sequence number and continuing till a secondary source record is read with higher than <HIGH SEQUENCE>. Note: presumes \$MERGE.

Prefacing an option with NO turns it off. For instance NO LIST stops<br>listing of source records till \$LIST is encountered. NO has no listing of source records till \$LIST is encountered. NO has no effect on VOID and LIBRARY.

Defaults--all options are off except LIST, CHECK, and DOUBLE.

Stack sizes are listed at the end of the compiler run and should<br>suffice for normal operation, but may be increased if stack suffice for normal operation, but may be increased if overflo' occurs or decreased to tune to minimum memory requirements for special reasons.

BURROUG +S CORPORATION COMPUTER SYSTEMS GROUP SANTA BARBARA PLANT

COMPANY CONFIDENTIAL **B1700 NETWORK DEFINITION LANGUAGE**  $P-S. 2212 5223$ 

RESERVED WORDS

The following words may not be used as identifiers because of their use in the NDL syntax.

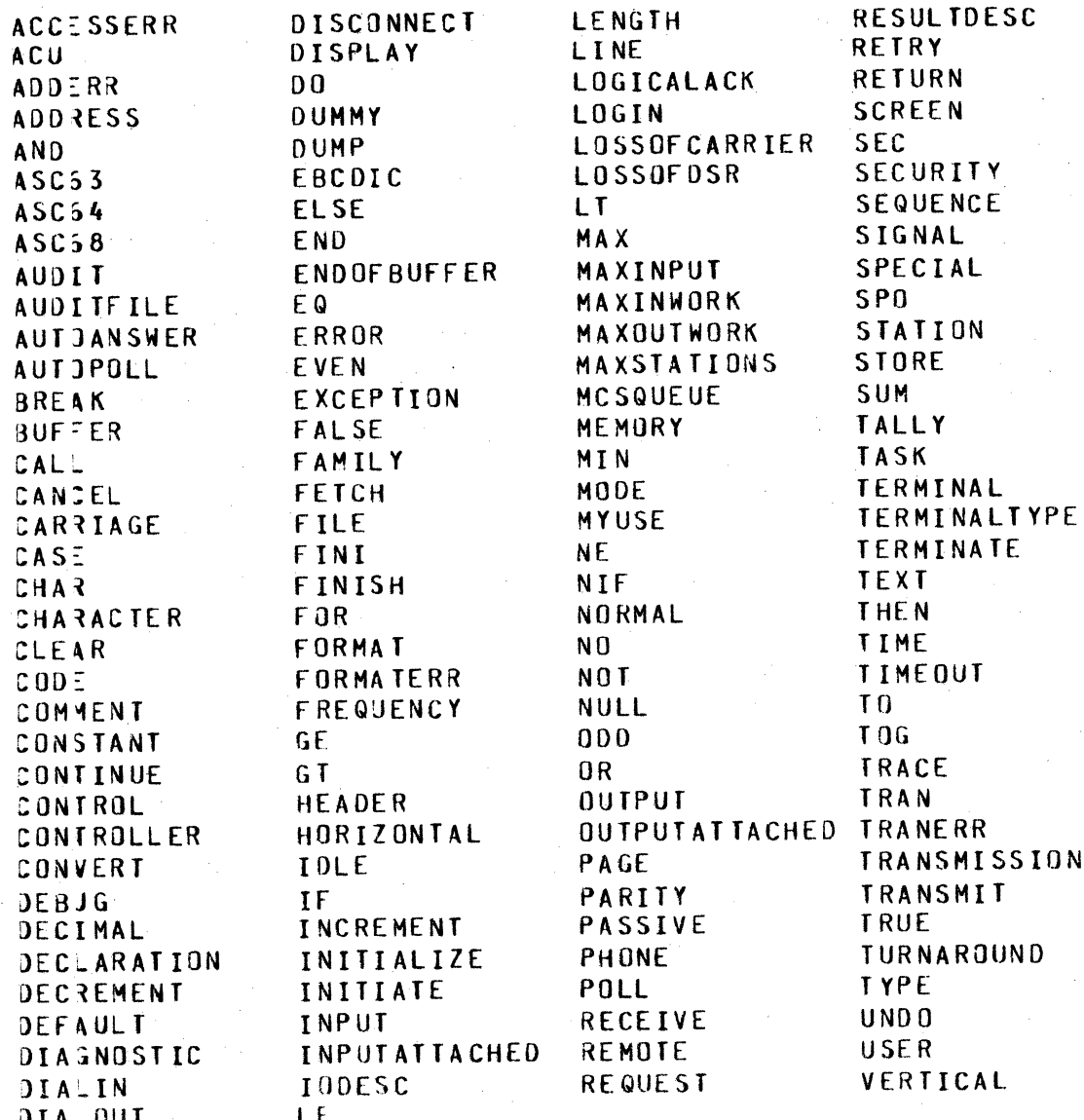

BURROUG1S CORPORATION COMPUTER SYSTEMS GROUP SANTA BARBARA PLANT

COMPANY CONFIDENTIAL **B1700 NETWORK DEFINITION LANGUAGE.** P.S. 2212 5223

RUNNING AN NDL CONTROLLER \* -----------------------

> NOR4AL OPERATIONS \* \* -------------------

> > EXECUTING \* ..........

PRIORITY \* ----------

\*Section will be completed at a later date.

 $\sim 10^{11}$  km s  $^{-1}$ 

COMPUTER SYSTEMS GROUP SANTA BARBARA PLANT

BURROUGIS CORPORATION COMPANY CONFIDENTIAL **B1700 NETWORK DEFINITION LANGUAGE** P.S. 2212 5223

> MEMORY• STACK SIZES -------------

# V.O NDL DATACOMM SYSTEM MEMURY ESTIMATION -----------------------------------------

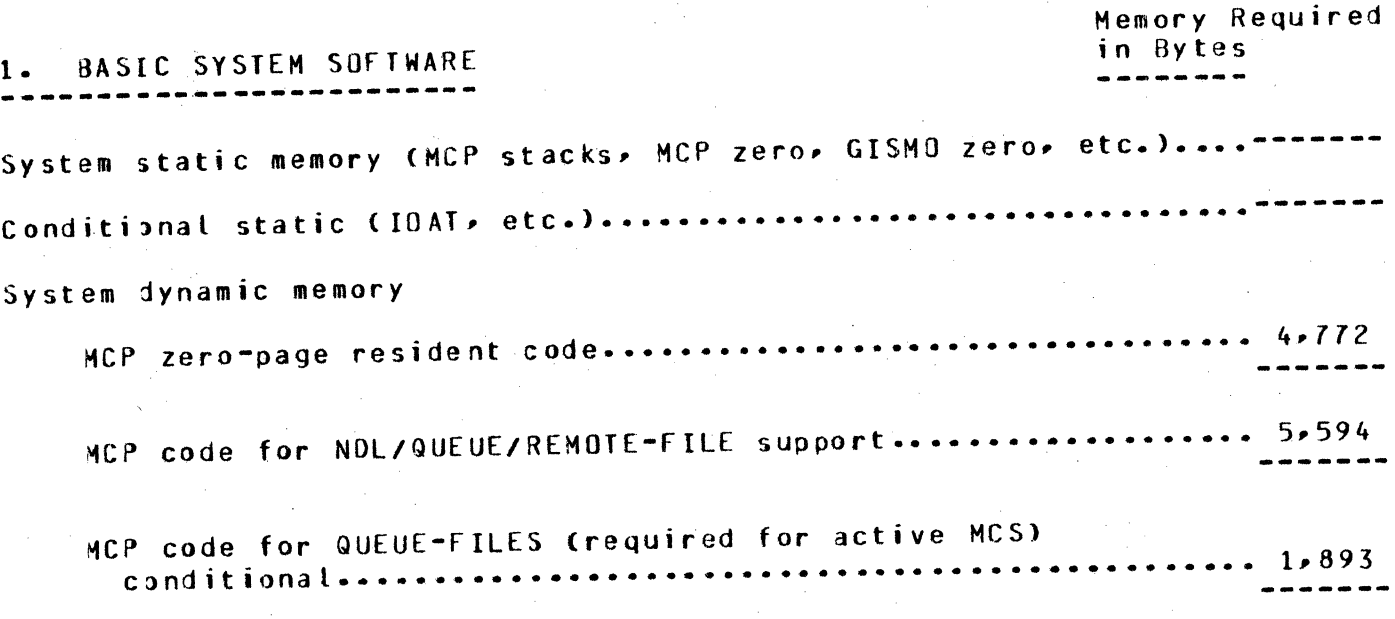

Subtotal  $1 *$ 

BURROUGIS CORPORATION COMPANY CONFIDENTIAL COMPUTER SYSTEMS GROUP SANTA BARBARA PLANT 81700 NETMORK DEFINITION LANGUAGE P.S. 2212 5223 2. NDL CONTROLLER ------------------ Basic - required static +required code • SOL/INTERP segments •••• a.137 ------- NOL tables and table-related Line: 272 \* Cnumber lines) ••••••••••• = ------Station: 75 •(number stns +1) ••••••• = ------ $Terminal: 9$  \*(number terminals).... =  $-----$ File: 13 \*(number files)............ = -----**NDL Table· SUH •••••.•••••••••••••••••••••••••••••••••••••••••••** ~------ Requests + Controls (See compilation) + Links •••••••••••••••••••••••••••••••••• Queues and Messages Queje Directories: 27 \* Copen Q-files + open remote files)............... = 1 NOL Input Buffers: sum of "MAXINPUJ• L Input Buffers: sum of "MAXINFUI"<br>for all lines...................... = -----NOL Output .Buffers: sum of average L Output Buffers: sum of average<br>output text for all lines ••••••••• = ------Quejed Messages number \* Caverage ----- size text + 68)..................... = ------Queje Messages SUM...............................
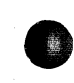

BURROUG4S CORPORATION COMPANY CONFIDENTIAL COMPUTER SYSTEMS GROUP SANTA BARBARA PLANT

B1700 NETWORK DEFINITION LANGUAGE  $P.S. 2212 5223$ 

NOL CONDITIONAL ADDITIONS 598 + Sum autopoll buffers (all lines).......................... Read no timeout (Autopoll, TTY, RJE)........................... 454 130 . . . . . 362 ------152 . . . **. . . .** . + GISMO segments sequential I/0.................................  $I<sub>0</sub>L<sub>1</sub>G<sub>2</sub>L<sub>2</sub>L<sub>3</sub>L<sub>4</sub>L<sub>5</sub>L<sub>6</sub>L<sub>7</sub>L<sub>8</sub>L<sub>9</sub>L<sub>1</sub>L<sub>1</sub>L<sub>1</sub>L<sub>1</sub>L<sub>1</sub>L<sub>1</sub>L<sub>1</sub>L<sub>1</sub>L<sub>1</sub>L<sub>1</sub>L<sub>1</sub>L<sub>1</sub>L<sub>1</sub>L<sub>1</sub>L<sub>1</sub>L<sub>1</sub>L<sub>1</sub>L<sub>1</sub>L<sub>1</sub>L<sub>1</sub>L$ 840 Transmission number incrementation............................ 164 (not ARM character or 0/1 schemes) Conversational line disciplines - at least.................... 273 + if "RECEIVE ADDRESS (STATION)" is used.................... 220 438 828 Subtotal 2: NDL basic + taples + queues + conditional \* \* \* ------

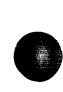

### BURROUG4S CORPORATION COMPUTER SYSTEMS GROUP SANTA BARBARA PLANT

COMPANY CONFIDENTIAL **B1700 NETWORK DEFINITION LANGUAGE** P.S. 2212 5223

 $3.$   $10S$ , if any-  $-$ - - - Subtotal 3: - -

4. USER PROGRAMS ----------------<br>-----------------

Including additonal interpreters, MCP support code (e.g. MICR, Random I/O) - - Subtotal 4:- - - -

5. FUDiE FACTOR

Leftover available, memory wasted in link system + unknowns Crequired to provide non-thrashing system on real 1700 Subtotal 5:- - - - - - - - - - 2,000

Add Subtotals 1-5. The sum is the minimum amount of S memory to hold the NDL system working set. TOTAL....========

STOPPING

 $DEB$  J GG ING

DEBUGS ------- COMPUTER SYSTEMS GROUP SANTA BARBARA PLANT

BURROUGIS CORPORATION COMPANY CONFIDENTIAL 81700 NETWORK DEFINITION LANGUAGE P.S. 2212 5223

I OLOG

fhe IOLJG funct;on provides for monitoring of all datacomm IO activity through an external disk file labelled "DC"/"AUDIT.FILE". A program "OC"/"AUDIT" will read this file either in parallel with NOL or subsequently. formatting the information to the user's needs <See documentation on DC/AUDIT>.

To turn on IOLOG:

Set DEBUG #28 in DBCARDS or type in <CONTROL MIX NUM3ER> AXIOLOG on SPO. To turn off IOLOG, repeat the process: <CONTROL MIX NUMBER> AXIOLOG. A message will appear on the SPO indicating whether IOLJG was turned on or off and the date and time.

If DC/AJDIT.FILE is missing, a new file is created. A header provides information to "DC"/"AUDIT" indicating the first written by this job (irrelevant of turing IOLOG off and on subsequently), the next record to be written, and the total records written. The file wraps around on itself, so that more records may be written than are accounted for in the AUDIT file. The size of the file is determined dynamically. If the file is in use by another handler• a SPO message will so indicate.

A comment record is always the first record to be written each time IOLOG is set on.

DUMP \*<br>------

TRACE •

 $\star$ Section will be completed at a later date.

SANTA BARBARA PLANT

BURROUGIS CORPORATION COMPANY CONFIDENTIAL<br>COMPUTER SYSTEMS GROUP B1700 NETWORK DEFINIT B1700 NETWORK DEFINITION LANGUAGE<br>P.S. 2212 5223

> **RUNERRORS** -----

### RUN ERROR LIST

# --------------

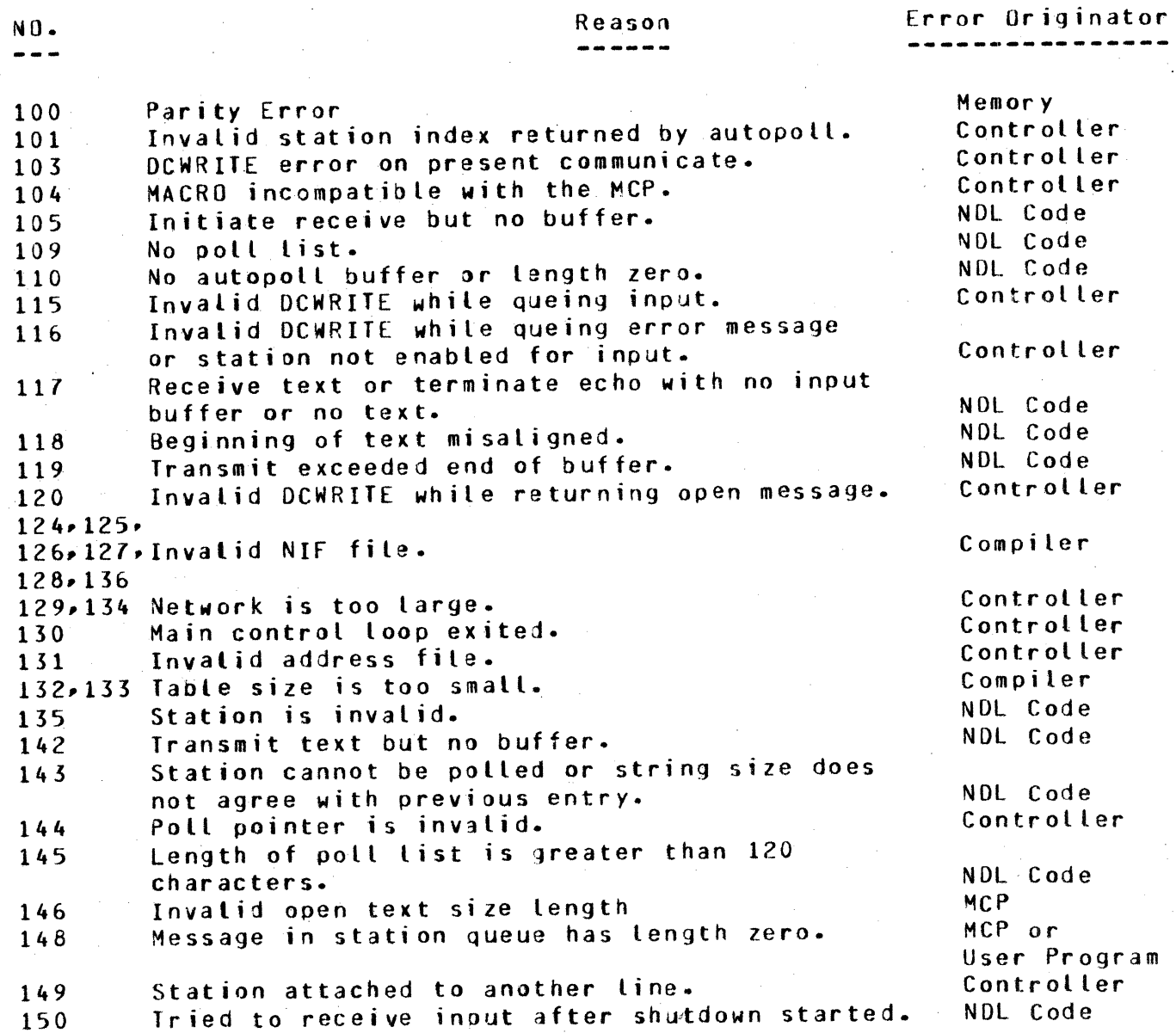

BURROUG-IS CORPORATION COMPANY CONFIDENTIAL COMPUTER SYSTEMS GROUP SANTA BARBARA PLANT

81700 NETWORK DEFINITION LANGUAGE P.S. 2212 5223

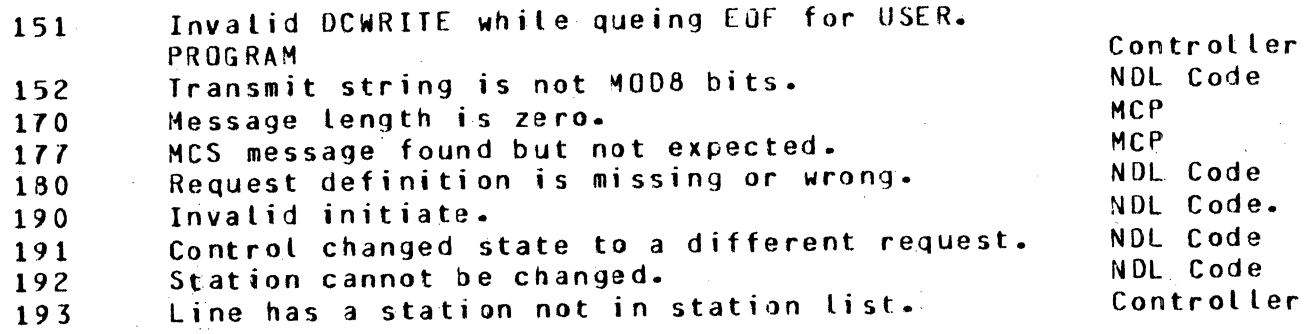

USING AN MCS \* ...............

\*Section will be completed at a later date.

 $14 - 1$ 

BURROUG4S CORPORATION COMPUTER SYSTEMS GROUP SANTA BARBARA PLANT

COMPANY CONFIDENTIAL 81700 NETWORK OEfINITION LANGUAGE r.s. 2212 s223

NOL **JUMP** 

NDL/JUM<sup>2</sup> is a SDL program used for analyzing dump files created by<br>MCP = V.0 of the MACRD V.0, This analysis gives the NDL programmer V.O of the MACRO V.O. This analysis gives the NOL programmer<br>mation regarding his system status variables, his present information regarding his system status variables, his network configuration and his lines, stations and terminals status. The dump analysis also contains information regarding the status of the MA:Ro, which is transparent to the NOL user. This information can be Jsed to debug the MACRO.

This do:ument is for helping an NDL programmer understand the dump analysis. It is not however. for explaining how the MARCO works to an NOL user. Consequently the explanation of some variables is omitted.

**QPERATION** 

Given a dump file named DUMPFILE/<NUMBER>• to use NOL/DUMP enter

### PM <NUMBER> NC

on the SPO. This command will start up NOL/DUMP. On EOJ. the dump file will not be removed.

If the dump file is not made of the MACRO or is of a MACRO of a<br>wrong level or some essential constant(s) (e.g. PPBPTR) are wrong level or some essential constant(s) (e.g. incorrect, NDL/DUMP will terminate prematurely indicating that the dump file was not valid.

#### DATA FORMATS -------------

**I** 

Tnere 3re a number of formats which are used to print the various data items of the MACRO. In general, the obvious interpretation should be correct.

BURROUGIS CORPORATION COMPUTER SYSTEMS GROUP SANTA BARBARA PLANT

COMPANY CONFIDENTIAL B1700 NETWORK DEFINITION LANGUAGE P.S. 2212 5223

#### **DECIMAL** -------

are not absolute less and All data items which are bit(24) or addresses are printed as decimal numbers. Fixed fields are also as decimal numbers, but they are preceeded by a "+" or a printed 

> HEX ---

All data items which are surrounded by "a" signs are printed in hex.

### CHARACTER ---------

All character fields which contain valid characters are printed as they are, character fields which contains invalid character(s) are orinted in hex.

#### ASCII -----

Datacomm buffers are printed in this format. In this format a printable character is printed as itself and an invalid character is printed vertically in hex. For example, the string:

### a01C1F102C1C2C303a

is printed as:

0A10ABC0  $1 \quad 2$  $\mathbf{z}$  *RURROUGIS CORPORATION* COMPUTER SYSTEMS GROUP SANTA BARBARA PLANT

COMPANY CONFIDENTIAL B1700 NETWORK DEFINITION LANGUAGE P.S. 2212 5223

SPECTAL FORMATS

All 20 pit data items which contain the time of day in tenths of seconds are printed in standard HH:MM:SS format.

The fields of LINE. TYPE and LINE. STATUS are interpreted.

Debug booleans are printed by name when set.

DUMP ANALYSIS OUTLINE

The following is an outline of the output of NDL/DUMP. Note that the last three items are printed only when applicable.

- Header page  $1.1$
- 2. Global data items
- Terminal tables  $3.$
- $4.7$ Station tables
- 5. Line tables
- 6. Queue headers
- 7. Active CONTROL or REQUEST
- 8. Local variables

HEADER PAGE

The MACRO version data is obtained from the NIF. If the NIF is not present, this date field will be printed as blanks. If the NIF indicates that the MACRO level is not compatible with NDL/DUMP. then an error message is printed out and NDL/DUMP will terminate. The other parameters in this page are obtained from the PPB.

GLOBAL VARIABLES

The global variables are printed out in order of their declaration in the MACRO.

BURROUGAS CORPORATION COMPUTER SYSTEMS GROUP SANTA BARBARA PLANT

COMPANY CONFIDENTIAL B1700 NETWORK DEFINITION LANGUAGE P.S. 2212 5223

# TABLE INDEXING

The network description as specifed by an NDL program is stored in the MACRO tables. These tables are declared as one data item in the MAIN.CONTROL procedure of the MACRO. The information in these tables is accessed by using indexing. The global variables L.I, S.I and I.I are respectively the line table index, station table index and terminal table index. The terminal tables are stored sequentially starting at the index TERMINAL. TABLE. FIRST (a global There are MAX. TERMINALS terminal tables. Similary variable). STATION. TABLE.FIRST (LINE. TABLE. FIRST) and MAX. STATIONS (MAX.LINES) indicate the number and starting index of the station (line) tables.

NOL/OUM? prints out the terminal tables first followed by the station tables followed by the line tables. All references to these tables are done through the index. In other words, the index of the table of the third line identifes that line. A table index is always printed in decimal.

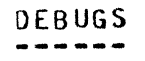

If any debug booleans are set or debug table has a non-zero entry, appropriate name of the debug boolean will be printed out in the the glooal variable section. These booleans are printed out between FILE RESEDENT and HDR.DCW.

# MACRO TABLES

The MACRO tables are printed in the order described  $\mathbf{i} \cdot \mathbf{n}$ TABLE INDEXING. The entries in these tables are either status indicator or system constants set by NDL. In section NDL-MACRO VARIABLES XREF. the cross-reference between NDL and the MACRO is presented.

·;..

COMPUTER SYSTEMS GROUP SANTA BARBARA PLANT

BURROUGIS CORPORATION COMPANY CONFIDENTIAL 81700 NETWORK DEFINITION LANGUAGE P.S. 2212 5223

## TABLE HEADER --------<mark>----</mark>

Each table has a header of the following format:

TERMINAL<br>STATION TABLE <NUMBER> [<IDENTIFER>] <INDEX> LINE<sup>:</sup>

The line table has in addition below the header, the address of this particular line. This address is printed in the following format: hardware

···;;;er rfitt:mi'trtt"trtir'miitri"trttnmri · ;=¢ *··me* r· · ·r ···· *rr··-·1* ······ · --··r r···r1 -- r ---· -- ··r·z· r··- - w ·F **w cs** *n* **rnw** 77 <sup>a</sup>

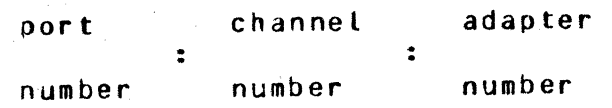

The identifier in the header is the actual NDL source name for the line station or terminal to which the table is referring to. This identifier is obtained from the NIF. If the NIF is not present during execution of NOL/DUMP, blanks are put in place of the identifier. The index in the header is the indexed described in<br>**TABLE INDEXING.** 

# STATION QUEUE HEADER

**•** 

If a station has an active queue, its header will be printed out after the station TALLYS and TOGGLES. The format of the header is descrioed in QUEUE HEADERS.

# LINE WORK AREAS ANO BUFFERS

For each line, the input and output work areas, poll list, and input and output buffers (if present) are printed out in ASCII format at the end of each line table.

COMPUTER SYSTEMS GROUP SANTA BARBARA PLANT

BURROUG1S CORPORATION COMPANY CONFIDENTIAL 81700 NETWORK DEFINITION LANGUAGE p. s. 2 212 5 22 3

## THE STATION ACTIVE ON A LINE ----------------------------

To find the station attached to a given line at dump time, use the following formula:

index=STATION.LISTCFIRST.STATION.NO+LINt.CURRENT.STATION.N0-1>

This injex identifies the desired station.

## GENERAL INFORMATION -------------------

This section of the dump analysis is optional--it is only printed when the information needed is present.

### QUEUE HEADERS

When active, the following queue headers are going to be printed out:

- 1. General input queue
- 2. General output queue
- 3. HCS queue
- 4. Control queue

The fornat of these headers is as follows:

@Q.HEAD@ Q.FAHILY.NAME/Q.OFFSPRING.NAME @Q.TAIL@ Q.USER.CDUNT

BURROUGIS CORPORATION COMPANY CONFIDENTIAL COMPUTER SYSTEMS GROUP SANTA BARBARA PLANT

81700 NETWORK DEFINITION LANGUAGE P.S. 2212 5223

# CONTROL AND REQUEST NUMBERS

If the NDL program has an active CONTROL or an active REQUEST. the dump analysis will indicate the number of such a control and/or request. This number is a index to the order in which the controls or requests are declared. For example, the first request in the NDL program is numbered 1.

# LOCAL VARIABLES

The local variables of all procedures that are envoked MAIN.CONTROL procedures are printed out at the end of the dump analysis. aft er the

## PROCEDURE HEADER FORMAT -----------------------

Each procedure's data items is preceeded by the header of the following format:

EXITED LEXIC LEVEL<number>.ENTERED LEXIC LEVEL<number>[<procedure name>]

Note that the procedure name is an option which depends on whether the NMP~C conditional compile is set for the MACRO compile.

DATA ITEMS FORMAT

The fornat of the local data items is as follows:

<Data Type> <br />bit length> ((decimal value) <value>

The decimal value is printed if <bit length> is less than or equals 24. The value is printed in hex unless <data type> equals CHARACTER and valJe has valid characters. In this case <value> is printed out directly.

BURRJUGIS CORPORATION COMPANY CONFIDENTIAL COMPUTER SYSTEMS GROUP SANTA BARBARA PLANT

81700 NETWORK DEFINITION LANGUAGE P. S. 2212 5223

NDL-MACRO VARIABLES XREF والمتراضي بمواضع المواضع المواضع المواضع

This cross reference is by no means a complete map between the MDL MACRD's variables and NDL. It is ment to be helpful to the NDL MACRD<sup>\*</sup>s variables and NDL. It is ment to be helpful to the programmer who is not familiar with the MACRO inner works.

SYSTEM STATUS VARIABLES

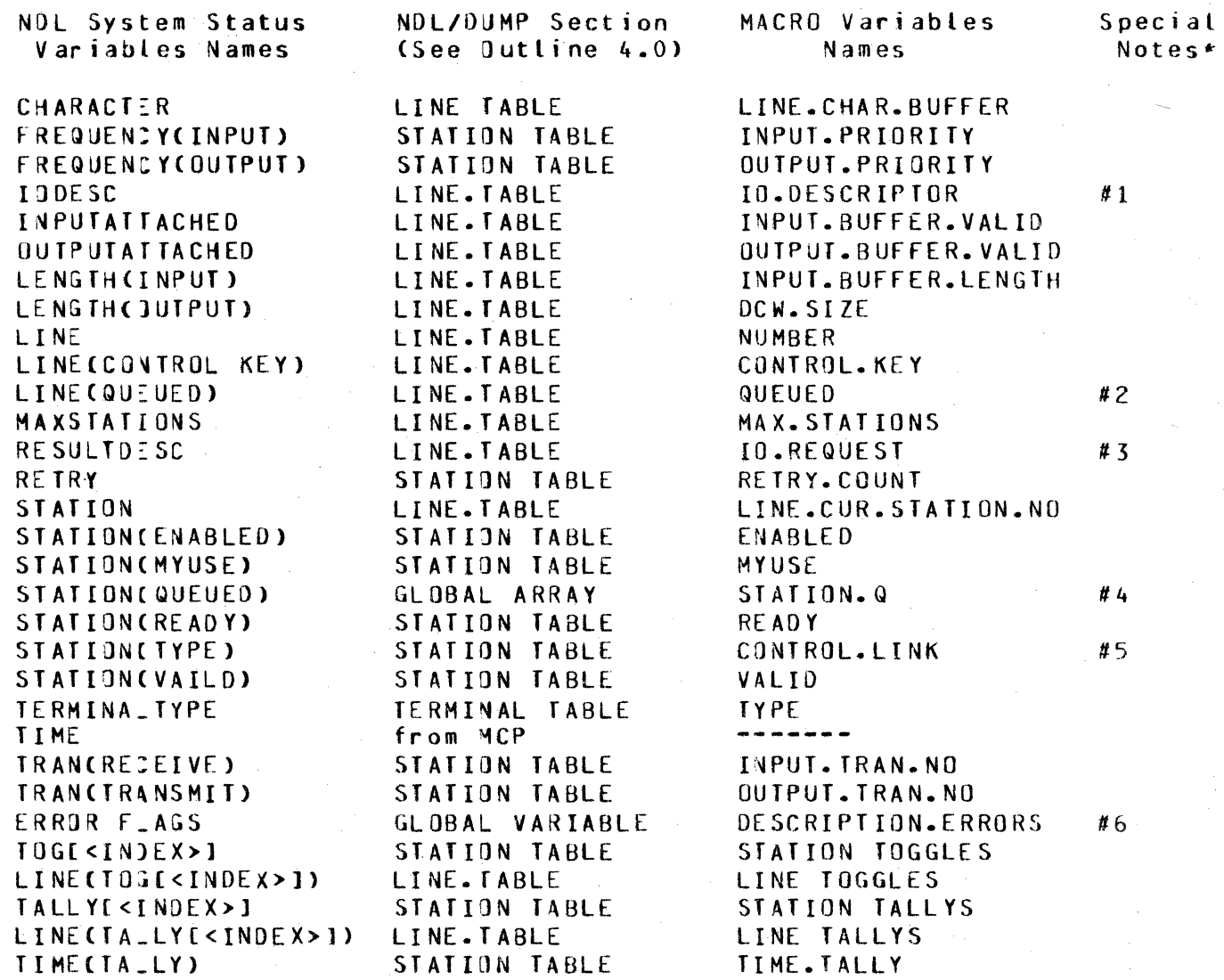

BURROUG 1S CORPORATION COMPUTER SYSTEMS GROUP SANTA BARBARA PLANT

COMPANY CONFIDENTIAL **B1700 NETWORK DEFINITION LANGUAGE** P.S. 2212 5223

\*SPECIAL NOTES: . . . . . . . . . . . **. . .** .

Part of the first two descriptions is stored in  $1.$ this field. Each of these parts consists of the following consecutive 24 bit fields:

> **IO.ACTUAL.END IO.RESULT** IO.LINK  $10.0P$ **ID.BEGIN**  $TO-END$

- If this field is greater than 0, the QUEUED has.  $2.$ a value of true, otherwise QUEUED is false.
- This field is a concatination of the ID.RESULT  $\overline{3}$ . fields of the first two IO.DESCRIPTOR fields.
- If this field is greater than 0, STATION(QUEUED) 4. is true, otherwise STATION(QUEUED) is false.
- following are the possible values and  $5.$ **The** corresponding meanings of this field.

a0a means NORMAL ara means CONTROLLER anything else means SLAVE

 $\circ$  f specific error  $flags$  $are$ bits **The**  $6.$ RESULT.DESCRIPTOR:

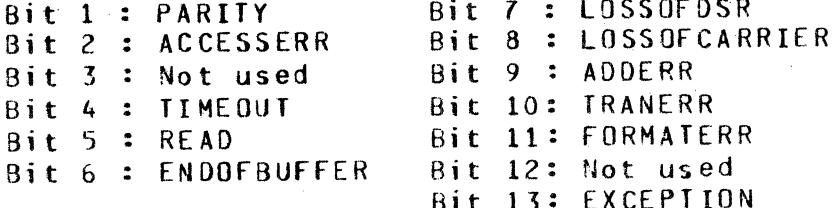

BURROUGHS CORPORATION COMPUTER SYSTEMS GROUP SANTA BARBARA PLANT

COMPANY CONFIDENTIAL **B1700 NETWORK DEFINITION LANGUAGE** P.S. 2212 5223

#### TERMINAL SECTION . . . . . . . . . . . . . . . . .

NOL Terminal Statement ----------------------**IDENTIFIER HEADER SIZE MAXINPUT ADDRESS DIAGNOSTIC REQUEST REQUEST** TYPE **TRANSMISSION NUMBER** ADDRESS

NDL/DUMP Terminal Table Variable ---------------------------------Table Identifier **HEADER.SIZE** INPUT.MAX.MSG DIAG. QUIPUT. REQUEST (DIAG. INPUT. REQUEST) OUTPUT. REQUEST(INPUT. REQUEST) TYPE NO.SIZE OUTPUT. ADRS. SIZECINPUT. ADRS. SIZE)

# STATION SECTION

NOL Station Statement ---------------------

> **IDENTIFIER** CONTROLLER FREQUENCY **\_OGICALACK MCS QUEUED MYUSE ADDRESS TERMINAL** RETRY

NDL/DUMP Station Table Variable ---------------------------------Table identifier CONTROLLER INPUT.PRITORITY(OUTPUT.PRIORITY) LOGICAL.ACK MCS.EXPECTED (this is a global variable) MYUSE INPUT.AODRESS(OUTPUT.ADDRESS) TERMINAL.LINK RETRY.COUNT

LINE SECTION . . . . . . . . . . . . .

NOL Line Statement **IDENTIFIER** AUTOPOLL SIZE **ADDRESS** CONTROL **STATION** TYPE MAXINWORK **MAXOUTWORK MAXSTATIONS** 

NDL/DUMP Line Table Variable

Table Identifier POLL.LIST.LENGTH Port: Channel: Adapter CONTROL.LINK STATION.LINK TYPE INPUT.WA.LENGTH OUTPUT. WA. LENGTH MAX.STATIONS

BURROUGIS CORPORATION COMPANY CONFIDENTIAL COMPUTER SYSTEMS GROUP SANTA BARBARA PLANT

B1700 NETWORK DEFINITION LANGUAGE P.S. 2212 5223

FILE SECTION

The arrays in the global section contain information regarding which station belong to which family. The following is a method to find this information.

- 1. Look in FILE.NAME array for the family name.
- 2. Get the index inta this array which points to the given family name. This is the family number.
- 3. The station number is the index into the station identifier list in the NDL family statement. Note that this index starts with 0 value.
- 4. FILE.STATION.LIST.PTR (family number + station number) is your station pointer.
- 5. FILE.STATION.LIST (station pointer) is the station list pointer.
- 6. STATION.LIST (station list pointer) is the index into the station table.